# **PFC – Bases de Dades**

MEMÒRIA

**Raquel Casas Muñoz** 

Enginyeria en Informàtica

**Juan Martínez Bolaños** 

14/01/2012

## Resúm

Un gran concessionari de vehicles de primera i segona mà ens ha encarregat el disseny i implementació d'un sistema per controlar les vendes i reparacions que es produeixen a les diferents botigues.

Per fer-ho, s'ha dissenyat I implementat una base de dades relacional juntament amb una sèrie de procediments emmagatzemats que permeten gestionar el concessionari.

Així, partint dels requisits del client, aquesta base de dades permetrà emmagatzemar tota la informació dels moviments amb els cotxes, tant de venda com de reparacions o revisions. Es guardarà la información necessaria per una posterior gestió, com el model de cotxe, els extres seleccionats, les dades dels clients, el motiu de les reparacions, el temps que s'ha trigat en solucionar-la, etc.

D'altra banda, també necessitarem les funcionalitats d'alta, baixa i modificació dels elements esmentats en el paràgraf anterior.

Finalment, es demana el disseny i creació d'un DWH que ens permetrà extreure estadístiques, així com consultes i generació de llistats per poder mostrar informació i fer-ne un tractament posterior.

Tot moviment a la base de dades (tant la relacional com al DWH) quedarà enregistrat a la taula de LOGS, per tal de poder resoldre potencials problemes ja siguin d'integració com de funcionalitat.

## Índex

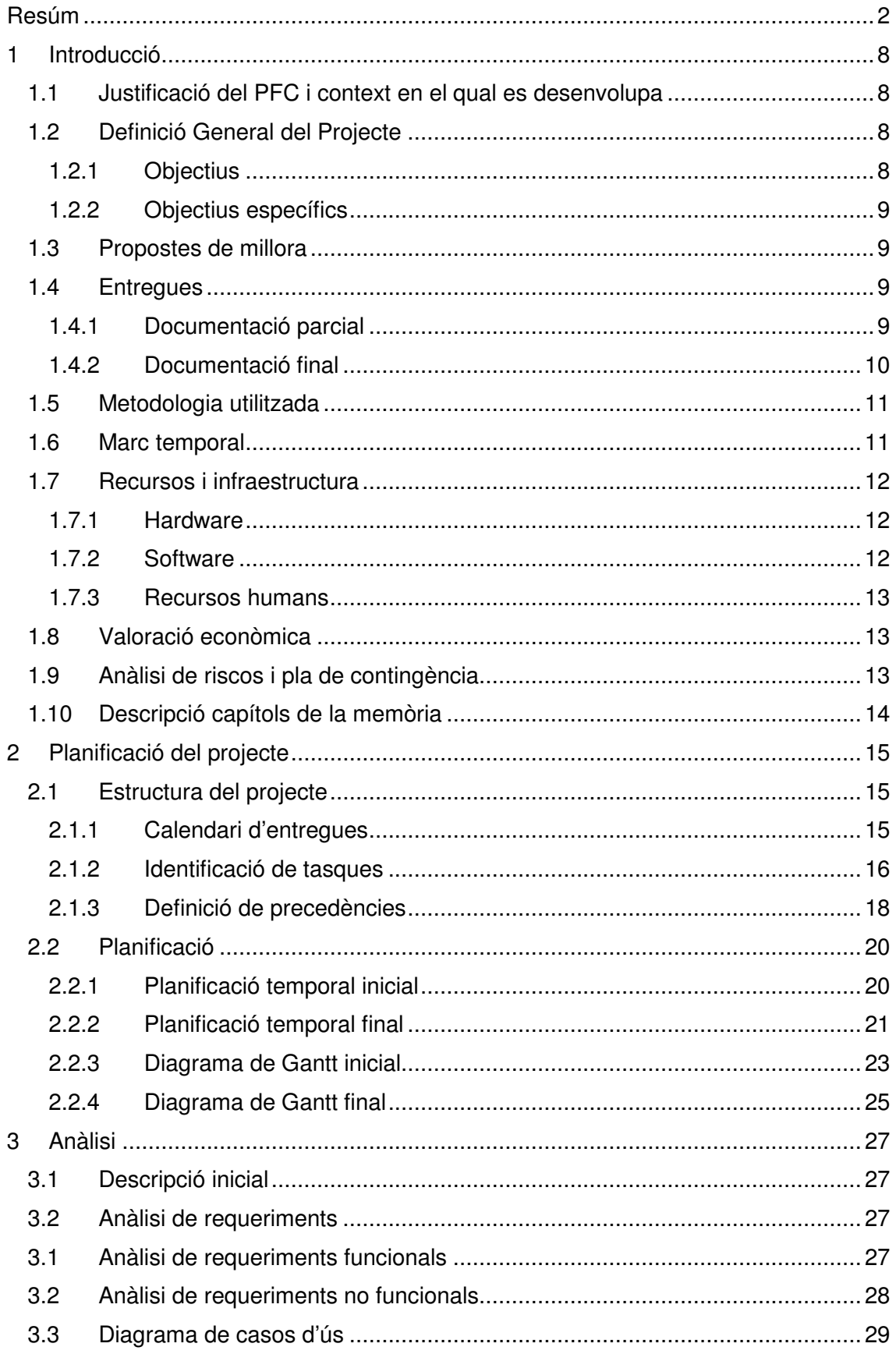

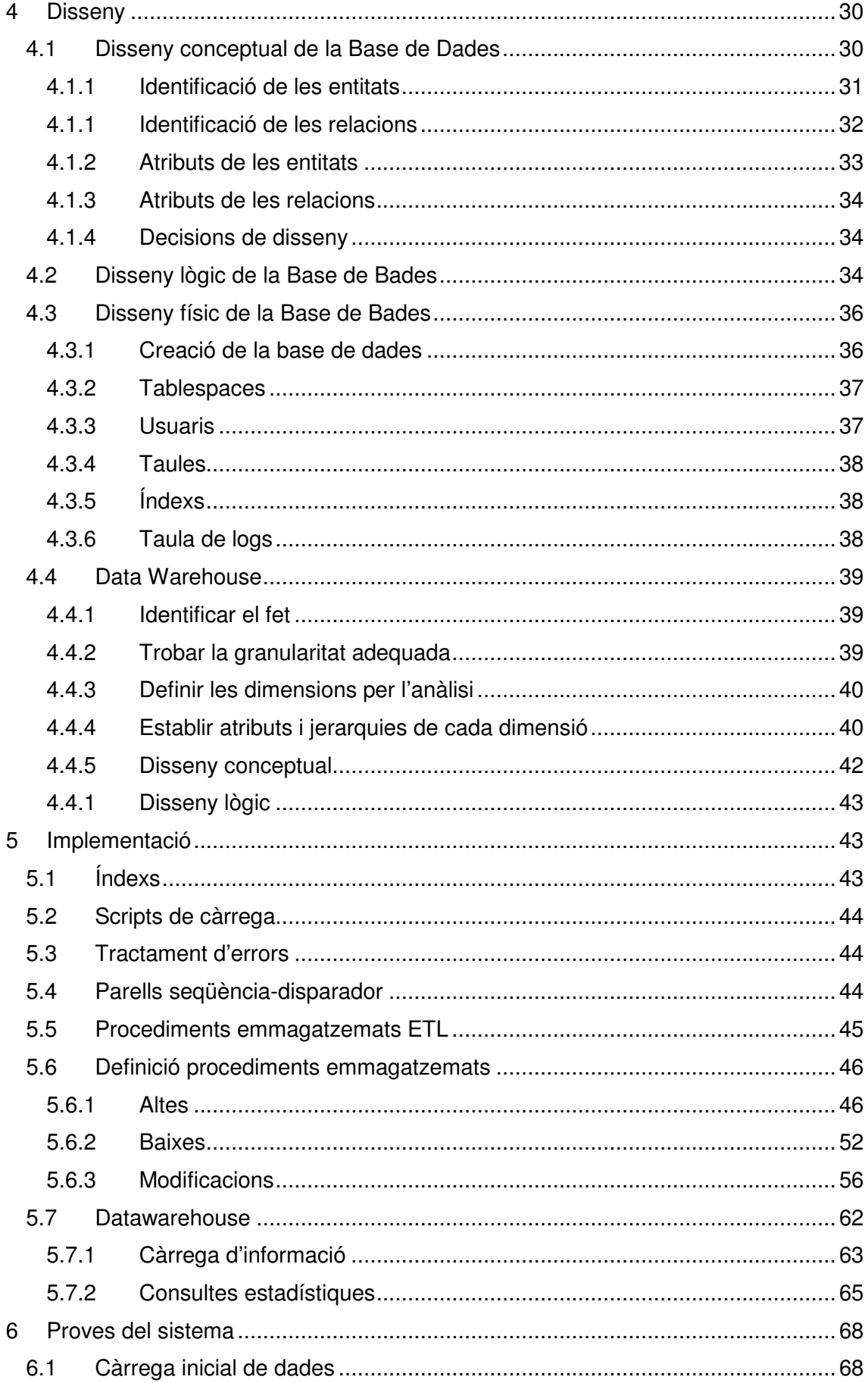

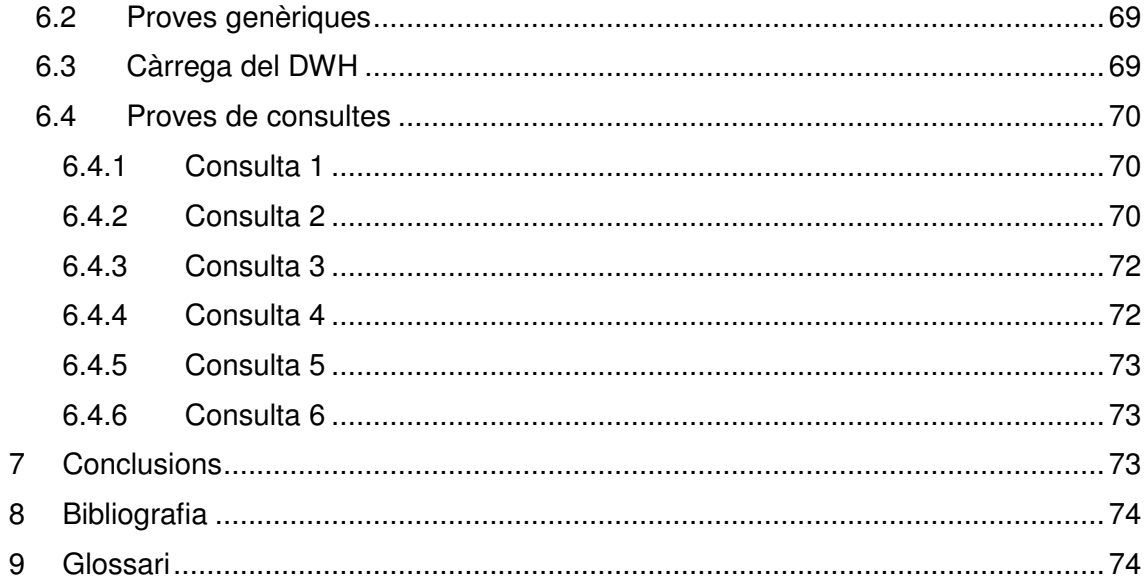

## Taula d'il·lustracions

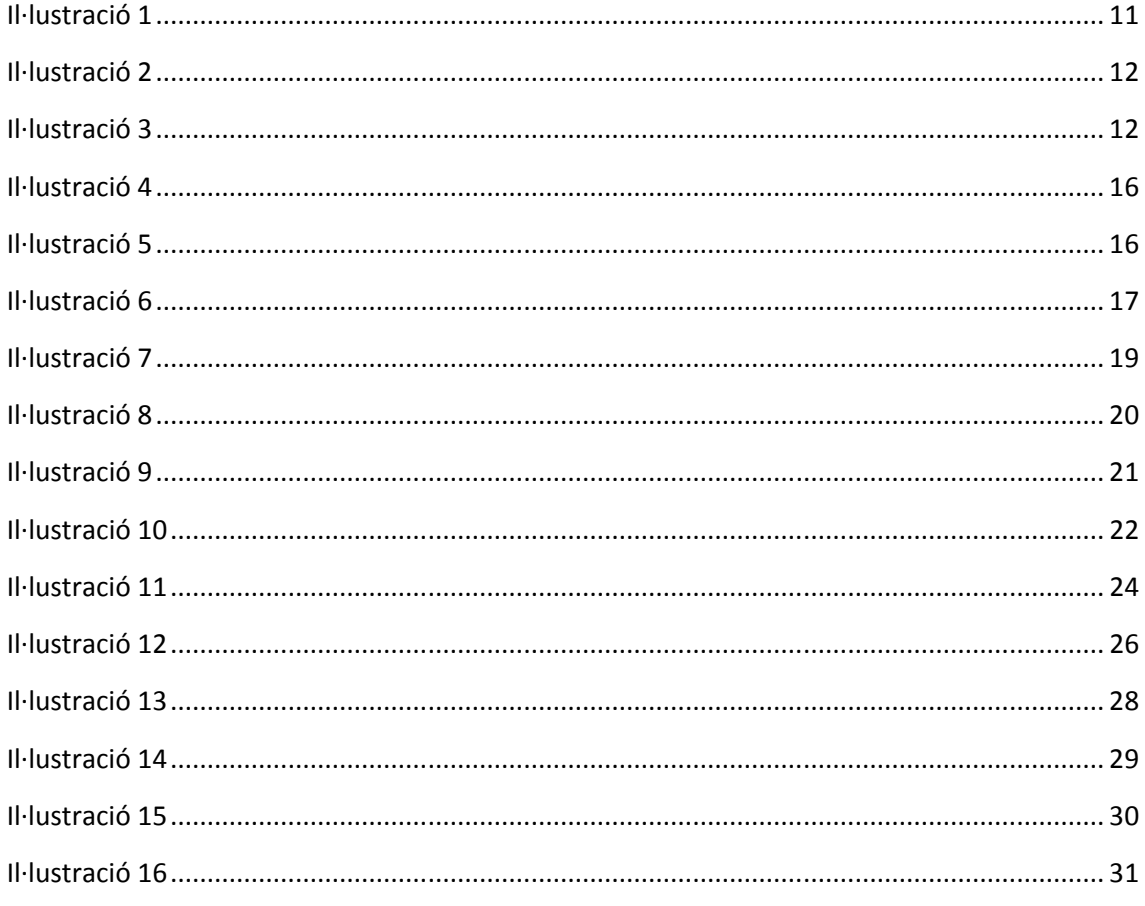

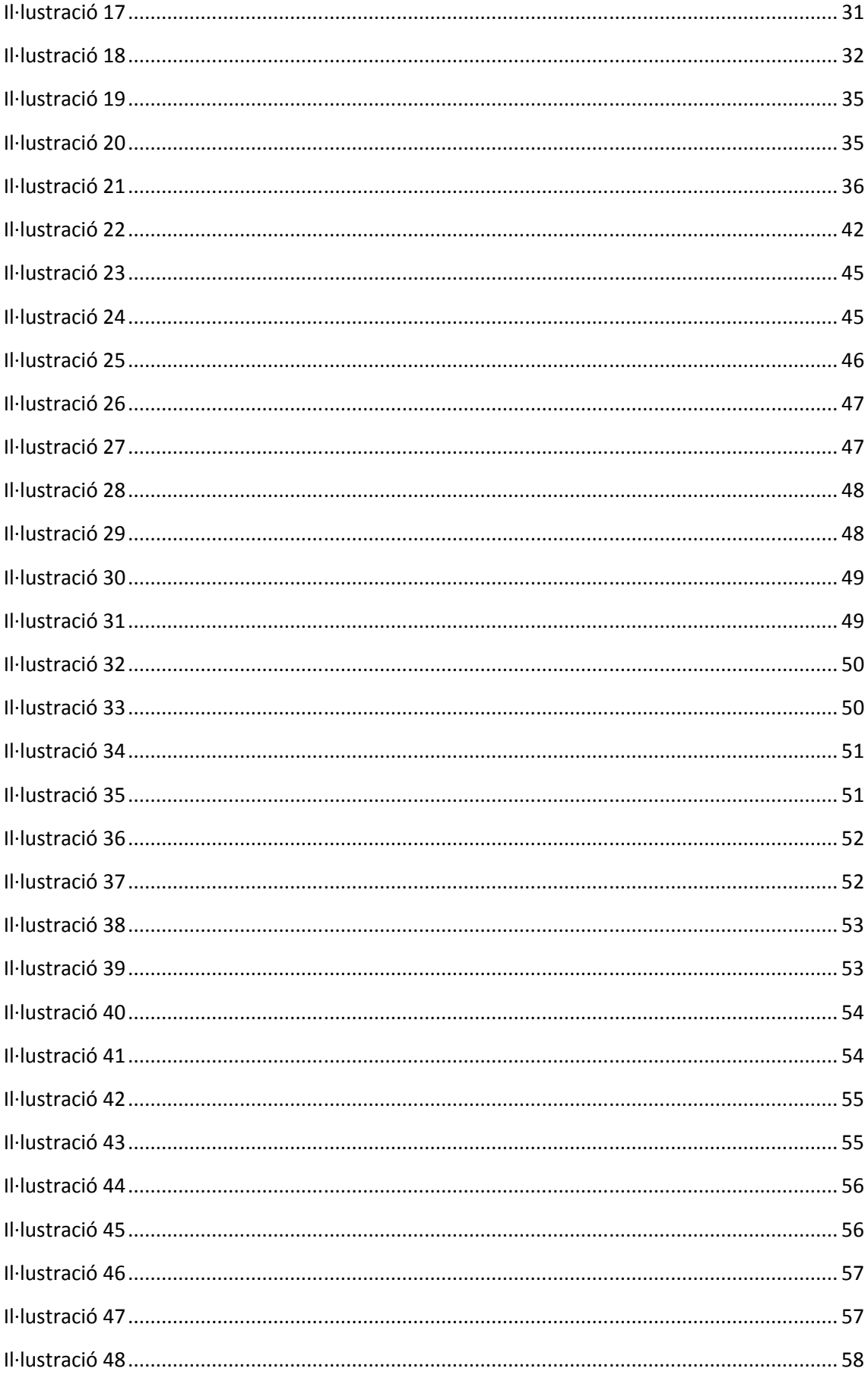

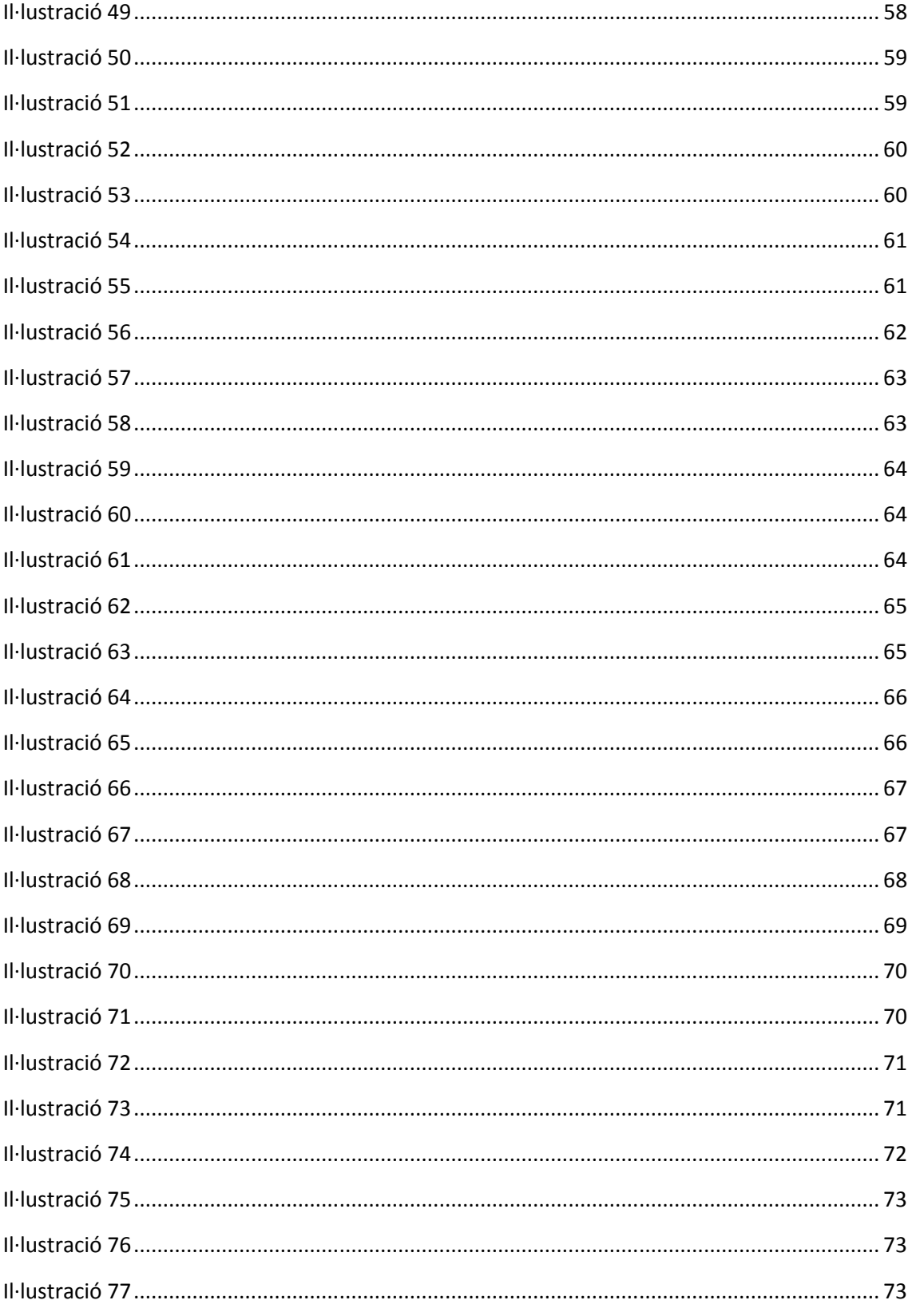

## 1 Introducció

#### 1.1 Justificació del PFC i context en el qual es desenvolupa

El PFC és una assignatura plantejada per ser la darrera de la carrera i planteja un treball de síntesi dels estudis realitzats a les diverses assignatures d'aquesta.

Es posen en pràctica els coneixements adquirits durant la carrera i es realitza, per primer cop, un projecte des d'inici fins al final, amb la documentació pertinent.

A l'enunciat del PFC es demana el disseny i implementació d'un sistema per controlar les vendes i reparacions que es produeixen a les diferents botigues d'un gran concessionari de vehicles.

A partir dels requisits inicials plasmats a l'enunciat del projecte, es realitzarà el disseny i la implementació d'un sistema de base de dades que permetrà assolir totes les peticions del client.

#### 1.2 Definició General del Projecte

#### 1.2.1 Objectius

L'objectiu principal d'aquest Projecte Final de Carrera és proporcionar a un gran concessionari, d'aquí en endavant el client, el disseny i la implementació d'una base de dades que sigui capaç de cobrir la necessitat de controlar les vendes i reparacions que es produeixen a les diferents botigues.

El producte final complirà tots els requisits especificats pel client, tant a nivell funcional com de metodologia.

En trets generals, el producte serà capaç de gestionar la venda d'un cotxe, emmagatzemant la informació necessària del vehicle i del venedor per possibilitar un bon servei post-venda; i també haurà de gestionar les reparacions i revisions dels vehicles.

Tota la informació que haguem emmagatzemat li servirà al client per poder tenir una bona gestió de l'empresa i a més, mitjançant un datawarehouse, obtenir estadístiques per millorar els punts dèbils d'aquesta.

Per assolir els objectius proposats, haurem de dur a terme les següents accions:

- Disseny de la Base de Dades (Diagrama E/R), implementant els script de creació de taules, els índexs, disparadors, etc.
- Implementació d'un mecanisme d'inicialització de la base de dades.
- Implementació d'un mecanisme de càrrega inicial per tenir informació a les taules que ens permetin començar a treballar.
- Preparar els procediments (stored procedures) necessaris per poder realitzar les tasques definides als requeriments del client.
- Disseny i creació d'un datawarehouse que permeti obtenir les estadístiques definides als requeriments.
- Definició i creació d'un joc de proves exhaustiu que permeti garantir i demostrar el bon funcionament de les funcions implementades, així com una bona gestió d'errors.
- De forma cíclica es controlarà el pla de qualitat del producte, assegurant en tot moment que compleix els requeriments del client.

## 1.2.2 Objectius específics

Els objectius específics del Projecte Final de Carrera són consolidar els coneixements assolits a la carrera d'enginyeria informàtica; concretament de les assignatures de les branques de Bases de Dades i d'Enginyeria del Programari.

## 1.3 Propostes de millora

Com tot projecte, aquest no podia ser menys, i un cop finalitzat queden alguns punts oberts i que es podríen millorar en una segona fase.

Entre d'altres:

- Queda pendent la definició d'un pla de qualitat amb la documentació pertinent.
- Quan es dóna de baixa algun element estaria bé afegir una data, per saber en quin moment ha deixat d'estar actiu.
- Faltaríen procediments de conversió d'estats, com per exemple marcar un cotxe com a venut o reparat.
- Creació d'un entorn gràfic per treballar amb els procediments emmagatzemats.
- A la consulta4, no es té en compte la dificultat de les reparacions per saber quin és el millor mecànic. Una posible millora seria afegir un nivel de dificultat a les reparacions. Així es podría saber quiné s el millor, ja que no és el mateix fer una revisió ordinària que una reparació al motor d'un cotxe.

## 1.4 Entregues

S'han fet un total de quatre entregues del projecte. Tres entregues parcials i la definitiva:

## 1.4.1 Documentació parcial

Al llarg del cicle de vida del Projecte es realitzaran les següents entregues:

• PAC 1

Pla de treball: l'objectiu principal és aconseguir una planificació el més realista possible del cicle de vida del Projecte. A més a més, el pla de treball del projecte recull els objectius, l'estimació de tasques, les fites a assolir, etc.

Inclou una primera introducció del PFC i es fa una planificació temporal de les tasques que compondrán el projecte. Es fa una descripció dels recursos empleats i una estimació i valoració inicial del projecte.

Mancàven les incidències i riscos, que s'adjunten en aquest document final de memoria.

• PAC 2

Anàlisi i Disseny: Inclourà tot el relatiu a les fases d'Anàlisi i Disseny del Projecte.

• PAC 3

Construcció i proves: Inicialment es preveia que l'informe d'aquesta entrega correspongués a les fases de construcció i proves.

Finalment, però, es va hacer de redefinir la planificació i aquesta entrega comprèn les fases de disseny de la base de dades i implementació dels scripts de creació de la BD, disparadors i alguns procediments inicials i sistema de log.

- Entrega final
- Última entrega que inclou el producte final, la memòria i la presentació virtual; amb la implementació de la resta de procediments, mòdul estadístic, i les proves de la BD.

#### 1.4.2 Documentació final

Els productes obtinguts a la finalització del PFC són els següents:

- Pla de treball: Planificació de les tasques que composen la realització total del projecte.
- Producte: Inclou els scripts necessaris per la creació de la base de dades, procediments emmagatzemats, índexs, triggers, etc.
- Memòria: Documentació sobre el treball realitzat, amb la descripció detallada de cada fase. Conté tota la información necessària que descriuen els requeriments del PFC i la metodología seguida per assolir-los.
- Presentació virtual: Presentació amb diapositives que de forma clara i concisa decriuen el treball realitzat.

Lliurament final

o Memòria

És el document que sintetitzarà tota la feina realitzada, i demostrarà que s'han assolit els objectius esperats.

Inclourà tot tota la informació rellevant per comprovar la feina feta, la metodologia utilitzada i es detallarà la solució elaborada.

o Presentació Resum clar i concís de la feina realitzada i els resultats obtinguts.

#### o Treball pràctic

Les entregues PAC 2 i PAC 3 corresponen al producte, que consisteix en els desenvolupaments de la Base de Dades i del Datawarehouse, la generació d'informació, i la documentació tècnica associada.

## 1.5 Metodologia utilitzada

Després d'analitzar les diferents metodologies estudiades durant la carrera he decidit utilitzar el "Cicle de vida en cascada". Durant la meva experiència professional és la que més he utilitzat, i és la que considero més favorable donats els seus avantatges i inconvenients. le de vida en cascada". Durant la meva<br>t, i és la que considero més favorable donat<br>tges:<br>Disposa d'una planificació senzilla.<br>El resultat del producte és d'alta qualitat.

Avantatges:

- Disposa d'una planificació senzilla.
- El resultat del producte és d'alt

Inconvenients:

- Els requeriments han de quedar definits en la seva totalitat en l'etapa inicial del projecte.
- És difícil solucionar errors quan són d'etapes anteriors a l'actual.
- El client final no veurà el producte final fins que el projecte s'hagi acabat.
- No es tenen indicadors exactes del progrés de la feina.

Considero que els avantatges són importants, ja que per fer una bona planificació d'un projecte és necessària molta experiència. Jo no disposo de tanta com crec que seria necessària, i per tant és important que aquesta metodologia disposi d'una planificació senzilla. Els inconvenients no em semblen greus, ja que donada l'alta disposició de col·laboració del client disposem de la informació que necessitem en tot moment. I el punt més impo resultat del producte sol ser d'alta qualitat. 'hagi acabat.<br>
na bona planificació d'un<br>
anta com crec que seria<br>
d'una planificació senzilla.<br>
osició de col·laboració del<br>
el punt més important, el

Les fases d'aquesta metodologia són les següents:

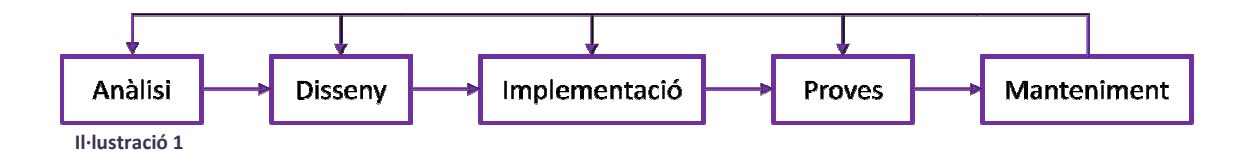

## 1.6 Marc temporal

Aquest projecte té com a data d'inici teòric el 19 de setembre de 2012, i inici real el dia 27 d'aquest mateix mes. L'entrega final serà el 14 de gener de 2013.

La planificació del projecte presenta un pla de treball adequat per permetre assolir els objectius complint les dates de totes les entregues. Les dates a complir inicialment éren les següents:

Raquel Casas Muñoz PFC – Bases de Dades

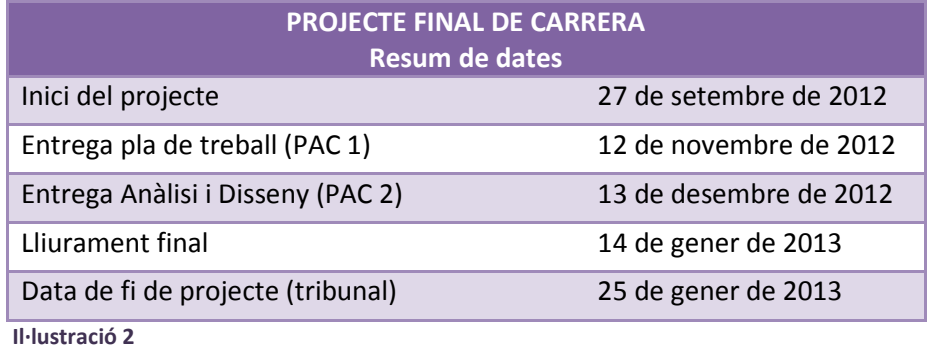

Tot projecte té imprevistos, ja sigui per malaltia dels tècnics, vacances, etc. Per aquest motiu, i com es podrà veure a la planificació, he definit com a dies laborables de dilluns a dissabte. Així, en un primer moment el diumenge serà un dia de descans, però en cas de produir-se algun imprevist disposaré d'hores extres per assolir les dates compromeses i planificades.

Finalment, les dates de les diferents entregues han estat les següents:

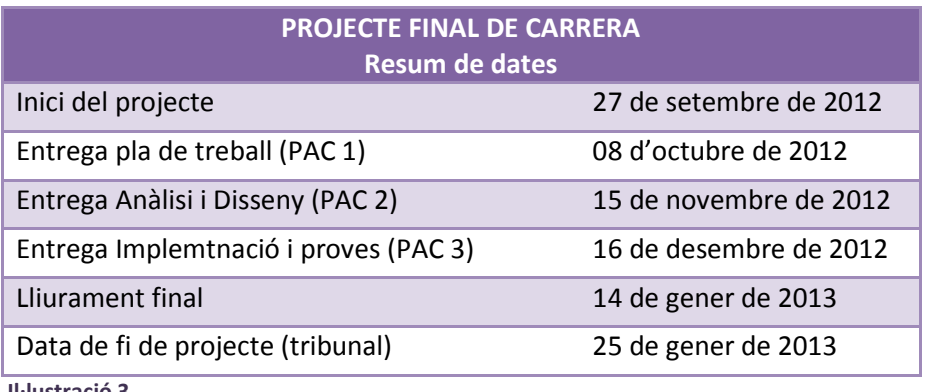

Il·lustració 3

#### 1.7 Recursos i infraestructura

#### 1.7.1 Hardware

S'utilitzaran dos ordinadors compatibles:

- Ordinador portàtil Intel Core i3 2.13 GHz, amb 4 Gb de RAM i Windows 7 Home Premium.
- Ordinador de sobretaula AMD Athlon II X2 3 GHz, amb 4 Gb de RAM i Windows 7 Professional Edition.

#### 1.7.2 Software

S'utilitzarà el següent software:

- Sistema gestor de bases de dades Oracle.
- Per fer els diagrames E/R s'utilitzarà el Microsoft Visio.
- Per la documentació del projecte s'utilitzarà Microsoft Office.

• La planificació i seguiment del projecte es farà amb el Microsoft Project.

## 1.7.3 Recursos humans

Durant tot el procés hi ha hagut dos rols professionals:

- Analista: S'encarrega de l'anàlisi, disseny, documentació i interacció amb el client.
- Programador: Instal·la el software necessari i implementa i prova el codi.

## 1.8 Valoració econòmica

Tenint en compte que hi ha dos perfils de rol professional, es facturarà a 25€ l'hora treballada de programador, i 35€ la d'analista.

El projecte té un total de 94 dies invertits, 9 dels quals van ser dedicats a la Pac1 i no es facturen perquè pressuposo que és el temps invertit a guanyar el projecte del client. Es conten dues hores per dia treballat.

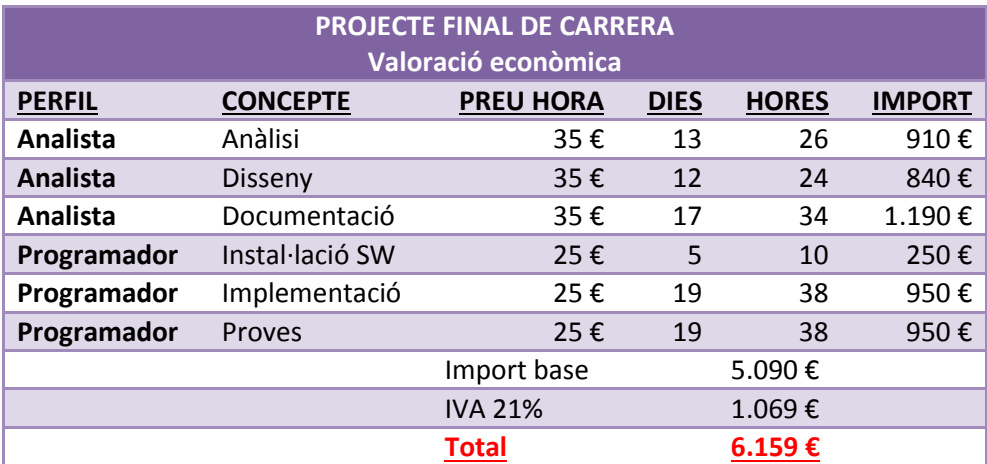

## 1.9 Anàlisi de riscos i pla de contingència

A continuació es descriuen les diverses situacions de risc que es poden donar i les mesures adoptades en front cada una d'elles.

- Imprevists a la planificació: donat que durant el desenvolupament d'aquest treball també es cursen altres assignatures de la carrera i que ho compagino amb la feina, es pot arribar a la situació en que moments puntuals de la planificació tinguin una càrrega de treball excessiva.
	- o Per afrontar aquest problema es pot optar per treballar els Diumenges, ja que inicialment la planificació no els inclou. Un altre opció seria la modificació del pla de treball de forma més realista, ja que a mesura que avanci el projecte es tindran dades més acurades sobre la duració i evolució de les tasques.
- Com a tot projecte cal tenir en compte els posibles motius personals dels recursos (en aquest cas només jo) que retrassin la planificació: malalties o urgències, hores extra a la feina, etc. que poden provocar algun retràs no desitjat.
	- o Per afrontar aquest problema es pot optar per la mateixa solució que en el cas anterior. En aquest cas es treballarà en Diumenge per a recuperar possibles retards. També es pot modificar el pla de treball sempre que sigui possible, si es preveu que alguna de les tasques següents es pot resoldre en menys temps del previst.
- Motius laborals: Hi ha èpoques que són laboralment més dures que d'altres, com per exemple el tancament o alta d'un projecte, quan hi ha incidències o guàrdies, etc. En el meu cas particular el final d'any és bastant dur laboralment pel tancament de l'any comptable i el quadre del CSA corresponent.
	- o Per afrontar aquest problema es pot optar per la mateixa solució que en els casos anteriors, treballant diumenges i treient hores lliures d'on es pugui.
- Problemes tècnics: la pèrdua de dades o informació del treball realitzat pot ser fatal per als objectius finals. També es pot donar la situació de tenir una avaria temporal que no dóni lloc a la pèrdua d'informació però si a un retard important de la feina a realitzar.
	- o Davant aquests riscos es prenen mesures preventives com són fer copies diàries de seguretat, emmagatzemades a un equip diferent i en un servidor remot d'internet.
	- o En cas d'avaria es podrá treballar en l'equip paral·lel, ja que hi haurà la mateixa información.
	- o En un hipotètic cas que s'espatlléssin els dos ordinadors sempre quedaría la còpia de seguretat localitzada al disc dur virtual a internet.

## 1.10 Descripció capítols de la memòria

A grans trets, els capítols que completen la memòria són els següents:

- Planificació del projecte: Com el nom indica, en aquest capítol s'hi inclou tot el referent a l'estructura del projecte i a la planificació temporal d'aquest. Hi ha tant la planificació que es va definir inicialment al pla de treball com la definitiva.
- Anàlisi: Revisió dels requeriments inicials definits pel client, tant funcionals com no funcionals, i diagrama de casos d'ús. Hi ha la descripció detallada de les especificacions tècniques que ha de complir el producte final.
- Disseny: A partir de l'anàlisi del capítol anterior, en aquest capítol s'hi troba el disseny conceptual, lògic i físic de la base de dades, així com del Datawarehouse.
- Implementació: En aquest capítol hi ha la descripció de tot el que s'ha implementat per dür a terme el projecte. Això inclou la descripció dels procediments, dels disparadors, scripts de càrrega, parells seqüència-disparador, la definició del DWH i les consltes estadístiques que s'hi fan.
- Proves del sistema: Finalment, aquest capítol inclou un recull de les proves que garanteixen el correcte funcionament del sistema. Parteixen d'una càrrega inicial de dades adjuntades al projecte.
- Conclusions: Una vegada acabat el projecte presento les meves conclusions.
- Bibliografia: Referències bibliogràfiques consultades.

Considero que no és necessari un annex a la memòria, ja que es presenta tot el producte i es pot consultar en paral·lel.

## 2 Planificació del projecte

## 2.1 Estructura del projecte

Aquest projecte s'ha organitzat seguint les dates proposades per la UOC per seguir l'avaluació contínua.

Per l'estimació d'esforços he considerat una dedicació prevista entre 8 i 10h setmanals.

La meva feina em requereix més o menys dedicació segons la proximitat d'entrega de projectes o les guàrdies. Per aquest motiu una setmana podria dedicar més hores que una altra.

Inicialment he considerat el diumenge com a dia no laborable, deixant-lo com a dia comodí pel que comento en el paràgraf anterior, i assumint que si hi ha alguna incidència es recuperaran les hores perdudes durant aquest dia.

Per realitzar la planificació m'he basat en el següent:

- Identificació de tasques.
- Dates d'entrega.
- Estructura de projecte basat en cicle de vida en cascada.

Una vegada identificades les tasques he elaborat una taula de predecessors entre activitats.

## 2.1.1 Calendari d'entregues

Tal i com s'indica a la introducció, el calendari d'entregues es preveia que fós el següent:

PROJECTE FINAL DE CARRERA

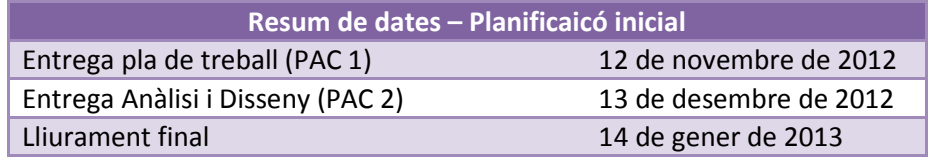

I finalment ha estat el següent:

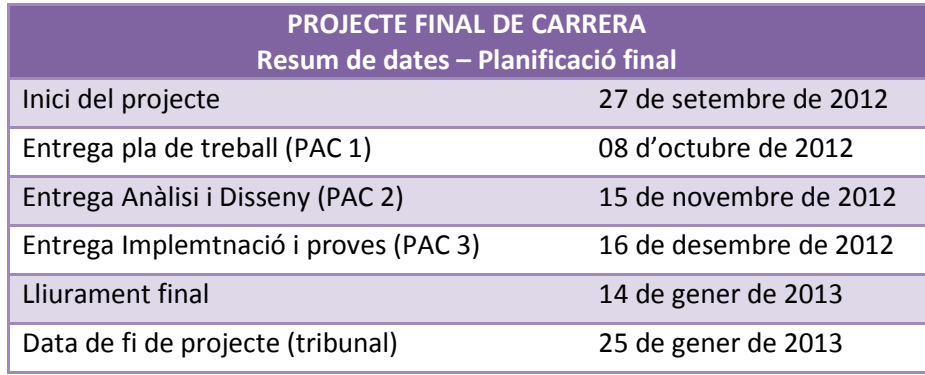

Il·lustració 5

## 2.1.2 Identificació de tasques

Les tasques identificades i planificades són les següents:

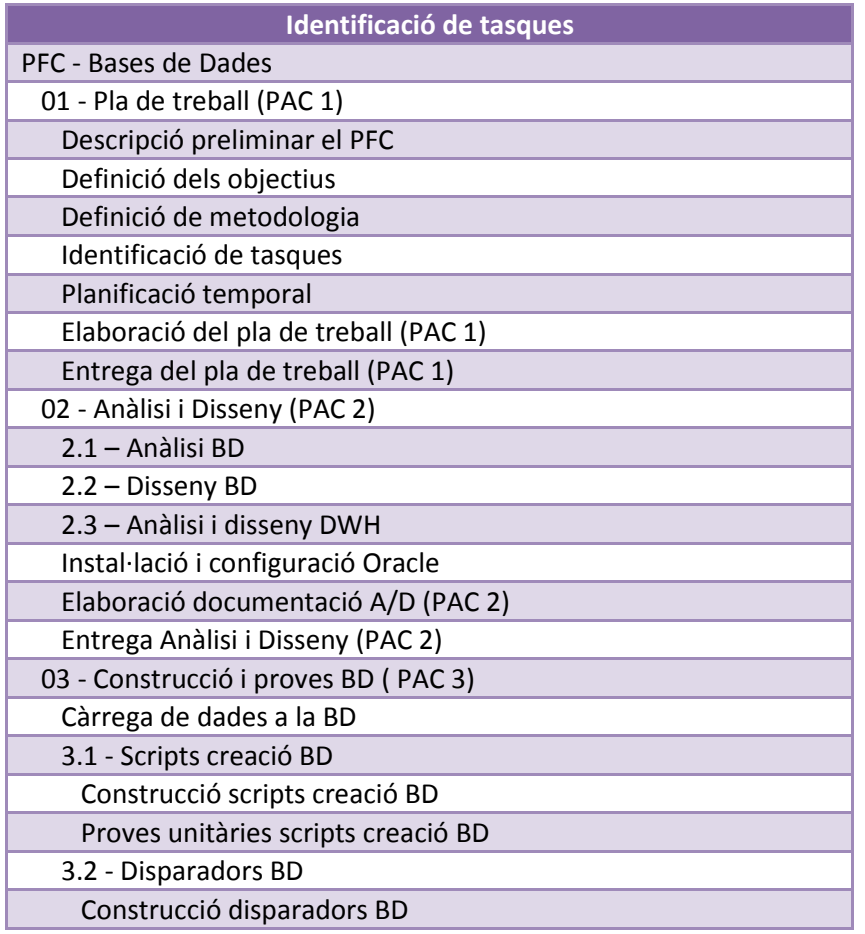

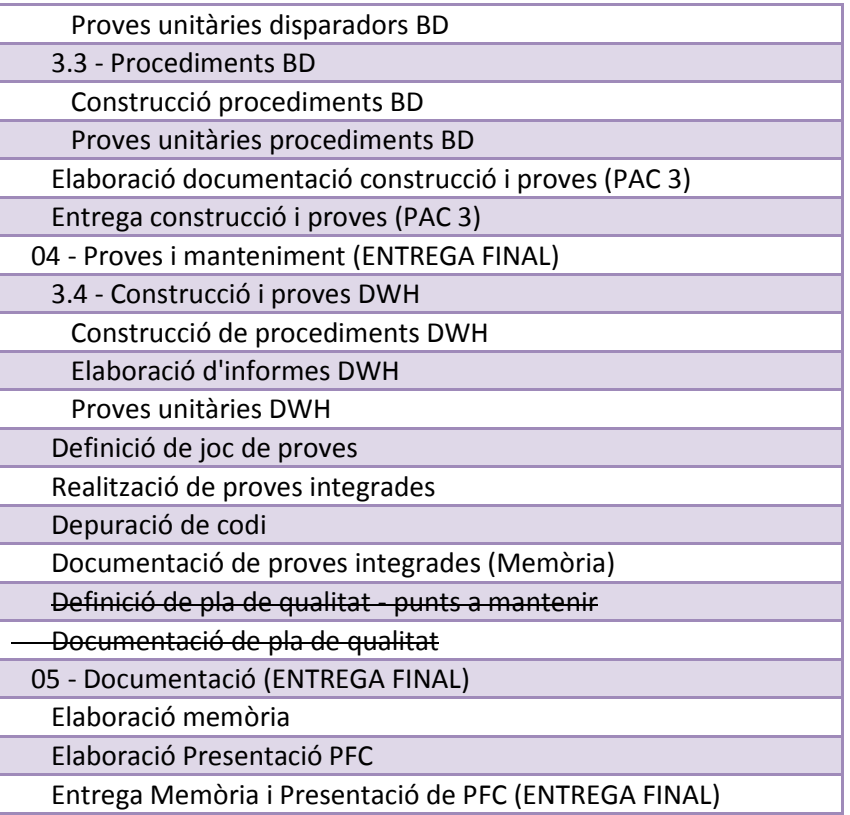

Cal tenir en compte que la fase de proves és difícil de planificar, ja que és un procés cíclic de prova – error – correcció, i depenent dels errors que es trobin es pot trigar més temps o menys en comentar-los amb el client o corregir-los.

El punt 2.3 s'ha afegit posteriorment a la planificació inicial, ja que s'agrupàven dins dels grups genèrics Anàlisi i Disseny però he considerat que és millor dividir-les.

El punt 3.4 (construcció i proves DWH) no es va adjuntar a la PAC3 per falta de temps, així que es desvia la planificació per afegir-lo directament en aquest document de memòria final del projecte.

Els punts de definició del pla de qualitat i la documentació pertinent es deixaran per una segona fase, ja que no ha sigut possible incloure-ho a la planificació final.

## 2.1.3 Definició de precedències

A continuació es mostra la taula de tasques, cadascuna amb les seves predecessores.

Inicialment:

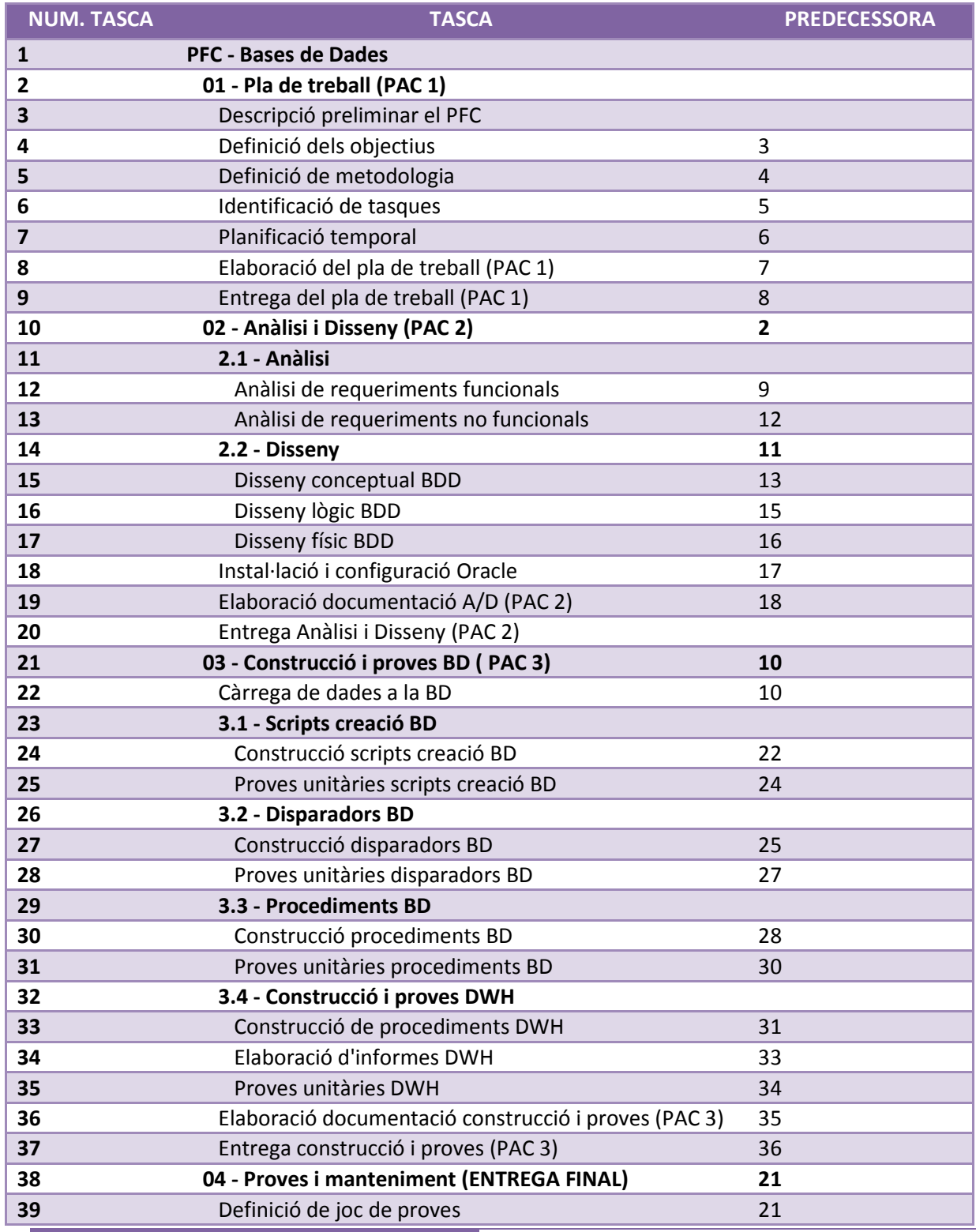

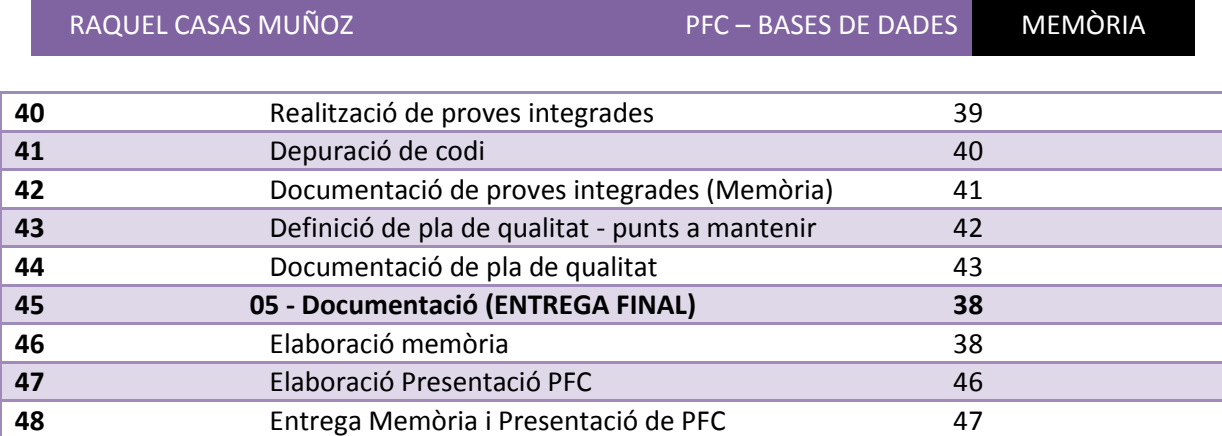

La definitiva:

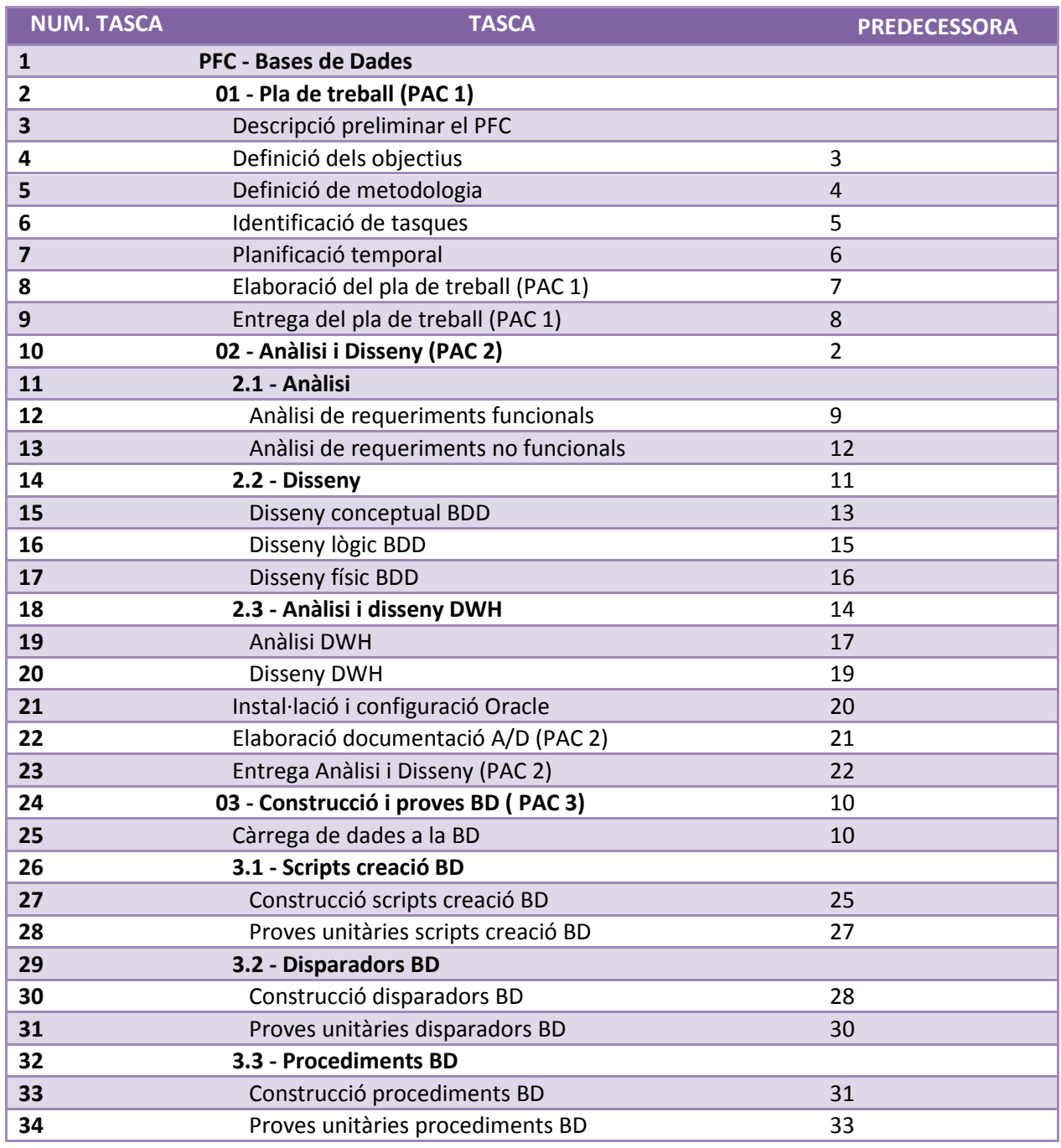

Raquel Casas Muñoz PFC – Bases de Dades

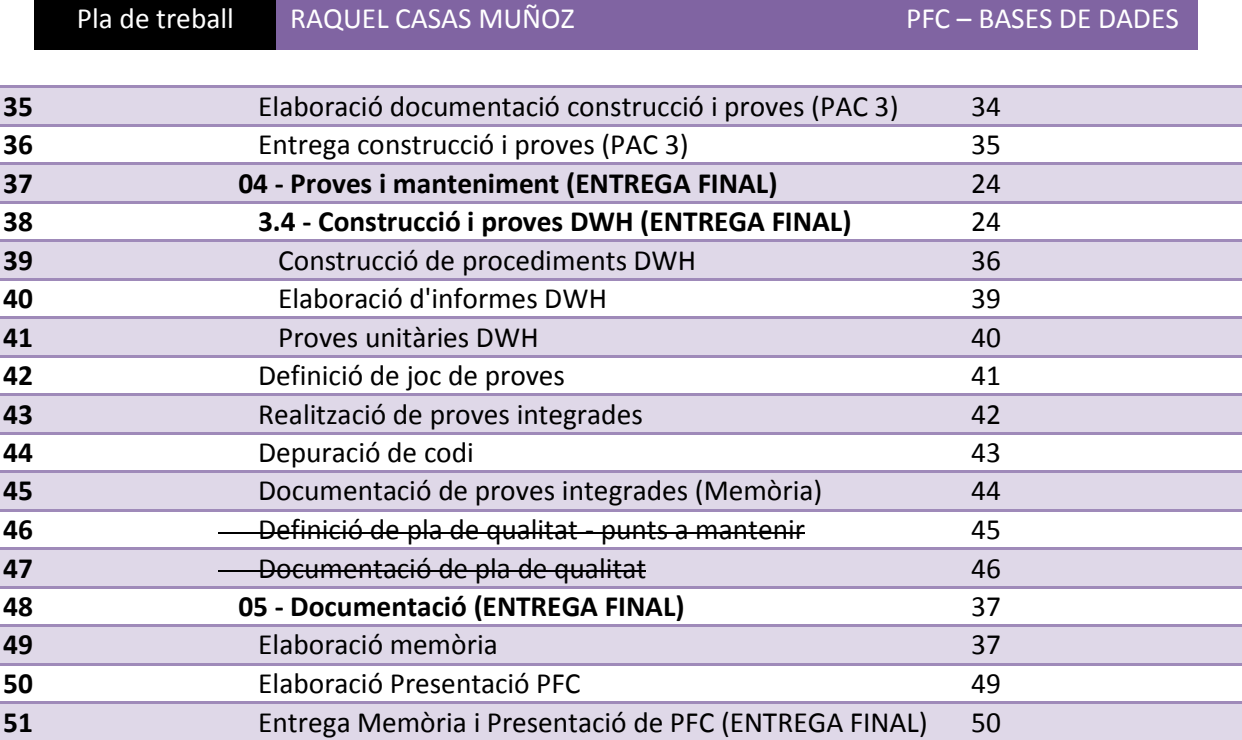

## 2.2 Planificació

## 2.2.1 Planificació temporal inicial

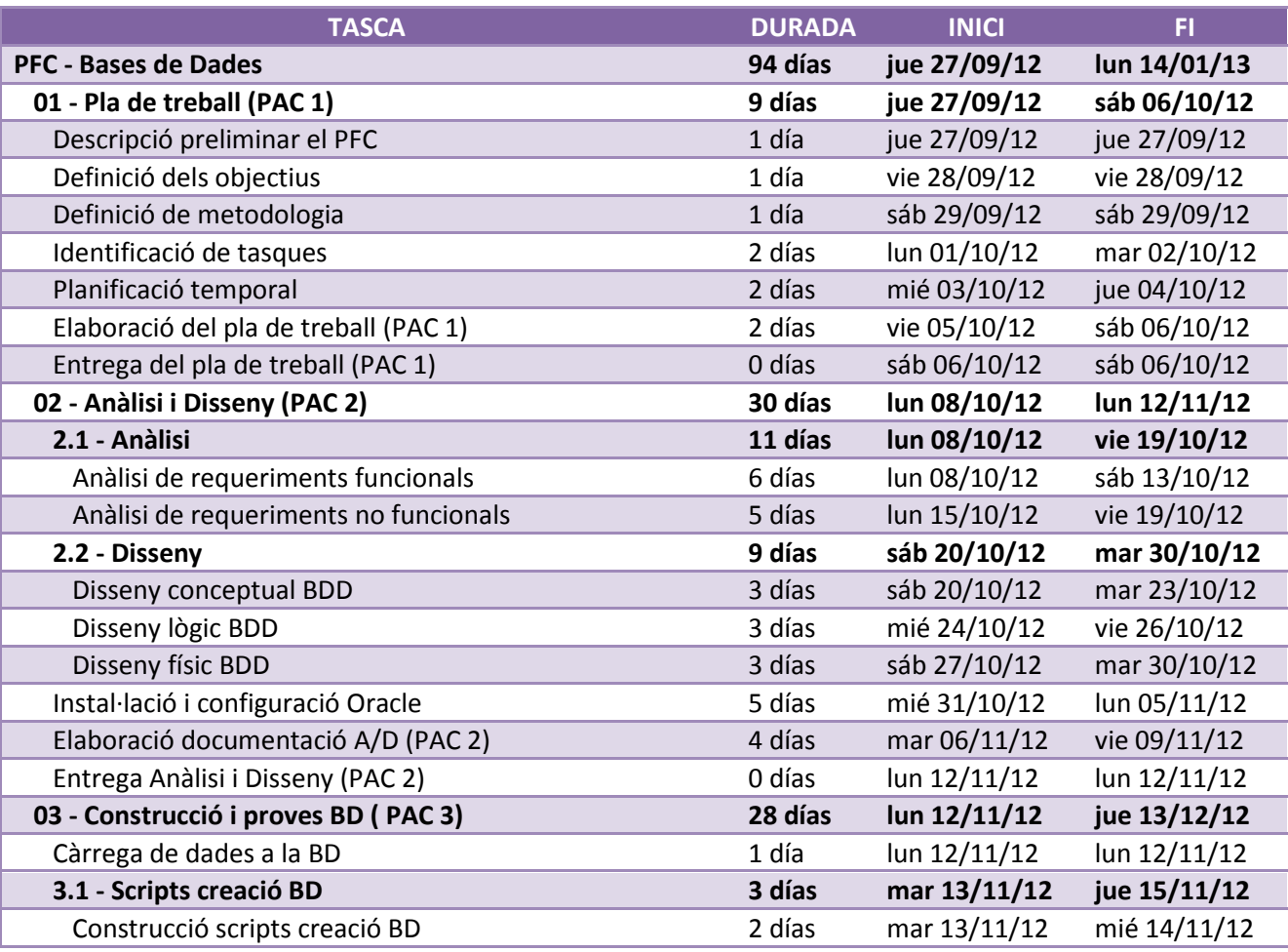

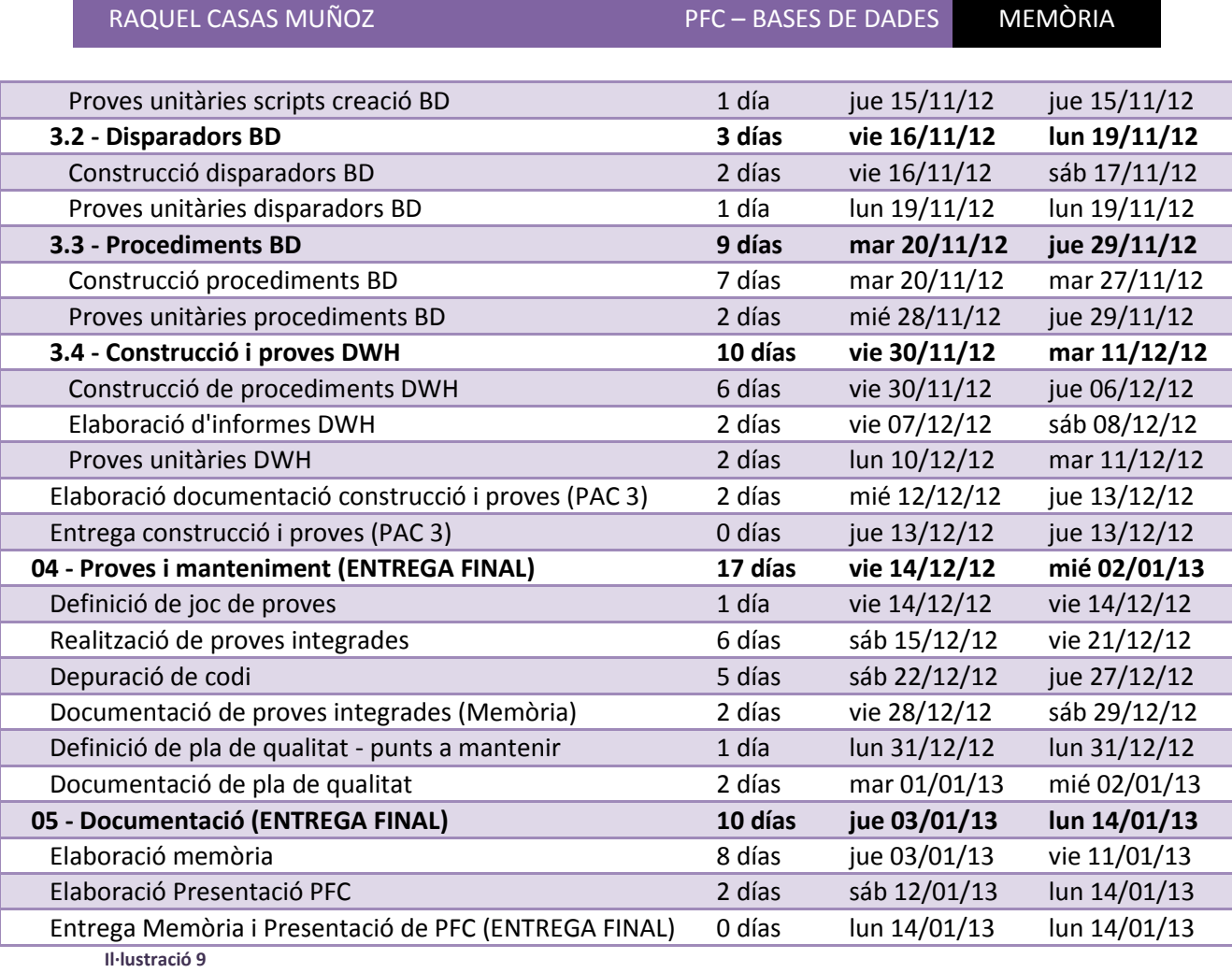

## 2.2.2 Planificació temporal final

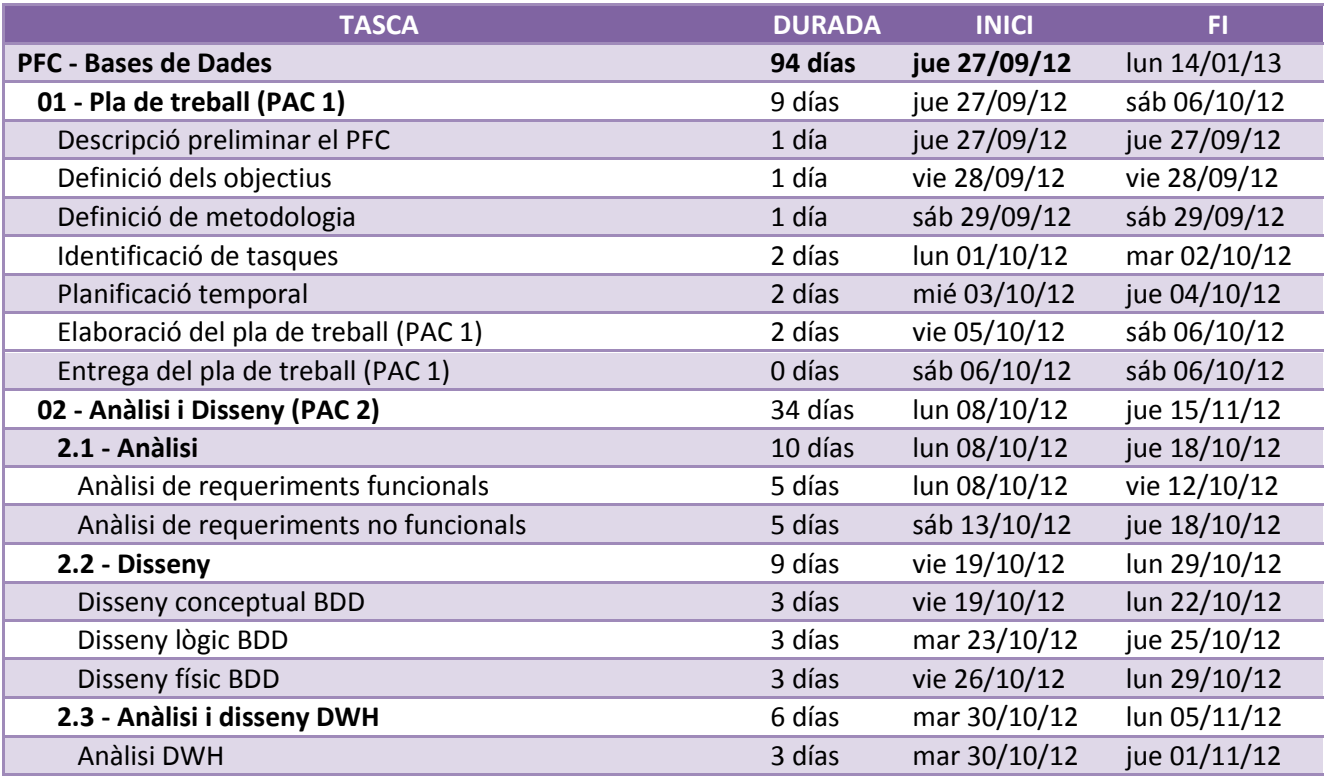

Raquel Casas Muñoz PFC – Bases de Dades

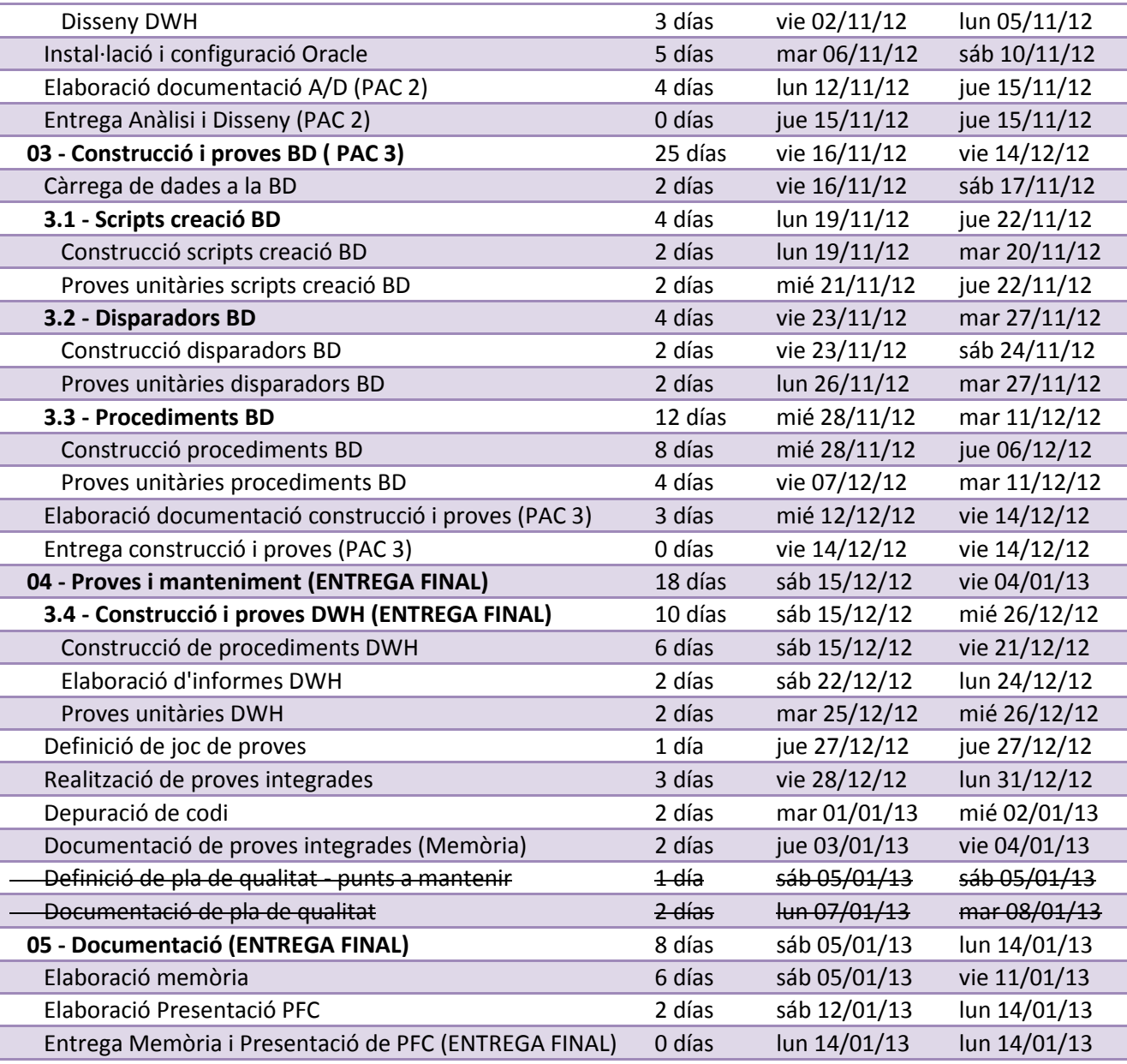

#### 2.2.3Diagrama de Gantt inicial

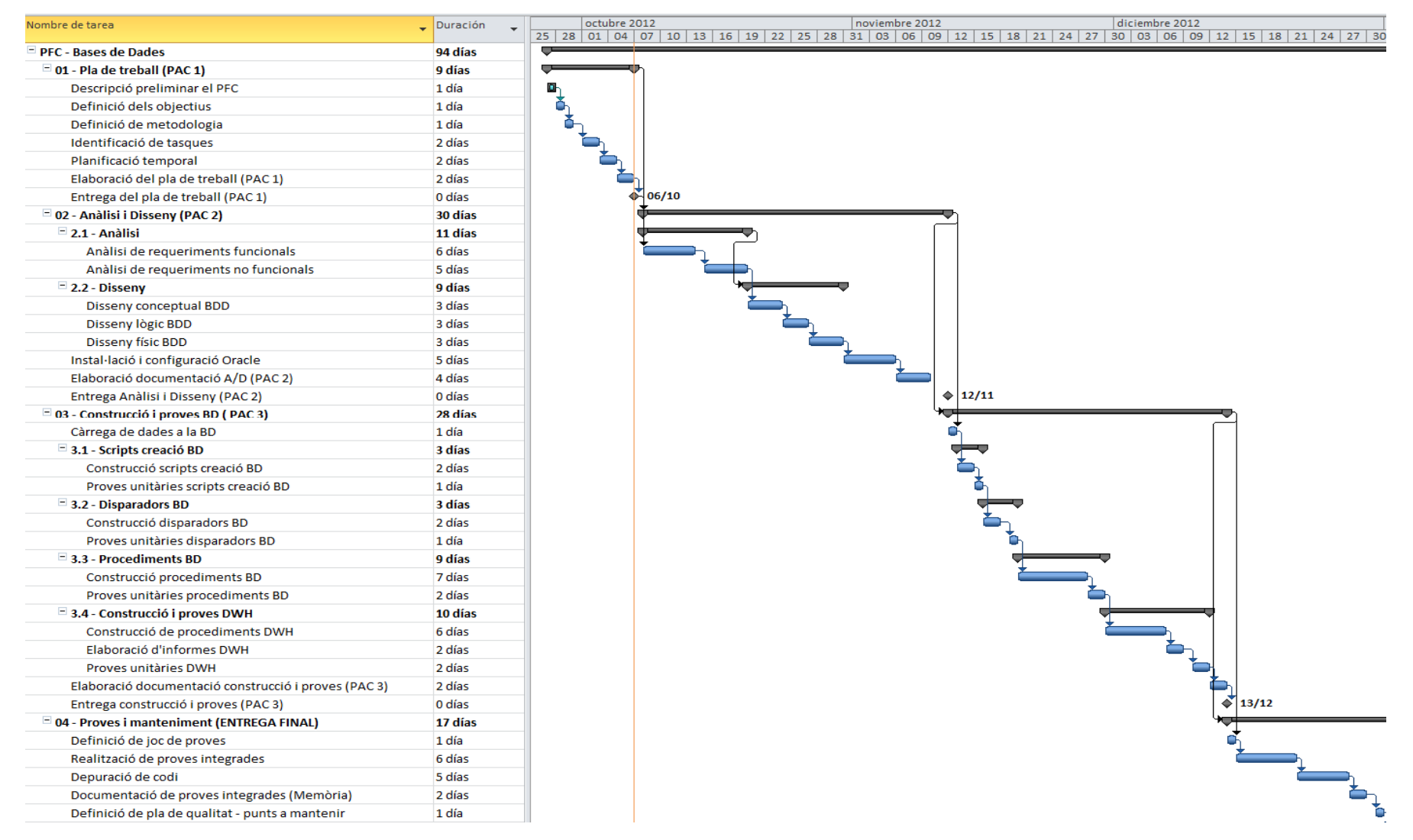

## Pla de treball RAQUEL CASAS MUÑOZ PFC – BASES DE DADES

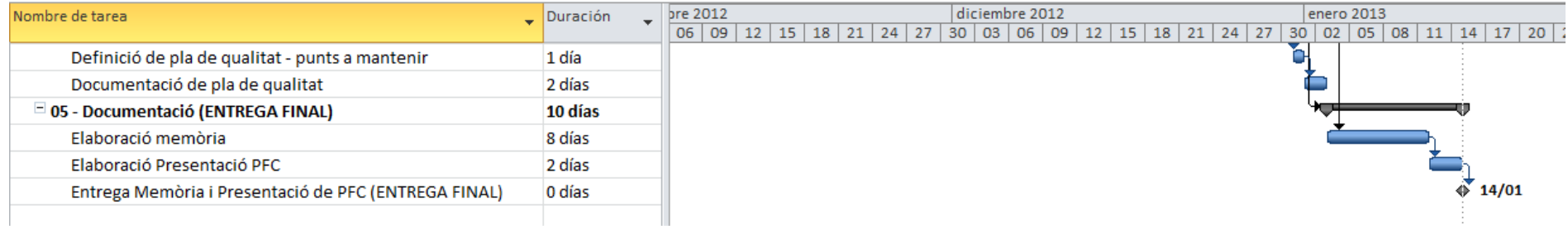

Il·lustració 11

## 2.2.4 Diagrama de Gantt final

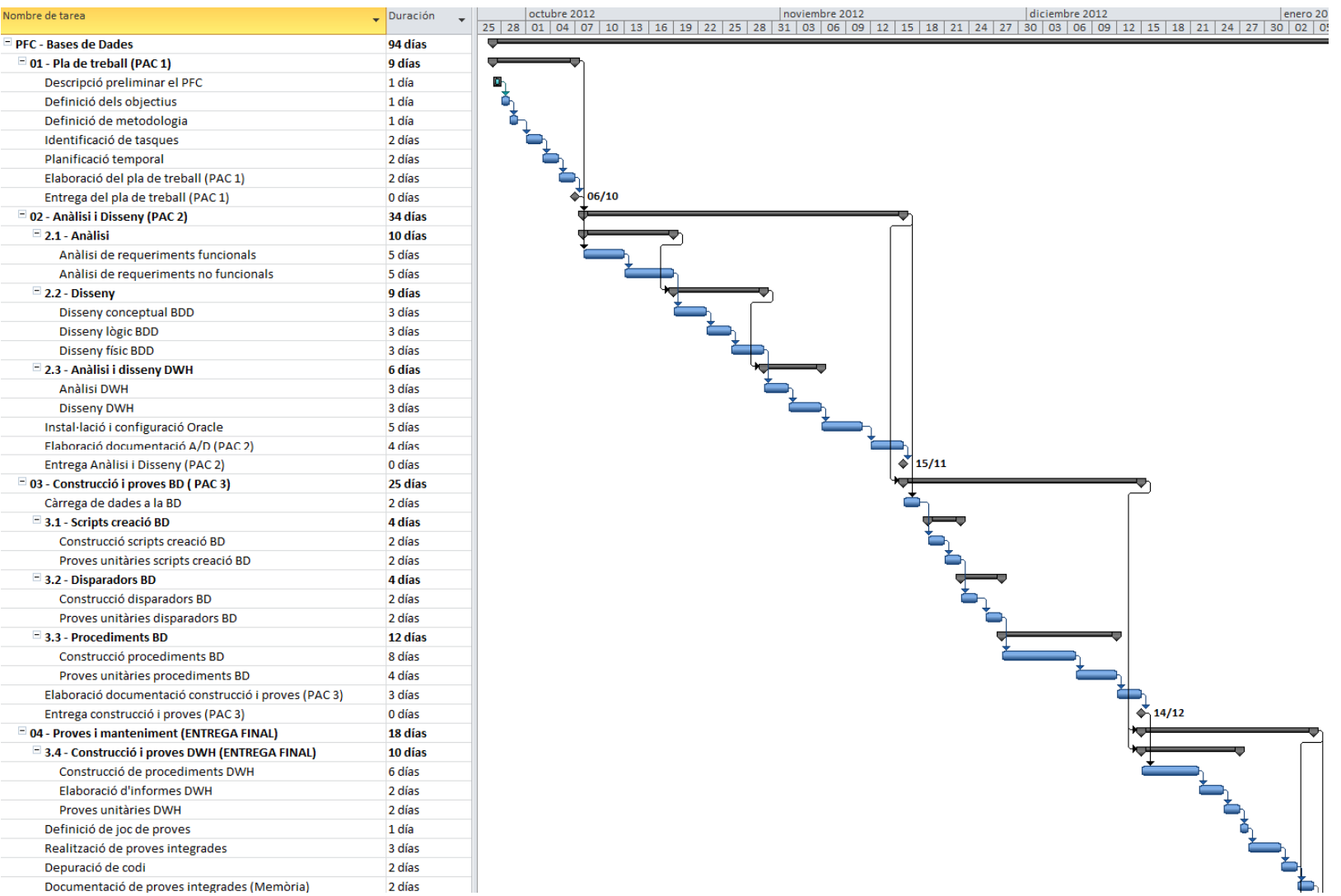

Raquel Casas Muñoz PFC – Bases de Dades

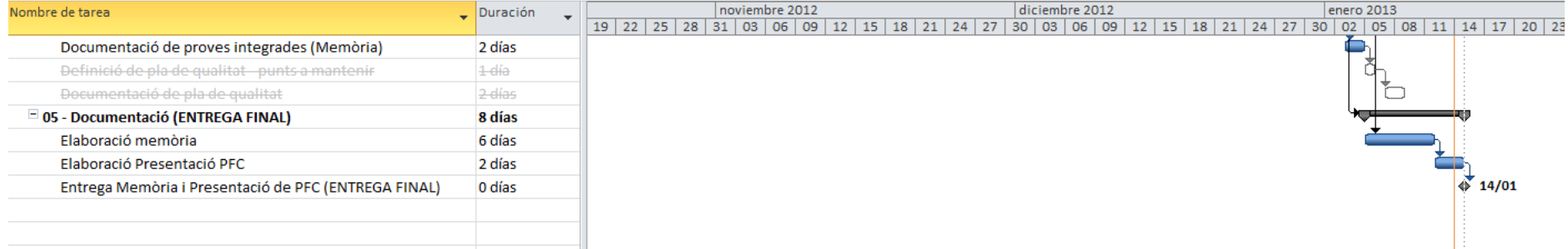

## 3 Anàlisi

En aquest capítol es fa l'anàlisi detallat dels requeriments inicials especificats a l'enunciat (pel client).

## 3.1 Descripció inicial

L'anàlisi i disseny de la base de dades s'ha desenvolupat d'acord amb els mètodes i tècniques apreses a les assignatures Bases de Dades I i Bases de Dades II.

- Es revisen els requeriments per assegurar que es tracten tots i s'identifiquen les principals entitats de negoci i les regles que la base de dades ha de plasmar.
- En paral·lel amb aquesta activitat s'instal·la i configura el sistema gestor de base de dades, definint l'esquema de jerarquia d'usuaris necessari per garantitzar la seguretat del sistema.
- A partir dels requeriments es procedeix a el·laborar un model conceptual de base de dades. S'identifiquen els atributs de les entitats, les claus primàries que permeten identificar les instàncies úniques i les interrelacions que les vinculen.
- El model conceptual es transforma en model lògic i posteriorment en físic.
- S'apliquen els conceptes de normalització apresos a les assignatures Bases de Dades I i Bases de Dades II per obtenir el model amb base sòlida.

## 3.2 Anàlisi de requeriments

He analitzat els requeriments proporcionats a l'enunciat per la realització de les tasques de disseny i assegurar el compliment de cadascun dels punts especificats.

En cas de dubte he utilitzat el sentit comú i l'experiència en el desenvolupament de projectes similars.

## 3.1 Anàlisi de requeriments funcionals

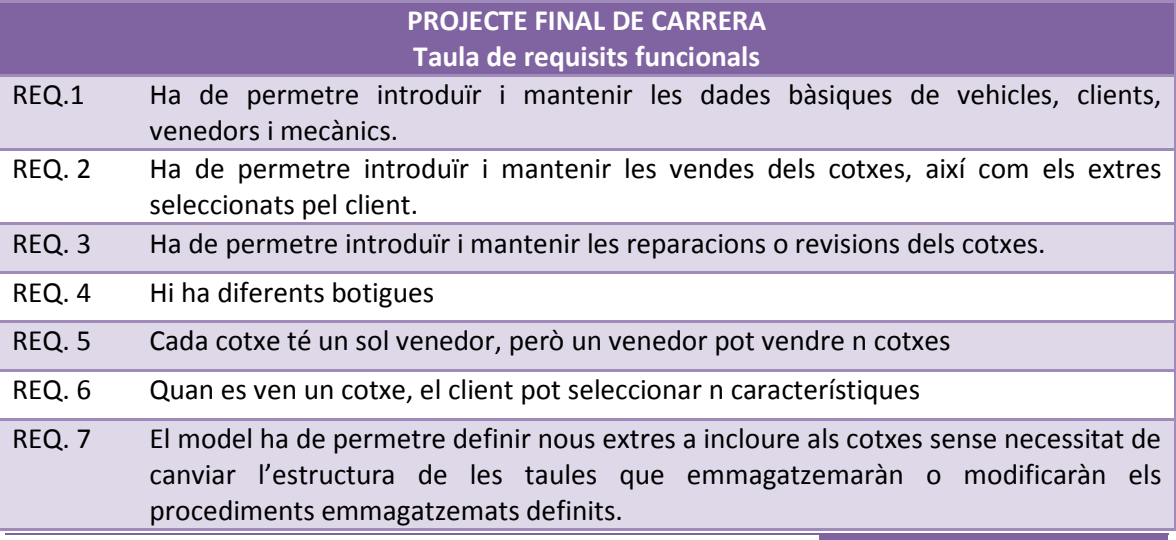

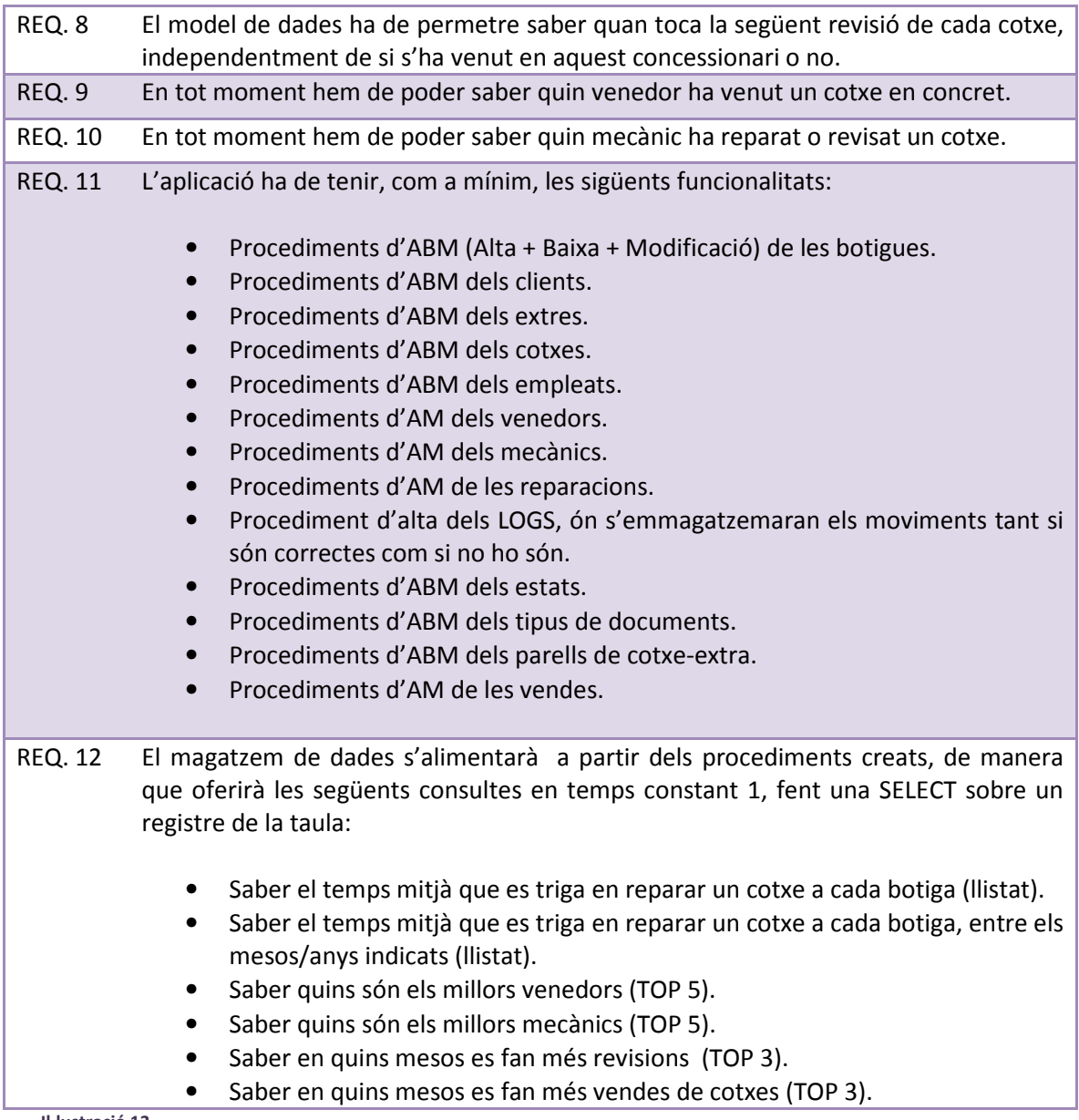

El sistema recollirà informació del temps de cada reparació. Així, a més de tenir un control sobre cada treballador, la organització podrà disposar de dades per fer estudis de mercat, etc.

Qualsevol baixa d'un element de les taules no implicarà l'eliminació de la fila. Es marcarà com a "esborrat", així sempre tindrem un històric, per exemple, dels cotxes que han passat per el nostre concessionari.

## 3.2 Anàlisi de requeriments no funcionals

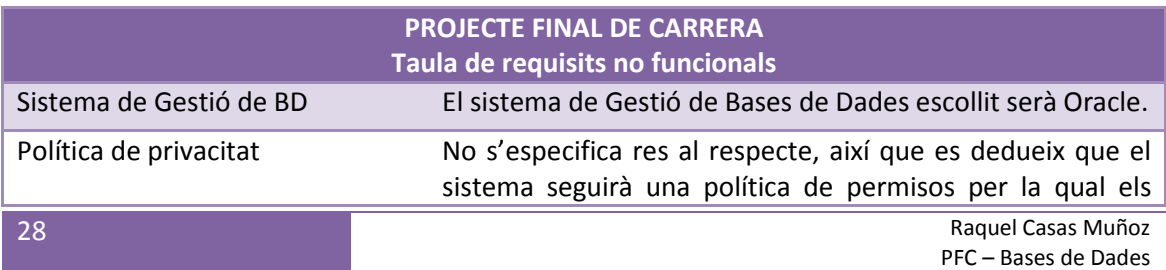

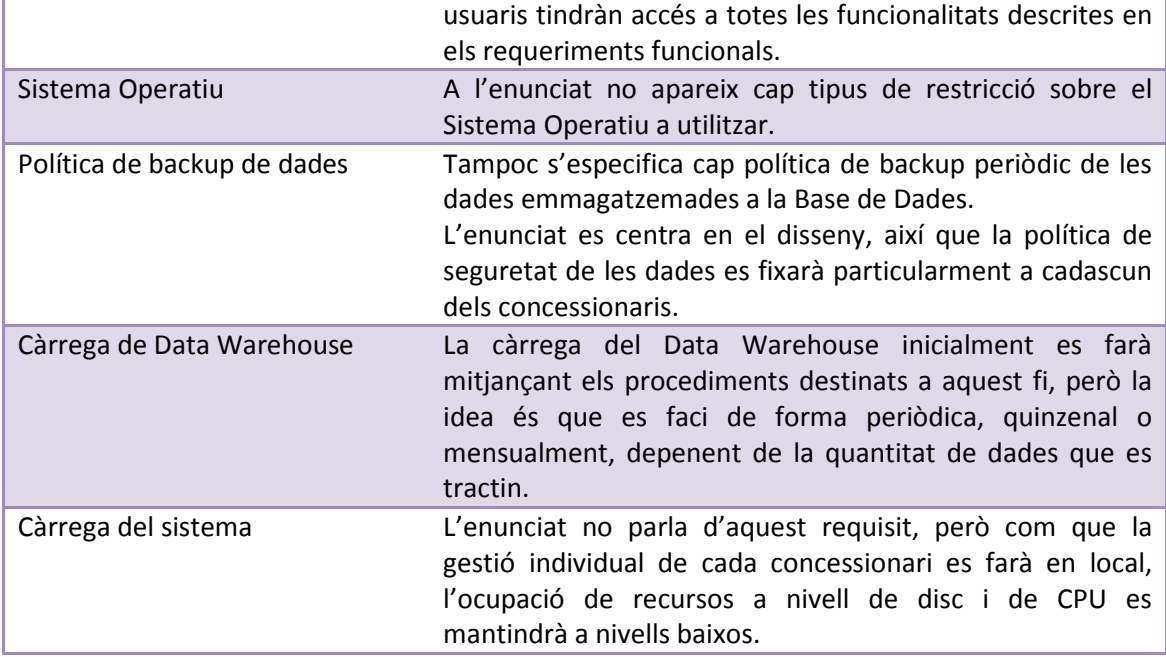

## 3.3 Diagrama de casos d'ús

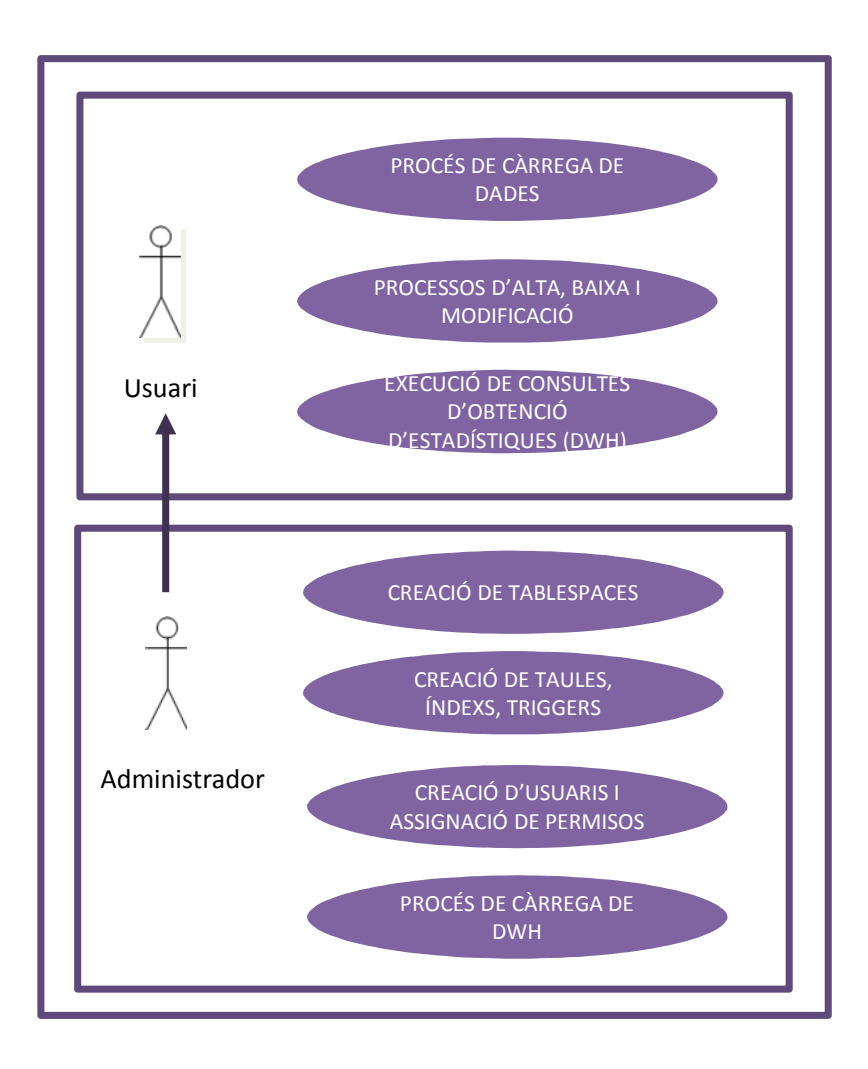

He pressuposat que de la gestió d'altes, baixes, modificacions d'estat, etc. se n'encarrega un departament d'administració, així com la càrrega de dades i l'execució de les consultes per obtenir les dades estadístiques. Per aquest motiu no he creat dos actors diferents (mecanic i comercial) en el diagrama, ja que es donaran tots els permisos als administratius perquè puguin gestionar totes les dades.

## 4 Disseny

El disseny de la Base de Dades es realitzarà en tres etapes:

- Disseny conceptual: Es busca un disseny independent de la tecnologia a aplicar, obtenint un UML com a resultat.
- Disseny lògic: Es transforma el odel UML en un model relacional, que s'utilitzarà com a tecnologia un SGBD relacional.
- Diseeny físic: S'optimitzarà l'eficiència i es completa el model amb alguns aspectes físics que depenen del SGBD concret utilitzat.

I finalment es dissenyarà el matgatzem de dades que permetrà extreure estadístiques i complir els requeriments descrits en el punt anterior.

## 4.1 Disseny conceptual de la Base de Dades

El punt de partida pel disseny conceptual de la Base de Dades és la realització del diagrama E/R.

El disseny E/R inicialment era el següent:

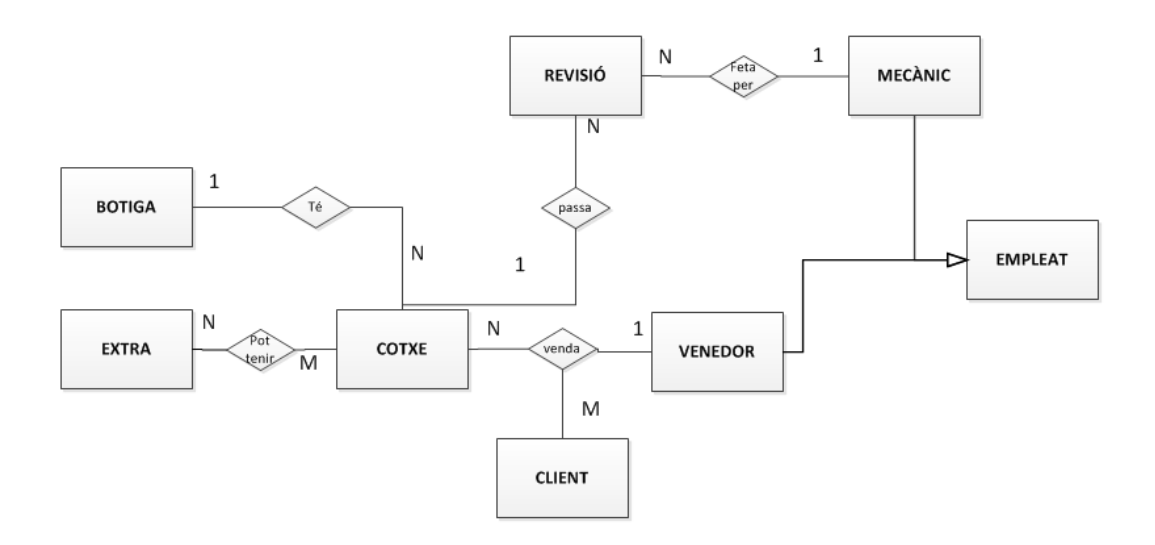

Durant el transcurs del projecte s'han fet les següents modificacions:

- La cardinalitat de venda a client és 1, i no n com havia plasmat al diagrama.
- Desapareix la relació entre cotxe i botiga, i n'apareix una de nova entre empleat i botiga. Així, podem saber l'empleat de qualsevol venda o reparació i no només de les vendes.
- Algun del tipus de dades del model no era correcte i s'ha modificat, per exemple, les matrícules estaven definides com a NUMBER enlloc de VARCHAR, i no podíen emmagatzemar les lletres.

Així, el diagrama definitiu és el següent:

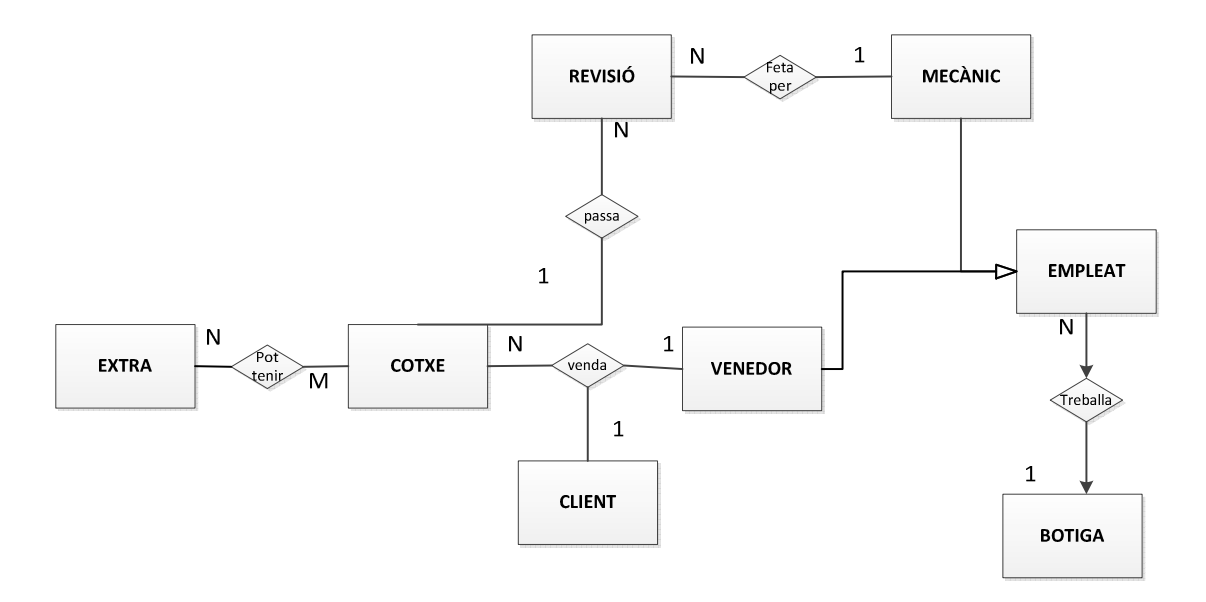

Il·lustració 17

## 4.1.1 Identificació de les entitats

Com es pot observar al diagrama E/R del punt anterior es poden localitzar tres tipus d'entitats: principals, intermitges i auxiliars.

- Entitats principals: Són les més importants del disseny, ja que formen l'estructura bàsica del model. La resta d'entitats només el complementen.
- Entitats intermitges: Són les entitats que resolen les relacions n:m. Aquesta mecànica apresa a les assignatures de Bases de Dades es basa en crear una entitat intermitja per cada relació molts a molts, de manera que es podrà crear una relació unificant les dues entitats principals. La clau primària d'aquesta nova taula serà la unió de les claus de les altres dues entitats principals.

• Entitats auxiliars: Són aquelles que necessitem per les dades que contenen però no és estrictament necessari interrelacionar-les amb la resta d'entitats. Si es relaciona l'entitat auxiliar amb una altra entitat es trasllada la clau auxiliar a la taula principal. En canvi, si no es crea aquesta relació s'haurà de mantenir aquesta taula manualment, sense ajuda de la integritat referencial que proporcionen els SGBD. La vinculació d'una entitat auxiliar a una altra obliga a l'atribut de l'entitat principal a tenir un valor vàlid dins del domini dels valors de la taula auxiliar.

#### 4.1.1.1 Entitats principals

BOTIGA COTXE EXTRA CLIENT EMPLEAT VENEDOR MECÀNIC REPARACIÓ

L'entitat Botiga la podríem haver obviat, ja que aporta molt poca informació, però durant l'anàlisi he preferit incloure-la per poder identificar cadascuna de les botigues en el procés del DWH, i així poder extreure informació més detallada.

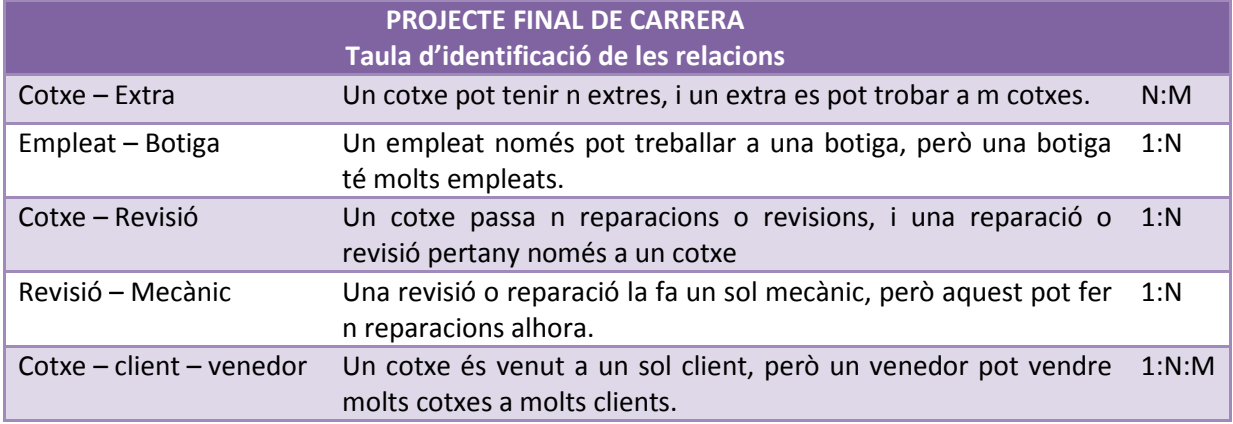

## 4.1.1 Identificació de les relacions

Il·lustració 18

S'ha valorat l'opció de crear dues entitats binàries enlloc d'una ternària, pero considero que en una venta les claus de les tres entitats són indispensables, així que finalment he decidit crear la ternària.

## 4.1.1.1 Entitats intermitges

A partir de les relacions del punt anterior apareixen entitats intermitges, per cadascuna de les relacions diferents d'1:1.

## CotxeExtra

Venda (cotxeClientVenedor)

#### 4.1.1.2 Entitats auxiliars

Logs: Entitat ón s'emmagatzemaràn els resultats de les diverses execucions i dels procediments emmagatzemats.

LOGS (idLog, data, procediment, paramsEntrada, paramsSortida)

Estat: on es guardaran els diferents tipus d'estat que pot tenir un objecte, donat de baixa, donat d'alta, etc.

ESTAT(idEstat, descripcioEstat)

TipusDocument: es guararan els diferents tipus de documents, DNI, NIE,... TIPUSDOCUMENT(idTipus, descripcioTipus)

#### 4.1.2 Atributs de les entitats

A continuació es detallen els atributs definits per les entitats identificades al diagrama E/R del punt anterior. Els camps que composen la clau primària s'han subratllat.

#### BOTIGA

idBotiga, nomBotiga, adreca, localitat, provincia, pais, telefon, codEstat

#### COTXE

matrícula, marca, model, anyFabricacio, dataCompra, dataVenda, codEstat

EXTRA idExtra, nom, codEstat

#### CLIENT

idClient, dniClient, tipusDocument, dataNaixement, nom, cognom1, cognom2, adreça, telefon (idClient és una clau única)

#### EMPLEAT

numEmpleat, dniEmpleat, tipusDocument, dataNaixement, idBotiga, nom, cognom,1, cognom2, adreça, telefon, anyAlta, codEstat

## VENEDOR

dniVenedor, ratiVendesAny

#### MECÀNIC

dniMecanic, titulacio, ratiReparacions

#### REPARACIÓ

idReparacio, motiuReparacio, dniMecanic, dataReparacio, tempsReparacio

#### 4.1.3 Atributs de les relacions

De les relacions apareixen atributs que necessitem per detallar-ne més el seu sentit.

PreuVenda DataVenda HoraVenda

#### 4.1.4 Decisions de disseny

#### **Cotxe**

Donat el fet que la matrícula d'un cotxe és irrepetible s'ha decidit utilitzar-la com a camp clau d'aquesta entitat.

El camp dataCompra ens servirà per saber si un cotxe és nou o de segona ma. Si és nou aquest atribut sempre estarà inicialitzat a 01.01.0001, i en canvi si és de segona ma estarà informat amb la data en que el concessionari l'ha incorporat a l'stock de venda (l'ha comprat).

#### Client

Aquesta entitat no té l'atribut codEstat perquè quan una persona és clienta nostra no deixa de ser-ho. Així es podrà mantenir l'històric de vendes i reparacions/revisions.

#### 4.2 Disseny lògic de la Base de Bades

El disseny lògic pren com a punt de partida el model E/R per transformar-lo en un conjunt de relacions i claus a partir d'unes regles bàsiques que s'apliquen sobre les entitats i les seves interrelacions. Per a obtenir un bon esquema lògic cal haver fet un disseny conceptual acurat. Com a resultat obtindrem una descripció detallada de les taules, atributs i restriccions de clau necessàries per a implementar un model adequat a les perspectives del client. Per a obtenir el disseny lògic es segueixen les següents normes bàsiques:

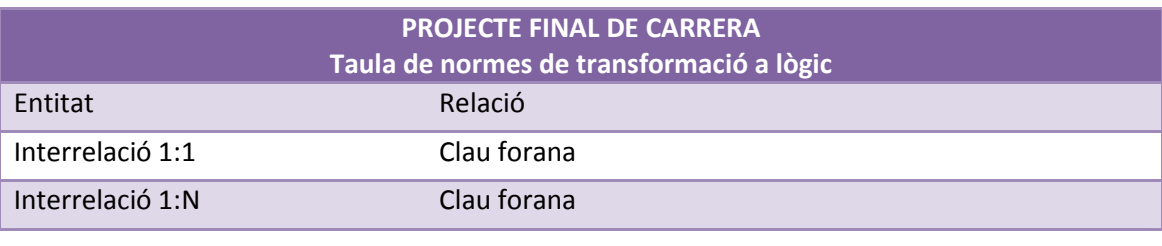

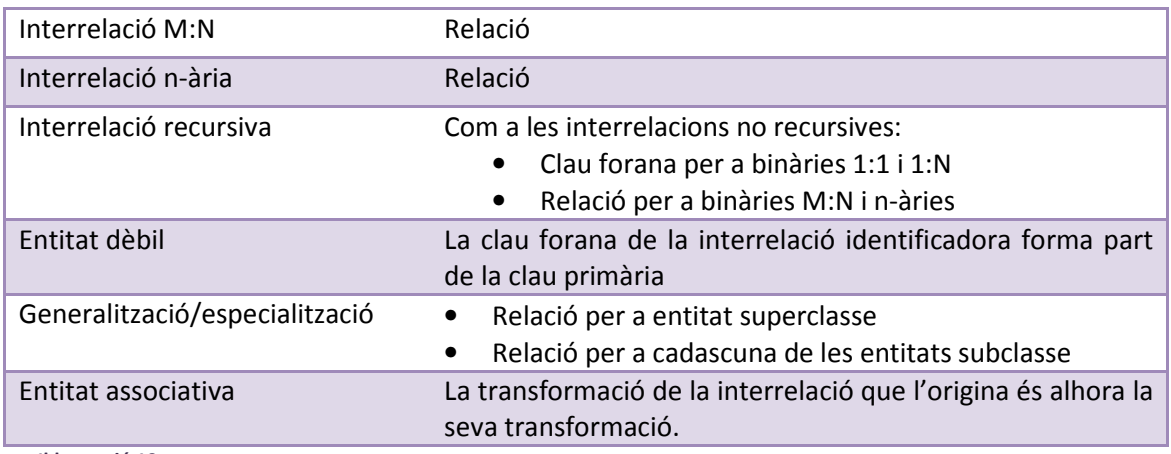

Inicialment el disseny lògic de la base de dades va ser el següent:

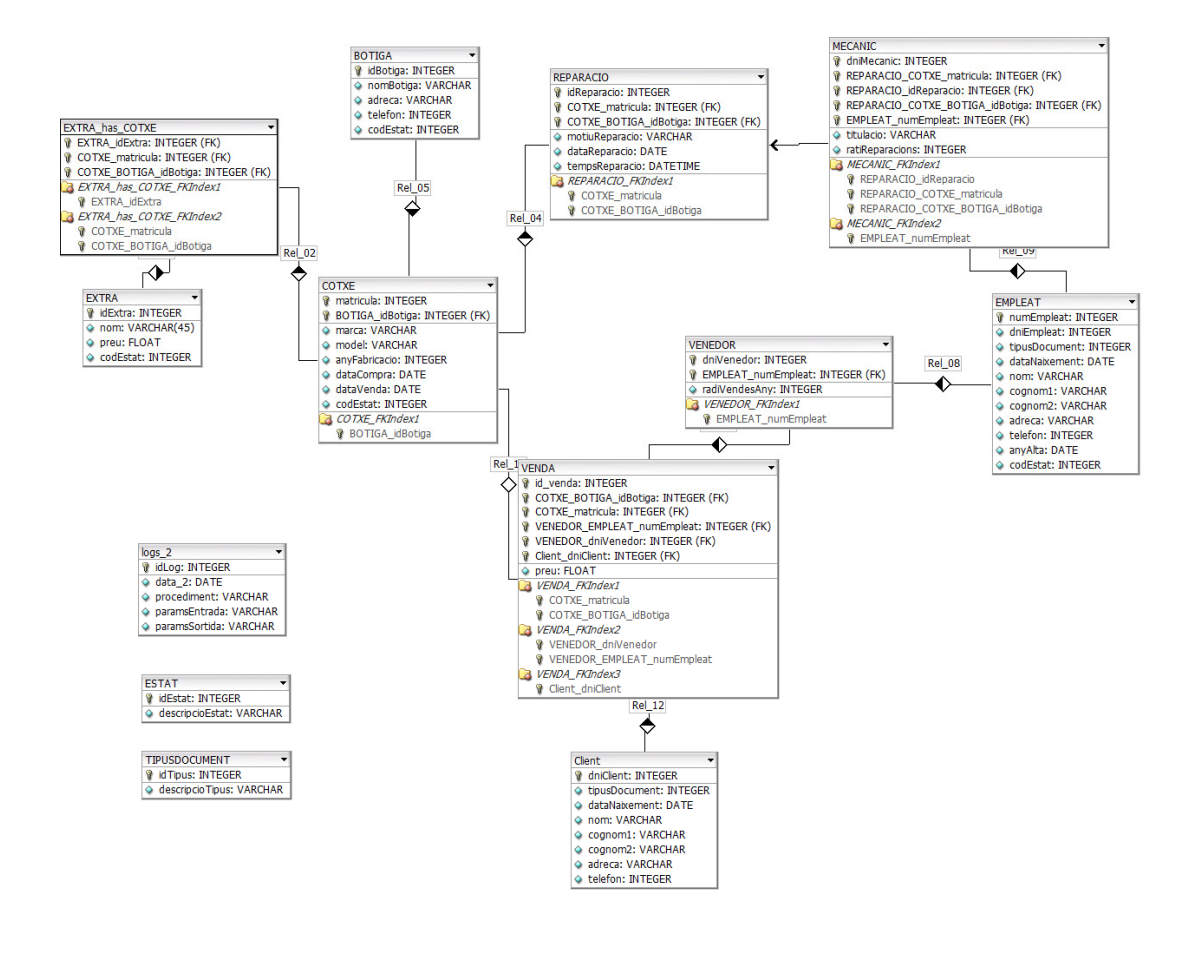

Il·lustració 20

Però amb les transformacions que ha patit és el següent:

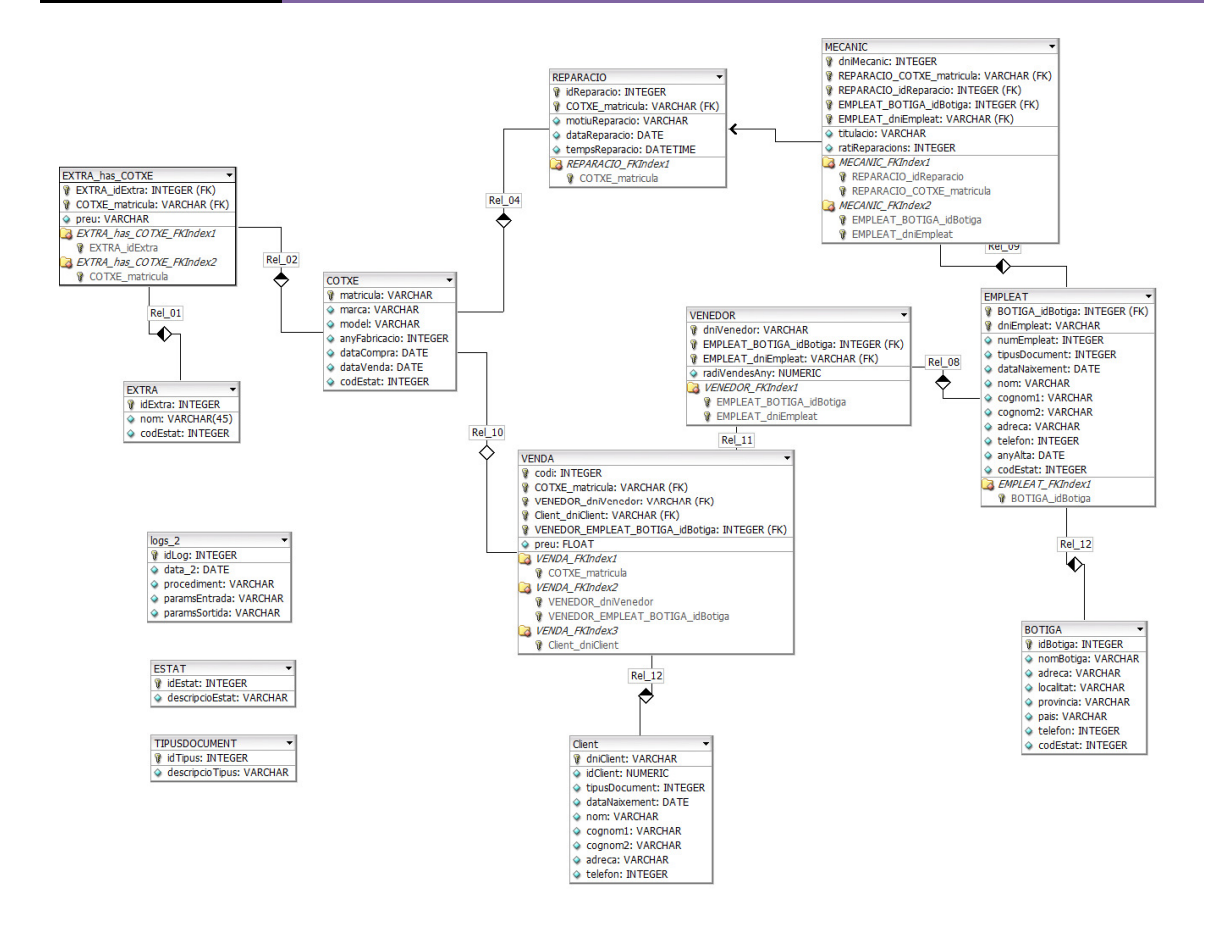

#### 4.3 Disseny físic de la Base de Bades

Finalment, en aquesta fase es plasma el disseny lògic en taules de base de dades. Això requereix els següents passos:

#### 4.3.1 Creació de la base de dades

La creació de la base de dades implica la realització dels següents passos:

- Definir i configurar les variables d'entorn (ORACLE\_SID, ORACLE\_HOME).
- Crear un arxiu "init<sid>.ora" en el que s'especifiquen els paràmetres com el nom de la base de dades o la mida de bloc. A més, s'hi poden especificar els fitxers de control d'Oracle, així com els fitxers de log i la seva mida.
- Crear un arxiu de password.
- Iniciar la instància d'Oracle.

Degut a que estem tractant un projecte hipotètic, es suposarà que en les diferents botigues i centres de treball disposen d'un servidor correctament plataformat, amb el software SGBD d'Oracle i que la base de dades ón implantar el model de dades ja està creada.
Així, suposem que només cal crear els tablespaces, usuaris, taules... estrictament necessaris pel model a implantar.

### 4.3.2 Tablespaces

Es crearàn dos tablespaces, un per les dades i un altre pels índexs, que actuaràn com a unitats lògiques d'emmagatzematge dins de la base de dades. Cada taula s'emmagatzemarà al tablespace de dades i cada índex al tablespace d'índexs.

Els tablespace es creen gestionats localment i amb gestió automàtica d'emmagatzematge, ja que així es maximitza el rendiment i l'assignació d'espai és més senzilla (Autoallocate). S'assignarà una mida inicial de 10Mb, suficient per les dades inicials.

La sentència de creacó de cadascun d'ells serà:

 CREATE TABLESPACE PFC\_DADES DATAFILE 'ruta' SIZE 10M AUTOEXTEND OFF LOGGING PERMANENT EXTENT MANAGEMENT LOCAL AUTOALLOCATE SEGMENT SPACE MANAGEMENT AUTO;

 CREATE TABLESPACE PFC\_INDEXS DATAFILE 'ruta' SIZE 10M AUTOEXTEND OFF LOGGING PERMANENT EXTENT MANAGEMENT LOCAL AUTOALLOCATE SEGMENT SPACE MANAGEMENT AUTO;

### 4.3.3 Usuaris

A l'enunciat no s'especifica el nombre d'usuaris necessaris ni la seguretat que es requereix, així que només crearé un usuari amb el que es podrà accedir a les diferents taules i funcionalitats de l'aplicació. Serà el propietari de tots els objectes de la base de dades (taules, índexs, procediments, ...). Tindrà els privilegis suficients per poder crear els objectes i accedir als tablespaces creats al punt anterior.

En primer lloc es crea l'usuari, amb passowrd 1234.

 CREATE USER PFC IDENTIFIED BY "1234" DEFAULT TABLESPACE PFC\_DADES TEMPORARY TABLESPACE TEMP PROFILE DEFAULT ACCOUNT UNLOCK;

Donem tots els permisos necessaris:

 GRANT RESOURCE TO PFC; GRANT CONNECT TO PFC; GRANT CREATE VIEW TO PFC; ALTER USER PFC DEFAULT ROLE ALL;

I finalment es dóna espai il·limitat dels tablespaces:

 REVOKE UNLIMITED TABLESPACE FROM PFC; ALTER USER PFC QUOTA UNLIMITED ON PFC\_DADES; ALTER USER PFC QUOTA UNLIMITED ON PFC\_INDEXS;

#### 4.3.4 Taules

A partir del disseny lògic s'obtindràn les sentències Oracle que ens permetràn crear les taules, amb les claus primàries i forànees corresponents.

El tipus de dades i la mida de cadascuna s'ha tractat particularment, i s'ha marcat com a NOT NULL els camps que és imprescindible que tinguin valor sempre.

### 4.3.5 Índexs

Quan es defineixen les claus primàries de les taules, Oracle crea un índex únic i no nul associat a la clau primària. A part d'aquests es creen els que recomanen les best-practices d'Oracle, un índex per cada clau forana per evitar els problemes de rendiment, concurrència i bloqueigs.

No he previst crear més índexcs a part d'aquests ja que el volum de dades no considero que serà massa elevada.

Cada insert, update o delete d'un element de la taula implica la re-creació dels índexs, així que considero que crear-ne més del compte pot arribar a ser contraproduent, ja que s'augmentaria la càrrega del sistema.

### 4.3.6 Taula de logs

Les crides als procediments emmagatzemats del sistema es guardaràn a una taula de logs, la qual tindrà informació sobre els paràmetres d'entrada i sortida d'aquests. La taula de logs tindrà els següents camps:

LOGS (idLog, data, procediment, paramsEntrada, paramsSortida)

El camp procediment serà el nom del procediment emmagatzemat, el paramsEntrada els paràmetres d'entrada, separats per "," i paramsSortida amb els paràmetres de sortida, separats també per ",". A més, guardarem la data del log.

# 4.4 Data Warehouse

En aquest apartat s'estudien les diferents fases per crear un data warehouse.

Per realitzar el model en estrella (STAR SCHEMA) característic dels Data Warehouse, en el qual estructurarem les dades que es recullen del sistema principal, haurem d'identificar una sèrie de dades com els fets, les dimensions i atributs, en funció de les necessitats que el client ens ha sol·licitat.

Tal i com he plantejat el projecte, per un model multidimensional amb consultes "ad-hoc" és necessari definir un cub OLAP.

Podem definir-lo com un magatze mque conté tota la informació disponible segons dimensions, i les dades organitzades en fets. Això em dóna molta flexibilitat pel que es pot mostrar.

A grans trets s'assemblarà a unes taules dinàmiques en excel.

# 4.4.1 Identificar el fet

Com a primer pas s'ha d'identificar el fet que constitueix el nucli del model que es definirà.

Quan es dissenya el DWH cal dissenyar la taula central que és la que emmagatzemarà els fets. A diferència d'un sistema tradicional ón a cada taula tenim un fragment de la informació, a un DWH els fets es troben a una sola taula. Així que es guardaràn tot el que siguin indicadors.

En primer lloc cal fer la pregunta de Quines dades volem mostrar?

Un primer anàlisi ens indica que el nostre fet el podem definir com accions sobre els cotxes, ja siguin vendes, reparacions o revisions.

- Temps mitjà de reparació d'un cotxe
- Els millors venedors
- Mesos amb més revisions
- Mesos amb més vendes
- Etc.

Així, podem considerar com a fet les dades a una data determinada i una botiga, i des d'aqui anar desgranant la informació que ens demanen als informes, però sempre partint del fet com a principal dada amb la que treballar.

### 4.4.2 Trobar la granularitat adequada

En aquest moment cal aproximar-nos al detall de les cel·les per formar el cub.

En una primera aproximació podem tendir a establir una granularitat que ens permeti el nivell de detall més precís que les dades ens puguin oferir i de fet és un bon principi a tenir en compte per un bon disseny.

És necessari buscar un equilibri entre nivell de detall i càrrega de sistema. A les nostres botigues les vendes i les reparacions seràn registrades per períodes mensuals.

Si baixéssim massa la granularitat podríem caure en l'error de relentitzar i perdre l'operativitat en els répords que el client ens demana , i d'aquesta forma perdre la funcionalitat que ens pot brindar una arquitectura com aquesta.

### 4.4.3 Definir les dimensions per l'anàlisi

En primer lloc s'ha buscat el fet que determina el negoci de la botiga, en el nostre cas les vendes/reparacions de cotxes. Un cop fet hem trobat les dimensions.

Posteriorment intentem determinar si ha quedat fora de l'anàlisi algun candidat que s'hauria d'haver tingut en compte. Això es pot fer estudiant si les diferents instàncies que es produeixen en el nostre fet estàn perfectament definides i delimitades amb les dimensions escollides.

Finalment, s'intentaa determinar si alguna dimensió es podria representar com una convinació d'altres, i si és així estarem davant d'una dimensió altament relacionada amb alguna altra, i per tant podrem prescindir-ne.

Les dimensions a contextualitzar al fet són les següents:

EST DATA: mes i any en el que es produeix la venda o reparació.

EST\_BOTIGA: ón es localitza el fet.

EST REPARACIO: s'hi agruparan les característiques que conformen les reparacions del sistema.

EST\_VENDA: s'hi agruparan les característiques que conformen les vendes del sistema.

Inicialment vaig dissenyar el dwh amb una sola dimensió agrupant les reparacions i les vendes, però finalment les he separat en dues diferents.

### 4.4.4 Establir atributs i jerarquies de cada dimensió

Una vegada localitzades les dimensions que formaràn part del projecte, hem de trobar els atributs d'aquestes dimensions que siguin rellevants pel nostre model.

### • DIMENSIÓ DATA

Les dades ens arriben en períodes d'un mes. S'utilitzaran els següents atributs:

- o Id\_data: codi identificatiu
- o Mes: mes del fet
- o Any: any del fet

### • DIMENSIÓ BOTIGA

Els atributs seran els següents:

- o Id\_botiga: codi identificaitu
- o nomBotiga: nom de la botiga
- o Localitat
- o Província

# • DIMENSIÓ REPARACIÓ

- o Matrícula
- o Id\_data: rang de dates a la que pertany
- o Mecànic (dni)
- o Temps: temps que s'ha destinat a fer la reparació.
- o Id\_botiga: a quina botiga s'ha realitzat la reparació.

# • DIMENSIÓ VENDA

- o Matrícula
- $\circ$  Id data: rang de dates a la que pertany
- o Venedor (dni)
- o Id\_botiga: a quina botiga s'ha realitzat la reparació.

Després d'establir els atributs de les dimensions i de decidir quins actuaran com a descriptors, podem definir el següent:

Dimensió data: existeix una jerarquia d'agregació en la qual la base seran els mesos, agrupats en anys.

Dimensió botiga: Aquesta agregació va des de nivell 2 població fins a nivell 1 província.

Taula de fets REPARACIÓ:

- Matrícula: matrícula del cotxe sobre el que es fa la reparació.
- Id data: rang de dates a la que pertany
- Mecànic (dni)
- Temps: temps que s'ha destinat a fer la reparació.
- Id\_botiga: a quina botiga s'ha realitzat la reparació.

A les reparacions, si es dóna el cas que hi ha més d'una reparació pel mateix cotxe i mecànic en un període de temps determinat, es comptabilitzarà com una sola reparació, sumant el temps d'ambdues.

Taula de fets VENDA:

- Matrícula: matrícula del cotxe sobre el que es fa la reparació.
- Id\_data: rang de dates a la que pertany
- Venedor (dni)
- Id\_botiga: a quina botiga s'ha realitzat la reparació.

#### 4.4.5 Disseny conceptual

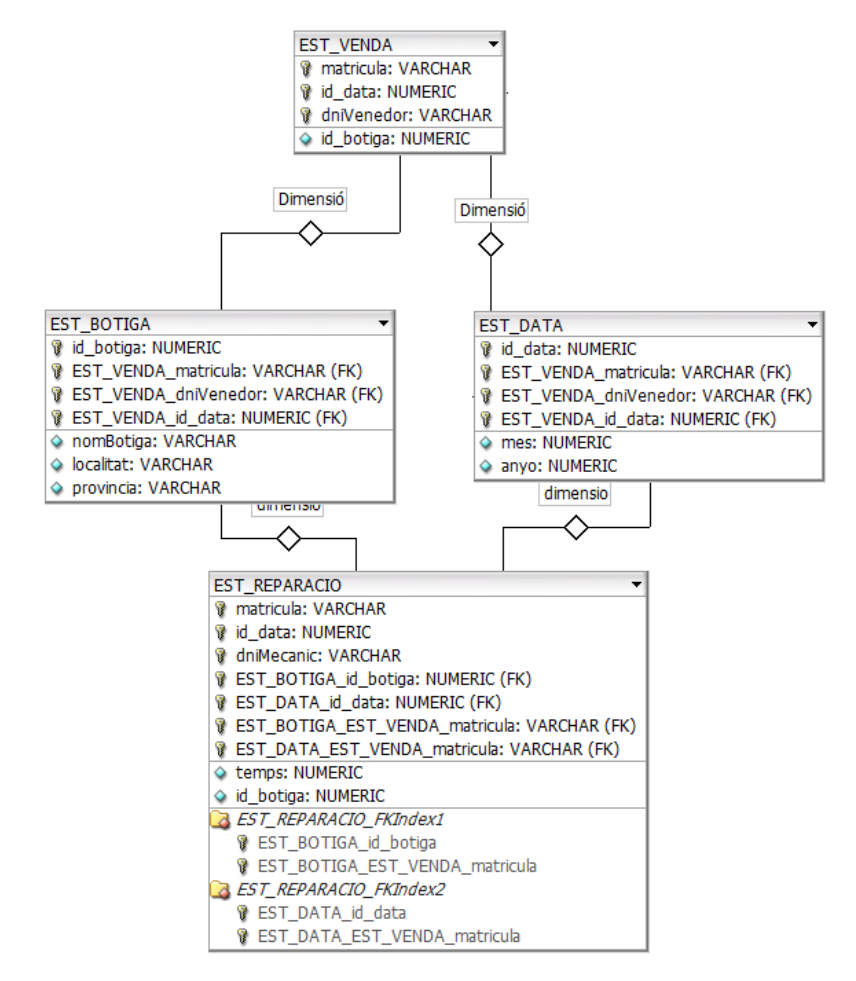

Il·lustració 22

#### 4.4.1 Disseny lògic

Després de dibuixar el disseny conceptual, cal transformar-lo a lògic.

Per la implementació en forma d'estrella es necessita una taula pel fet, ón cada fila representa una cel·la, i una per cadascuna de les dimensions. La tuala dels fets està lligada a les dimensions mitjançant claus foranes.

Per evitar la càrrega que suposaria tenir claus foranes molt pesades, no s'utilitzen claus molt descriptives, sinò que se substitueixen per claus més senzilles que es fan coincidir amb l'identificador de la fila.

EST\_DATA (id\_data, mes, anyo) EST\_BOTIGA (id\_botiga, nomBotiga, localitat, provincia) EST\_REPARACIO (matricula, id\_data, dniMecanic, temps, id\_botiga) EST\_VENDA (matricula, id\_data, dniVenedor, id\_botiga)

El id\_botiga podria no formar part de la clau forana de vendes i reparacions, però no podem assegurar que el client porti el cotxe sempre a reparar a la mateixa botiga. Si fós així ens podríem estalviar de posar-la, però l'he afegit per oferir la possibilitat de canvi.

### 5 Implementació

En aquest apartat es descriu la implementació dels elements de la base de dades necessaris per a realitzar les funcionalitats demanades als requisits del projecte.

Una vegada dissenyades totes les taules del sistema, a la fase d'implementació s'el·labora el codi necessari perquè funcioni correctament.

Aquest codi es trobarà en forma de packages, procediments emmagatzemats, triggers i seqûències.

Els procediments tenen paràmetres d'entrada i paràmetres de sortida. Segons els requisits, només ha sigut necessari que tinguin un sol paràmetre de sortida, que serà indicatiu del resultat del procés: '0' si ha anat tot bé i un missatge d'error si hi ha hagut algun problema durant l'execució.

### 5.1 Índexs

Com s'indicava a la PAC2 en la fase de disseny, a part dels Índexs que es creen per defecte a Oracle pels camps clau, s'han creat índexs per les claus forànies seguint les best practices.

- Taula empleat
	- o Índex per camp idBotiga
- Taula reparació
- o Índex per camp matrícula
- o Índex per camp dniMecànic
- Taula cotxeExtra
	- o Índex per camp matrícula
	- o Índex per camp idExtra
- Taula venda
	- o Índex per camp matricula
	- o Índex per camp dniClient
	- o Índex per camp dniVenedor

# 5.2 Scripts de càrrega

Els scripts de creació i càrrega de la base de dades contenen les instruccions SQL necessàries per a crear la base de dades i omplir les taules amb dades suficients per fer les proves unitàries i integrades.

# 5.3 Tractament d'errors

Quan hi ha algun error es fa un INSERT a la taula de LOGS informant els paràmetres d'entrada, la funció (procediment) que ha provocat l'error, i el missatge d'error.

Quan es produeix, com és evident, es fa un ROLLBACK de tota la informació afegida o modificada a les taules per deixar-les consistents.

# 5.4 Parells seqüència-disparador

A la fase de disseny es va decidir que algunes de les taules tindran un camp que farà d'identificador únic, un codi numèric que no aporta cap valor ni informació afegida al objecte en qüestió.

Per implementar-ho he utilitzat parelles de seqüència-disparador associats a les taules de la base de dades, de manera que cada vegada que s'introdueix un nou registre a alguna de les taules el disparador associat inserta el codi identificatiu a partir de la seqüència corresponent. Això evita haver d'introduïr el codi numèric manualment comprovant el darrer introduït i tenir repetits.

La taula COTXE no porta un codi identificatiu perquè he considerat que la matrícula ja és un camp clau prou identificatiu.

Tot i que ho explicaré a la propera entrega del PFC, avançar que les taules estadístiques tampoc tenen aquest identificatiu, ja que les dades no s'introdueixen manualment i no és necessari per a cap funcionalitat.

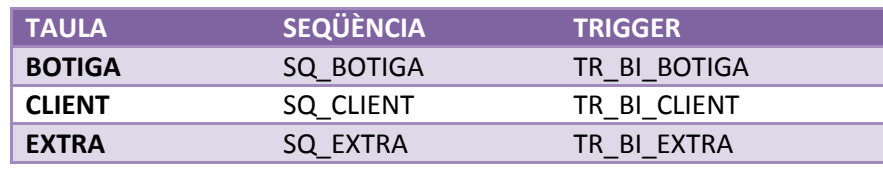

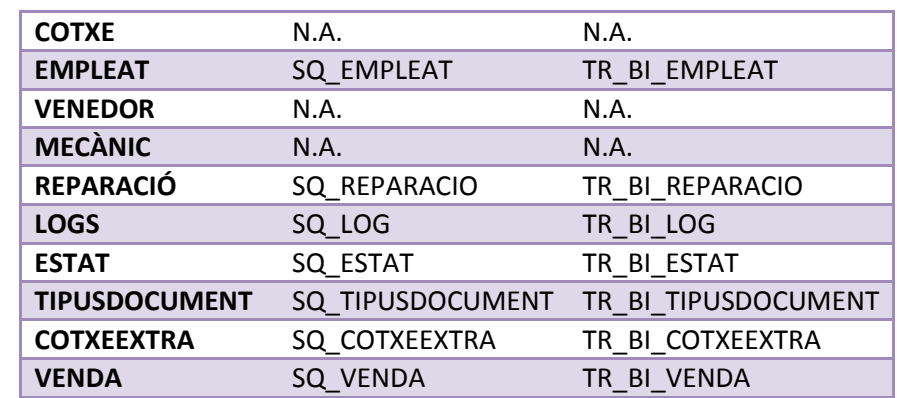

Il·lustració 23

# 5.5 Procediments emmagatzemats ETL

Per la gestió de la informació bàsica s'han implementat procediments emmagatzemats per fer la gestió d'alta, baixa i modificació de la informació.

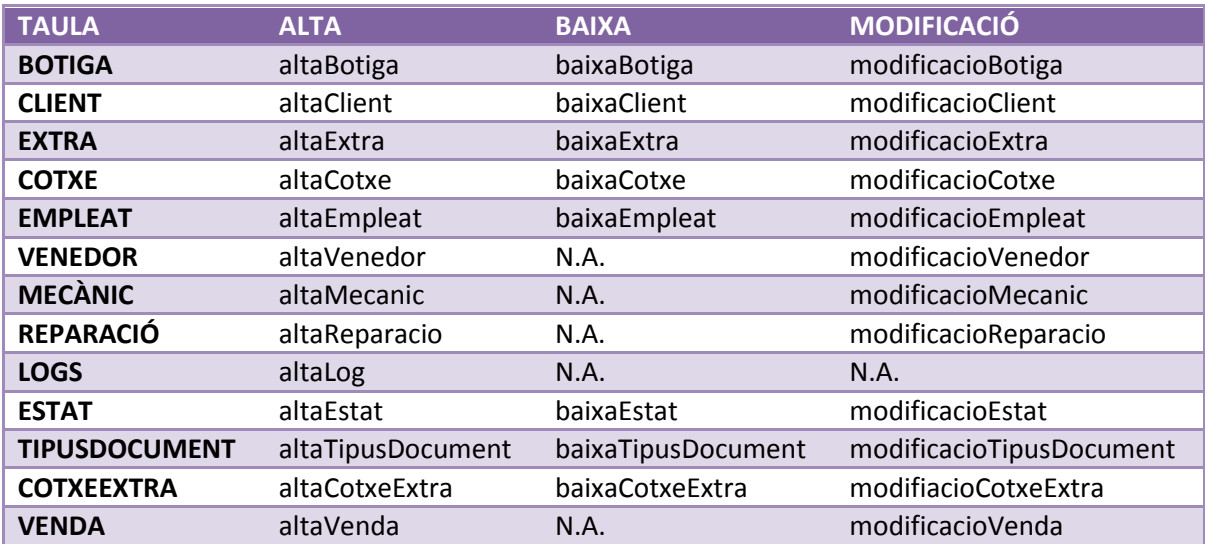

Il·lustració 24

A la taula de LOGS no es pot ni modificar ni eliminar cap fila, ja que és un historial de cadascun dels moviments que s'han fet en el sistema i no té sentit crear procediments per manipular-la.

Les entitats VENEDOR i MECANIC no tenen procediment de baixa ja que no es dóna de baixa un venedor o un mecànic del sistema, sinò que es dóna de baixa l'empleat.

Una reparació o una venda són un producte del sistema històric, no tindria sentit donar-los de baixa ja que s'introduïràn al sistema un cop feta la venda o la reparació. Per aquest motiu , les taules VENDA i REPARACIO no tenen un procediment destinat a donar de baixa una fila.

Les taules EXTRA, COTXE, BOTIGA i EMPLEAT ténen un camp estat. D'aquesta manera quan es dóna de baixa qualsevol objecte d'aquestes entitats realment no es fa un DELETE de la fila, es fa un UPDATE de l'estat, informant-lo a "donat de baixa". D'aquesta manera sempre es disposarà d'un històric al sistema.

L'especificació de tots els procediments inclou les descripcions del propòsit desitjat, paràmetres d'entrada, de sortida i les verificacions que es duen a terme durant l'execució.

En tots els casos hi ha el mateix paràmetre de sortida: retorn, un char que retorna '0' si ha anat tot bé o un missatge d'error en cas contrari. El missatge d'error està format per la paraula 'ERROR' + el text de l'error.

Tots els moviments a la base de dades s'introdueixen a la taula LOGS, mostrant el retorn de l'execució.

Els usuaris poden cridar els procediments d'ALTA-BAIXA-MODIFICACIÓ i els de CONSULTA, i els procediments del mòdul estadístic o de logs són exclusivament d'ús intern, i s'executen automàticament cridats des del codi dels altres procediments.

### 5.6 Definició procediments emmagatzemats

### 5.6.1 Altes

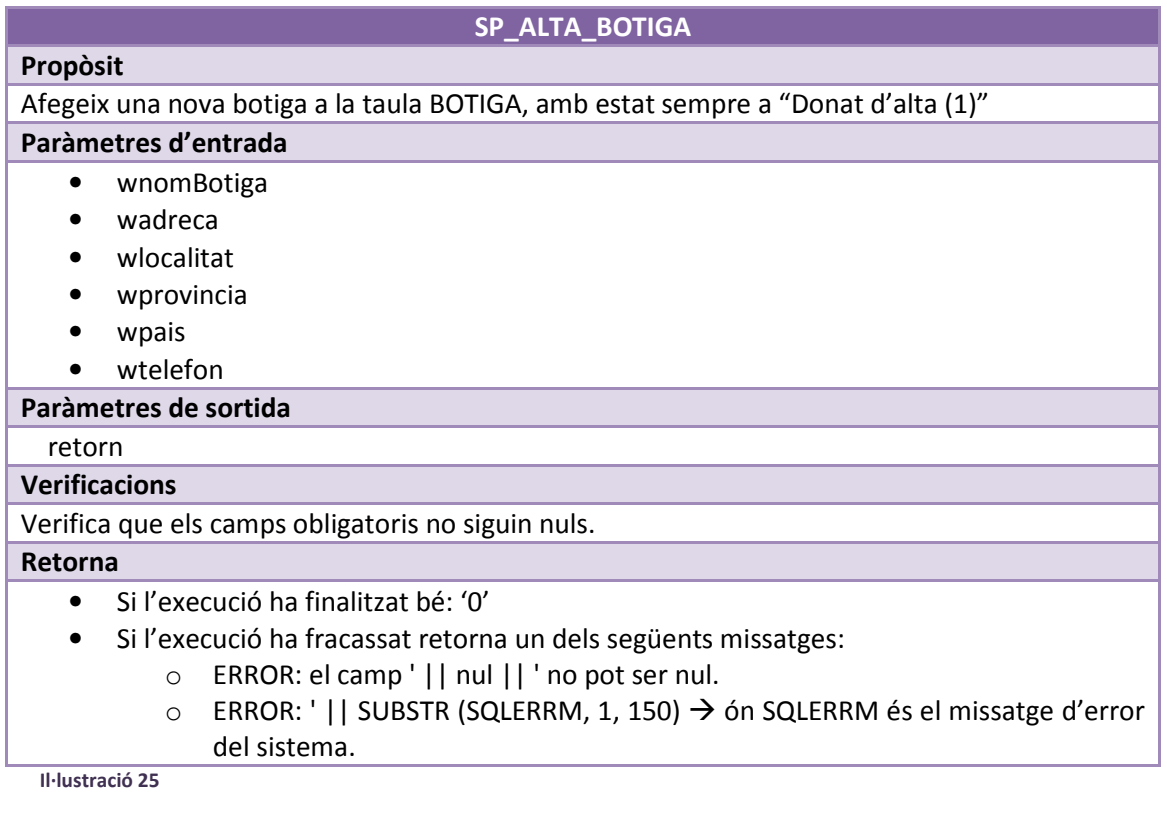

# SP\_ALTA\_CLIENT

Afegeix un nou client a la taula CLIENT

Paràmetres d'entrada

Propòsit

- wdniClient
- wtipusDocument
- wdataNaixement
- wnom
- wcognom1
- wcognom2
- wadreca
- wtelefon

### Paràmetres de sortida

# retorn

### Verificacions

- Verifica que els camps obligatoris no siguin nuls.
- Valida que el tipus de document existeixi.

#### Retorna

- Si l'execució ha finalitzat bé: '0'
- Si l'execució ha fracassat retorna un dels següents missatges:
	- o ERROR: el camp ' || nul || ' no pot ser nul.
	- o ERROR: el tipus de document no existeix.
	- $\circ$  ERROR: ' || SUBSTR (SQLERRM, 1, 150)  $\rightarrow$  ón SQLERRM és el missatge d'error del sistema.

Il·lustració 26

### SP\_ALTA\_EXTRA

Afegeix una nova fila a la taula EXTRA, sempre amb l'estat a "Donat d'alta (1)"

### Paràmetres d'entrada

• wnom

### Paràmetres de sortida

retorn

Propòsit

# Verificacions

• Verifica que els camps obligatoris no siguin nuls.

### Retorna

- Si l'execució ha finalitzat bé: '0'
- Si l'execució ha fracassat retorna un dels següents missatges:
	- o ERROR: el camp ' || nul || ' no pot ser nul.
	- o ERROR: ja existeix un extra amb aquest nom. (inclompleix UK)
	- $\circ$  ERROR: ' || SUBSTR (SQLERRM, 1, 150)  $\rightarrow$  ón SQLERRM és el missatge d'error del sistema.

Il·lustració 27

### SP\_ALTA\_COTXE

## Propòsit

Afegeix una nova fila a la taula COTXE, sempre amb l'estat a "Donat d'alta (1)"

# Paràmetres d'entrada

• wmatricula

- wmarca
- wmodel
- wanyFabricacio
- wdataCompra
- wdataVenda

Paràmetres de sortida

retorn

### Verificacions

• Verifica que els camps obligatoris no siguin nuls.

### Retorna

- Si l'execució ha finalitzat bé: '0'
- Si l'execució ha fracassat retorna un dels següents missatges:
	- o ERROR: el camp ' || nul || ' no pot ser nul.
	- o ERROR: ja existeix un cotxe amb aquesta matrícula. (inclompleix UK)
	- $\circ$  ERROR: ' || SUBSTR (SQLERRM, 1, 150)  $\rightarrow$  ón SQLERRM és el missatge d'error del sistema.

Il·lustració 28

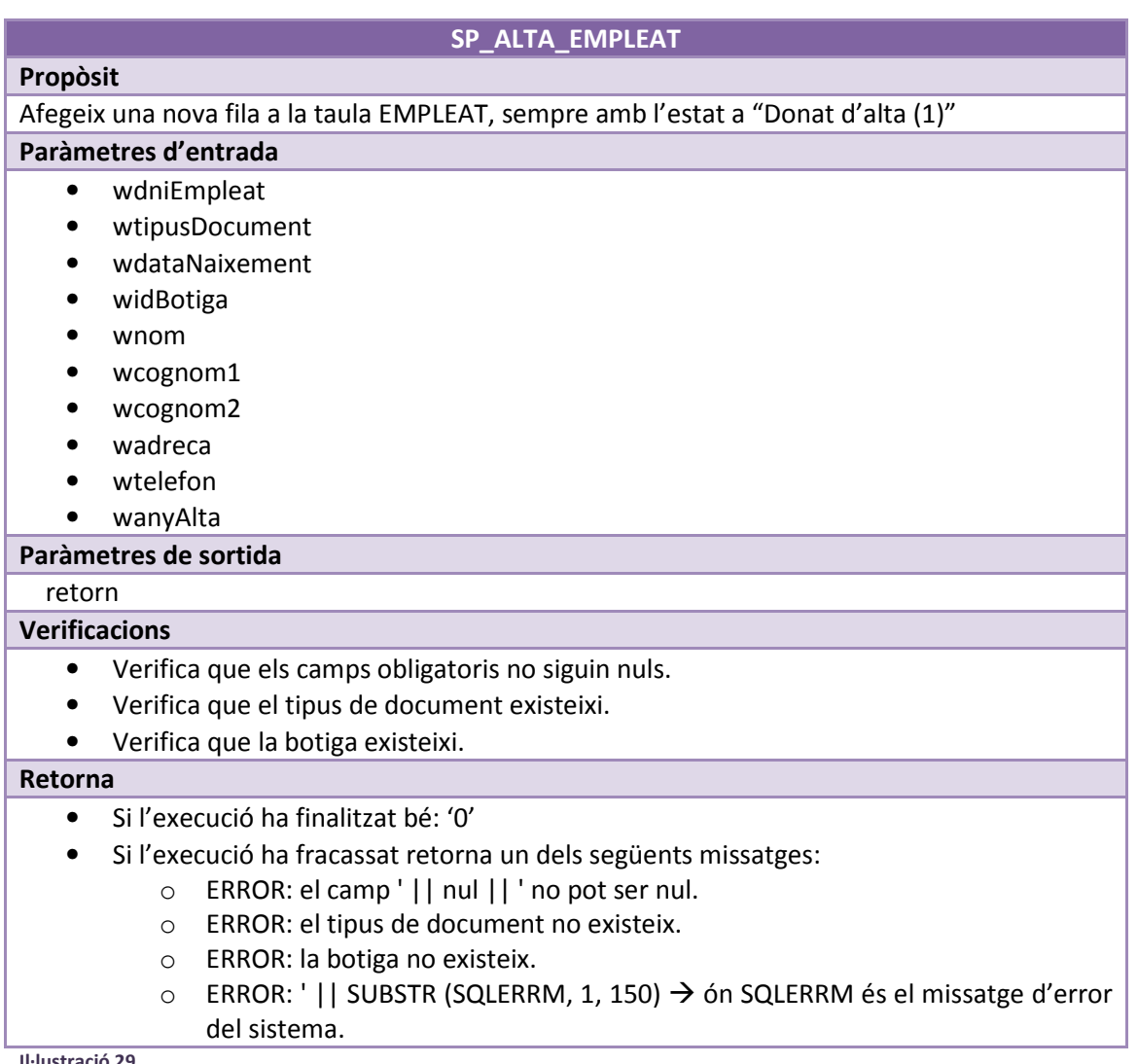

Il·lustració

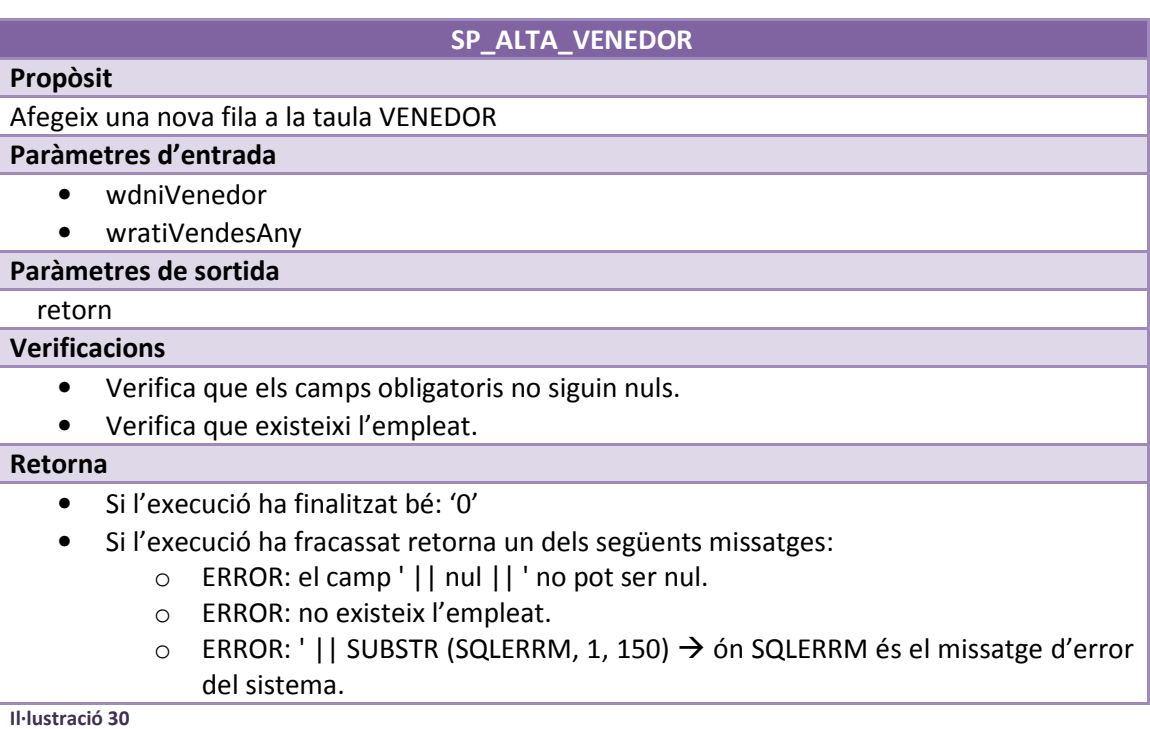

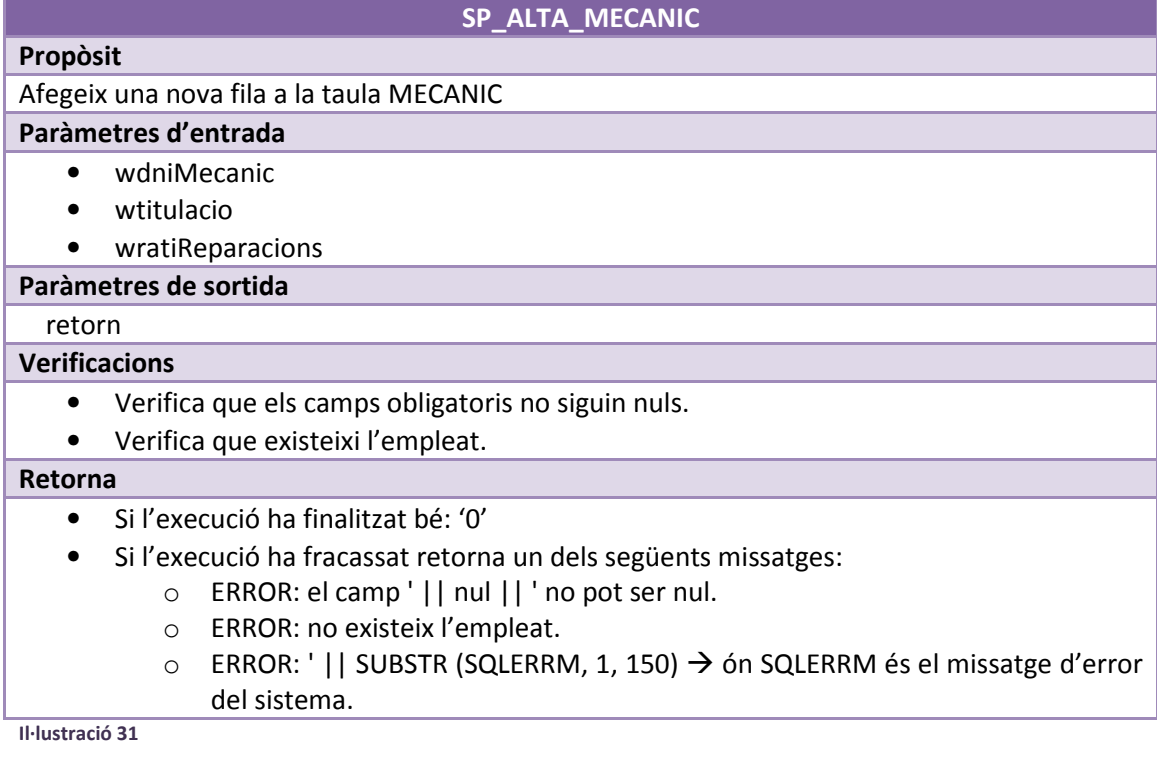

# SP\_ALTA\_REPARACIO

# Propòsit

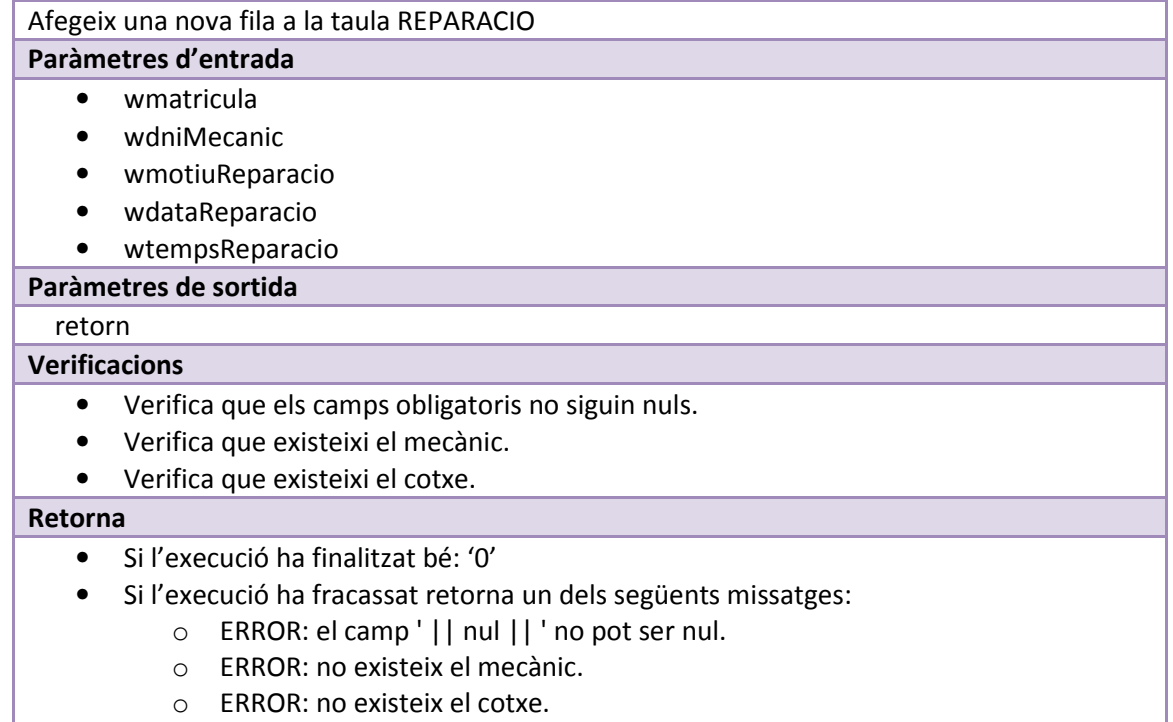

o ERROR: ' || SUBSTR (SQLERRM, 1, 150)  $\rightarrow$  ón SQLERRM és el missatge d'error del sistema.

Il·lustració 32

Propòsit

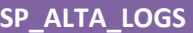

Afegeix una nova fila a la taula LOGS

### Paràmetres d'entrada

- wdatalog
- wprocediment
- wparamsEntrada
- wparamsSortida

### Paràmetres de sortida

# retorn

# Verificacions

• Verifica que els camps obligatoris no siguin nuls.

Retorna

- Si l'execució ha finalitzat bé: '0'
- Si l'execució ha fracassat retorna un dels següents missatges:
	- o ERROR: el camp ' || nul || ' no pot ser nul.
	- o ERROR: ' || SUBSTR (SQLERRM, 1, 150) ón SQLERRM és el missatge d'error del sistema.

Il·lustració 33

SP\_ALTA\_ESTAT

#### Propòsit

### Afegeix una nova fila a la taula ESTAT

# Paràmetres d'entrada

• wdescripcio

### Paràmetres de sortida

# retorn

# Verificacions

• Verifica que els camps obligatoris no siguin nuls.

### Retorna

- Si l'execució ha finalitzat bé: '0'
- Si l'execució ha fracassat retorna un dels següents missatges:
	- o ERROR: el camp ' || nul || ' no pot ser nul.
	- $\circ$  ERROR: ' || SUBSTR (SQLERRM, 1, 150)  $\rightarrow$  ón SQLERRM és el missatge d'error del sistema.

Il·lustració 34

### SP\_ALTA\_TIPUSDOCUMENT

Propòsit Afegeix una nova fila a la taula TIPUSDOCUMENT

# Paràmetres d'entrada

# • wdescripcio

### Paràmetres de sortida

retorn

# Verificacions

• Verifica que els camps obligatoris no siguin nuls.

# Retorna

- Si l'execució ha finalitzat bé: '0'
- Si l'execució ha fracassat retorna un dels següents missatges:
	- o ERROR: el camp ' || nul || ' no pot ser nul.
	- o ERROR: ' || SUBSTR (SQLERRM, 1, 150) ón SQLERRM és el missatge d'error del sistema.

Il·lustració 35

# SP\_ALTA\_COTXEEXTRA

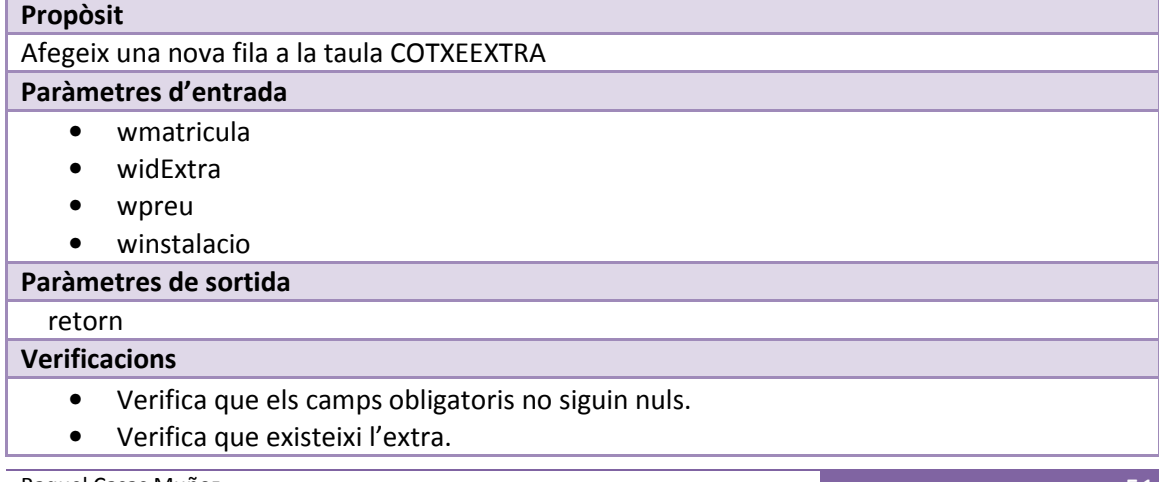

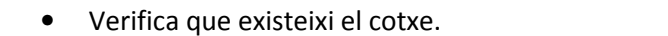

### Retorna

- Si l'execució ha finalitzat bé: '0'
- Si l'execució ha fracassat retorna un dels següents missatges:
	- o ERROR: el camp ' || nul || ' no pot ser nul.
	- o ERROR: no existeix el cotxe.
	- o ERROR: no existeix l'extra.
	- $\circ$  ERROR: ' || SUBSTR (SQLERRM, 1, 150)  $\rightarrow$  ón SQLERRM és el missatge d'error del sistema.

Il·lustració 36

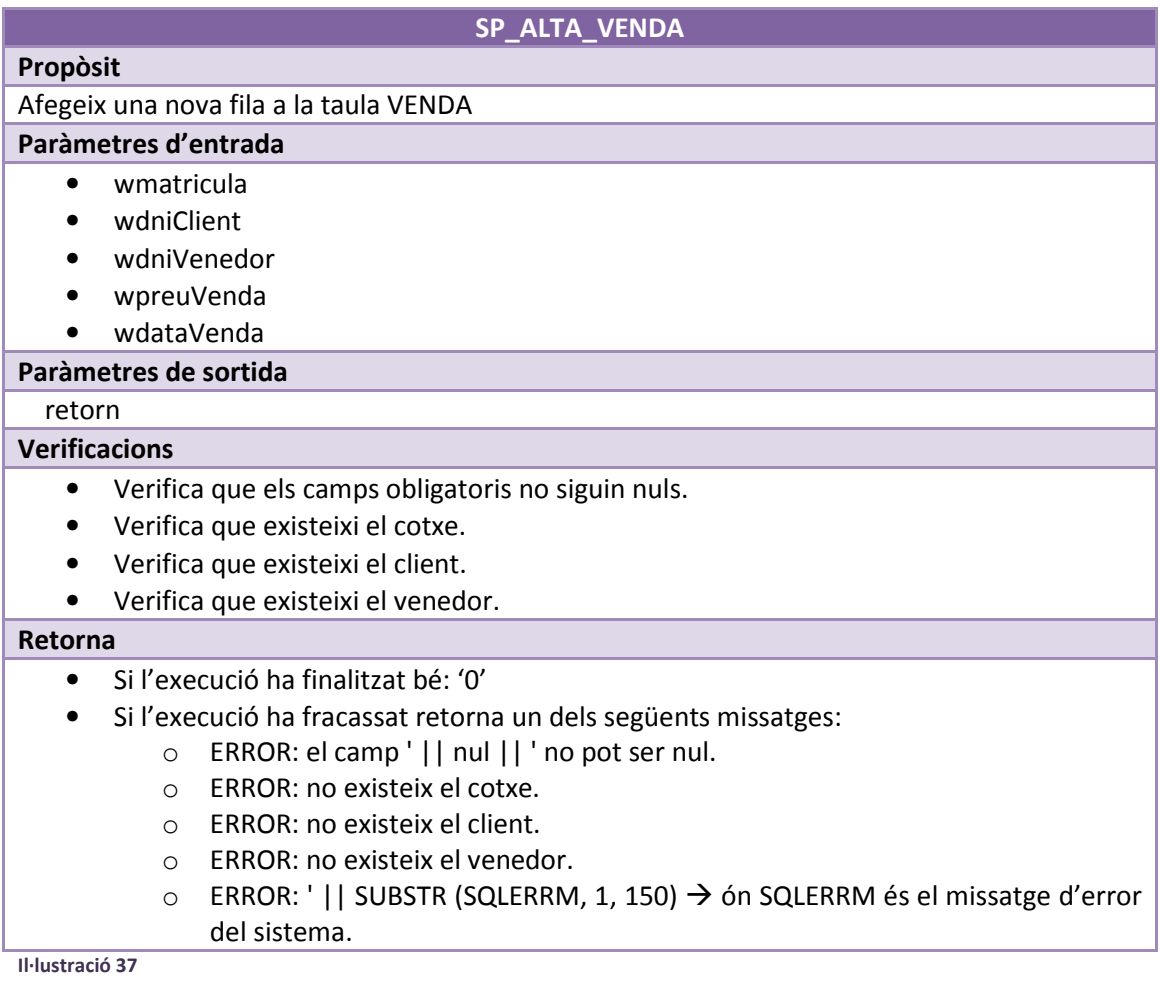

### 5.6.2 Baixes

### SP\_BAIXA\_BOTIGA

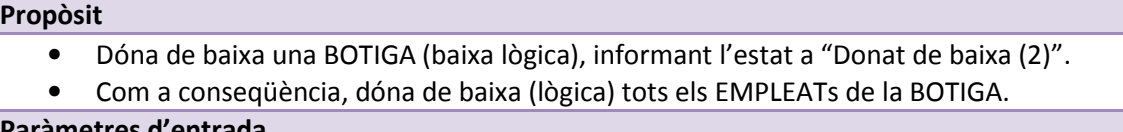

### Paràmetres d'entrada

• widBotiga

Paràmetres de sortida

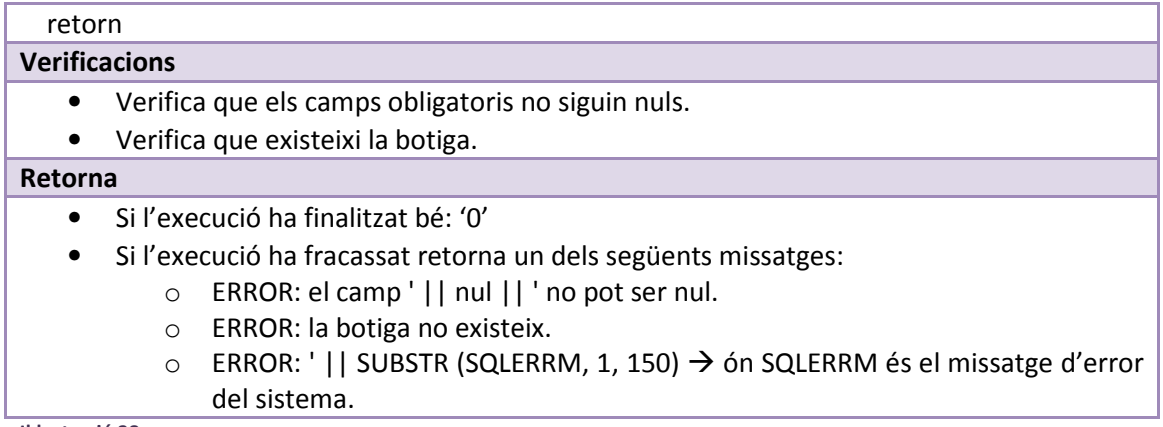

Il·lustració 38

En aquest cas tenia dues opcions:

• Quan s'elimina una botiga donar error perquè prèviament es dónin de baixa els empleats d'aquesta.

```
IF (SQLCODE = -02292) THEN
           retorn:= 'ERROR: la botiga fa de clau forana d''algun empleat. 
Donar-lo de baixa prèviament.'; 
          SP_ALTA_LOGS(sysdate, 'SP_BAIXA_BOTIGA', paramsEntrada, 
'Retorn: '||retorn);
```
• Donar de baixa tots els empleats de la botiga directament.

He escollit la primera opció, però he deixat comentada al codi la segona opció per si en un futur el client volgués utilitzar la segona opció.

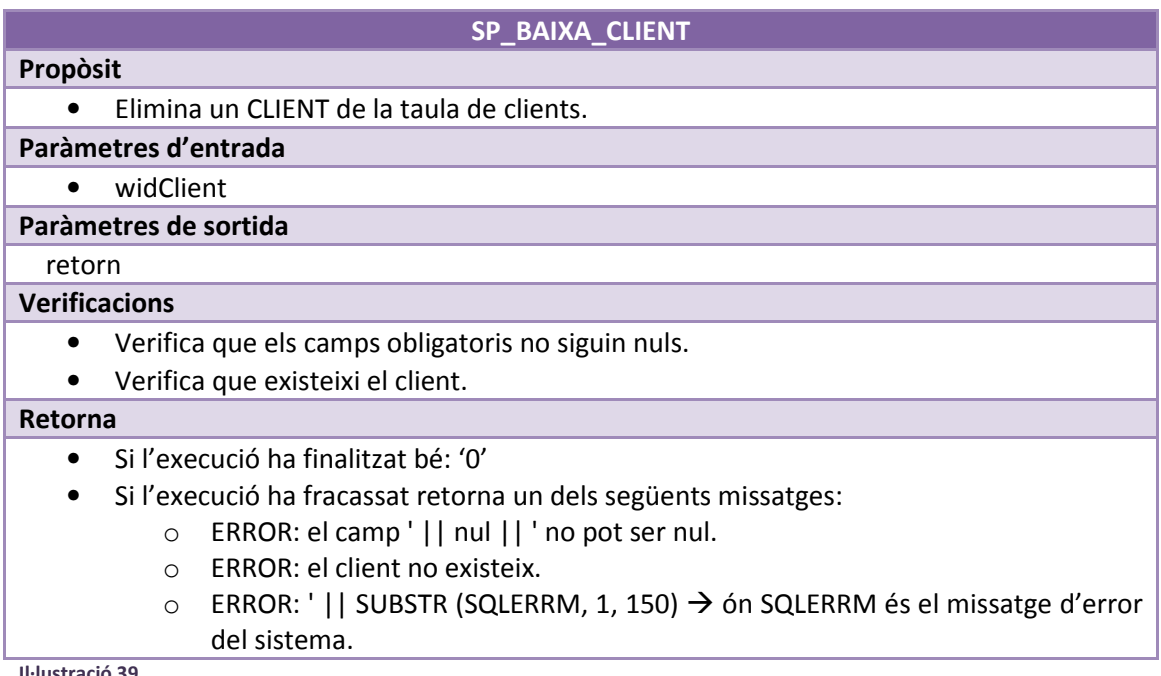

Il·lustració 39

La teoria diu que mai es podrà eliminar un client de la base de dades. Tot i així, he creat aquest procediment pensant en la llei de protecció de dades, i que els clients ténen dret a demanar que se'ls esborri de la base de dades.

# SP\_BAIXA\_EXTRA

### Propòsit

- Dóna de baixa un EXTRA (baixa lògica), informant l'estat a "Donat de baixa (2)".
- Com a conseqüència, dóna de baixa (lògica) tots els COTXEEXTRA relacionats.

# Paràmetres d'entrada

• widExtra

### Paràmetres de sortida

# retorn

# Verificacions

- Verifica que els camps obligatoris no siguin nuls.
- Verifica que existeixi l'extra.

#### Retorna

- Si l'execució ha finalitzat bé: '0'
- Si l'execució ha fracassat retorna un dels següents missatges:
	- o ERROR: el camp ' || nul || ' no pot ser nul.
	- o ERROR: l'extra no existeix.
	- $\circ$  ERROR: ' || SUBSTR (SQLERRM, 1, 150)  $\rightarrow$  ón SQLERRM és el missatge d'error del sistema.

Il·lustració 40

### SP\_BAIXA\_COTXE

#### Propòsit

- Dóna de baixa un COTXE (baixa lògica), informant l'estat a "Donat de baixa (2)".
- Com a conseqüència, dóna de baixa (lògica) tots els COTXEEXTRA relacionats.

#### Paràmetres d'entrada

• wmatricula

### Paràmetres de sortida

#### retorn

#### Verificacions

- Verifica que els camps obligatoris no siguin nuls.
- Verifica que existeixi el cotxe.

#### Retorna

- Si l'execució ha finalitzat bé: '0'
- Si l'execució ha fracassat retorna un dels següents missatges:
	- o ERROR: el camp ' || nul || ' no pot ser nul.
	- o ERROR: el cotxe no existeix.
	- $\circ$  ERROR: ' || SUBSTR (SQLERRM, 1, 150)  $\rightarrow$  ón SQLERRM és el missatge d'error del sistema.

### SP\_BAIXA\_EMPLEAT

# Propòsit • Dóna de baixa un EMPLEAT (baixa lògica), informant l'estat a "Donat de baixa (2)". Paràmetres d'entrada • wdniEmpleat Paràmetres de sortida retorn

Il·lustració 41

# Verificacions

- Verifica que els camps obligatoris no siguin nuls.
- Verifica que existeixi l'empleat.

### Retorna

- Si l'execució ha finalitzat bé: '0'
- Si l'execució ha fracassat retorna un dels següents missatges:
	- o ERROR: el camp ' || nul || ' no pot ser nul.
	- o ERROR: l'empleat no existeix.
	- $\circ$  ERROR: ' || SUBSTR (SQLERRM, 1, 150)  $\rightarrow$  ón SQLERRM és el missatge d'error del sistema.

Il·lustració 42

Propòsit

### SP\_BAIXA\_ESTAT

# • Elimina una fila de la taula ESTAT.

Paràmetres d'entrada

• widEstat

### Paràmetres de sortida

### retorn

### Verificacions

- Verifica que els camps obligatoris no siguin nuls.
- Verifica que existeixi l'estat.

### Retorna

- Si l'execució ha finalitzat bé: '0'
- Si l'execució ha fracassat retorna un dels següents missatges:
	- o ERROR: el camp ' || nul || ' no pot ser nul.
	- o ERROR: l'estat no existeix.
	- o ERROR: l'estat fa de clau forana d'alguna entitat. Cal eliminar-les prèviament.
	- $\circ$  ERROR: ' || SUBSTR (SQLERRM, 1, 150)  $\rightarrow$  ón SQLERRM és el missatge d'error
	- del sistema.

# Il·lustració 43

# SP\_BAIXA\_COTXEEXTRA

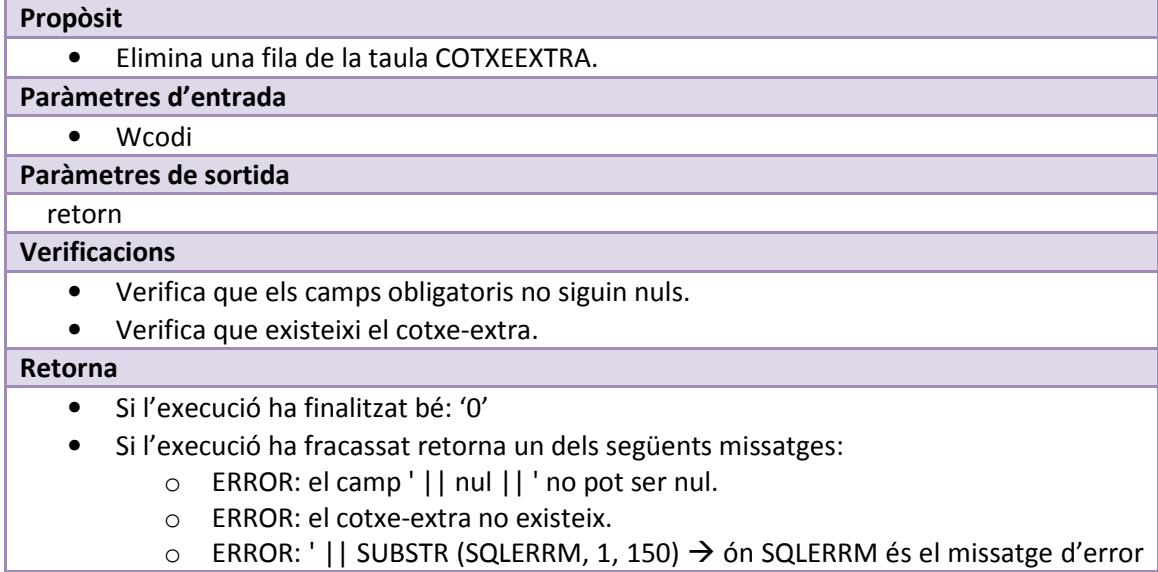

del sistema.

Il·lustració 44

# 5.6.3 Modificacions

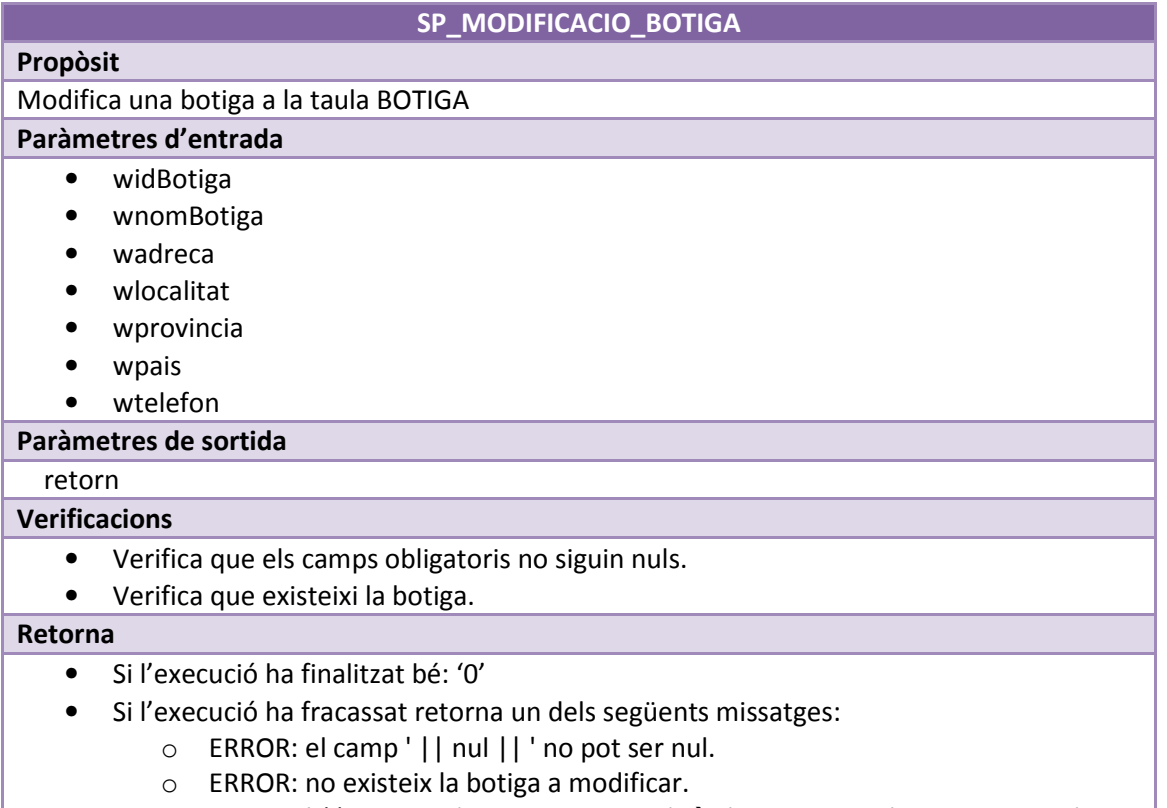

 $\circ$  ERROR: ' || SUBSTR (SQLERRM, 1, 150)  $\rightarrow$  ón SQLERRM és el missatge d'error del sistema.

Il·lustració 45

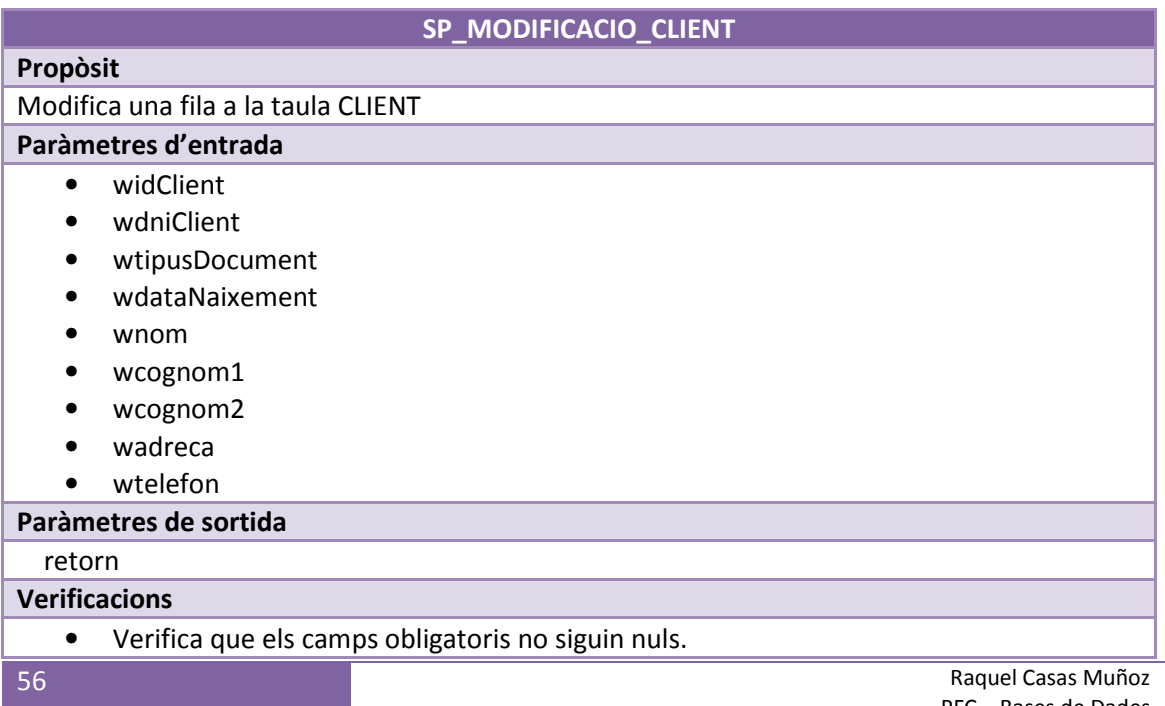

PFC – Bases de Dades

- Valida que el client a modificar existeixi.
- Verifica que el tipus de document existeixi.

#### Retorna

- Si l'execució ha finalitzat bé: '0'
- Si l'execució ha fracassat retorna un dels següents missatges:
	- o ERROR: el camp ' || nul || ' no pot ser nul.
	- o ERROR: no existeix el client a modificar.
	- o ERROR: el tipus de document no existeix.
	- $\circ$  ERROR: ' || SUBSTR (SQLERRM, 1, 150)  $\rightarrow$  ón SQLERRM és el missatge d'error del sistema.

Il·lustració 46

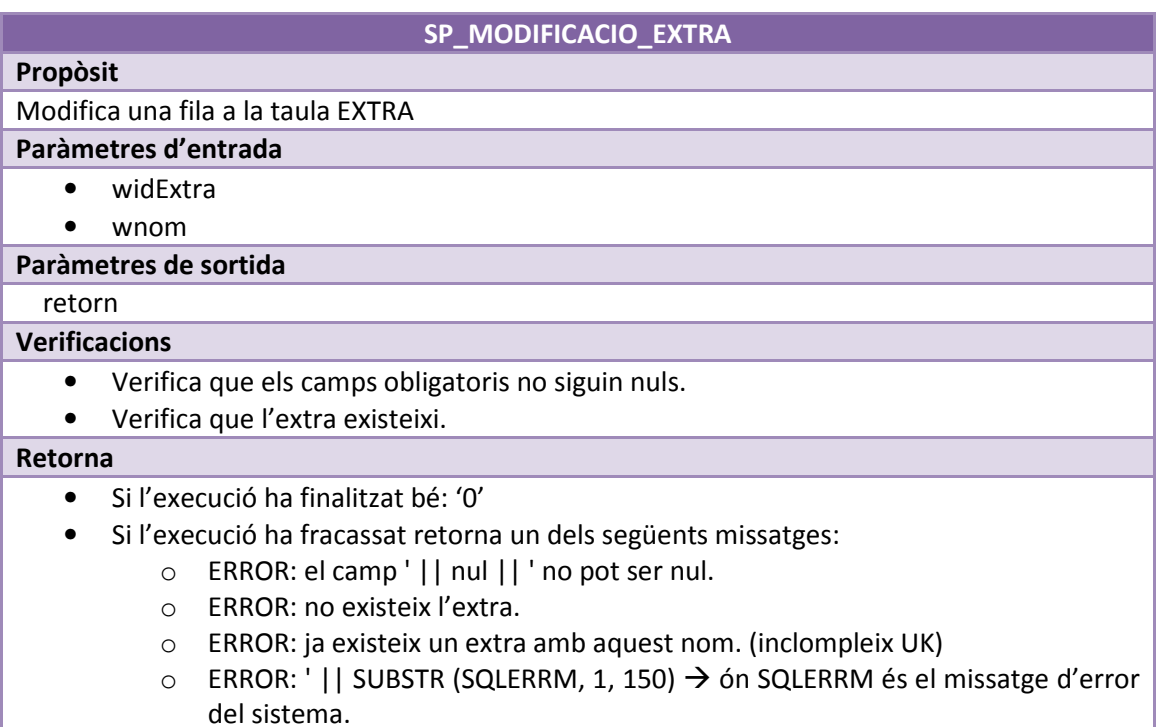

Il·lustració 47

### SP\_MODIFICACIO\_COTXE

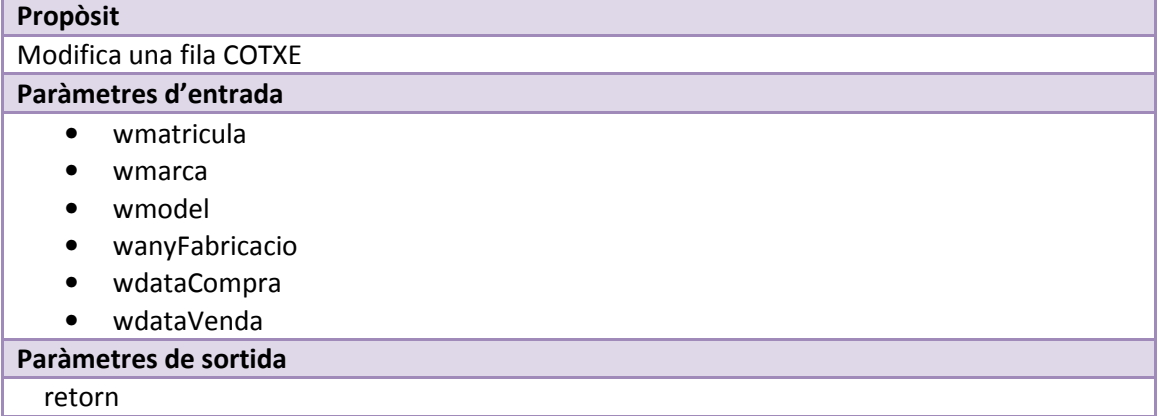

# Verificacions

- Verifica que els camps obligatoris no siguin nuls.
- Verifica que existeixi el cotxe a modificar.

#### Retorna

- Si l'execució ha finalitzat bé: '0'
- Si l'execució ha fracassat retorna un dels següents missatges:
	- o ERROR: el camp ' || nul || ' no pot ser nul.
		- o ERROR: no existeix el cotxe.
		- o ERROR: ' || SUBSTR (SQLERRM, 1, 150) ón SQLERRM és el missatge d'error del sistema.

Il·lustració 48

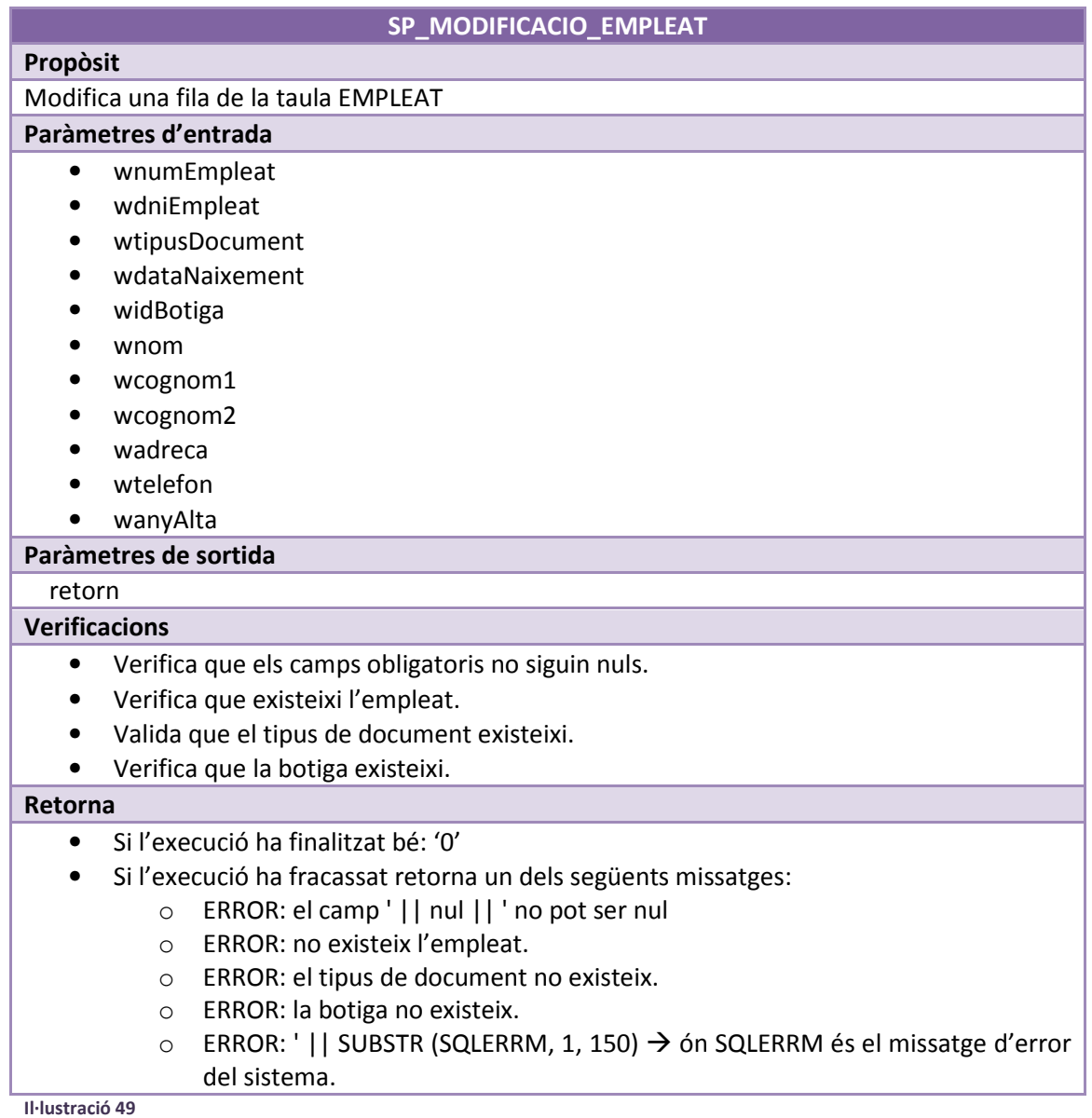

# Propòsit

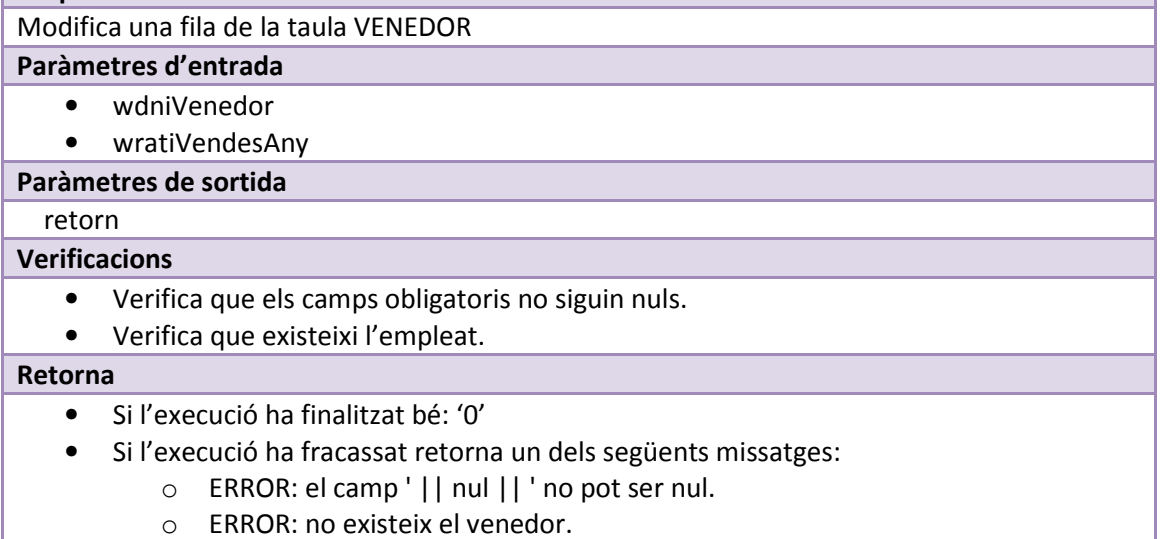

 $\circ$  ERROR: ' || SUBSTR (SQLERRM, 1, 150)  $\rightarrow$  ón SQLERRM és el missatge d'error del sistema.

Il·lustració 50

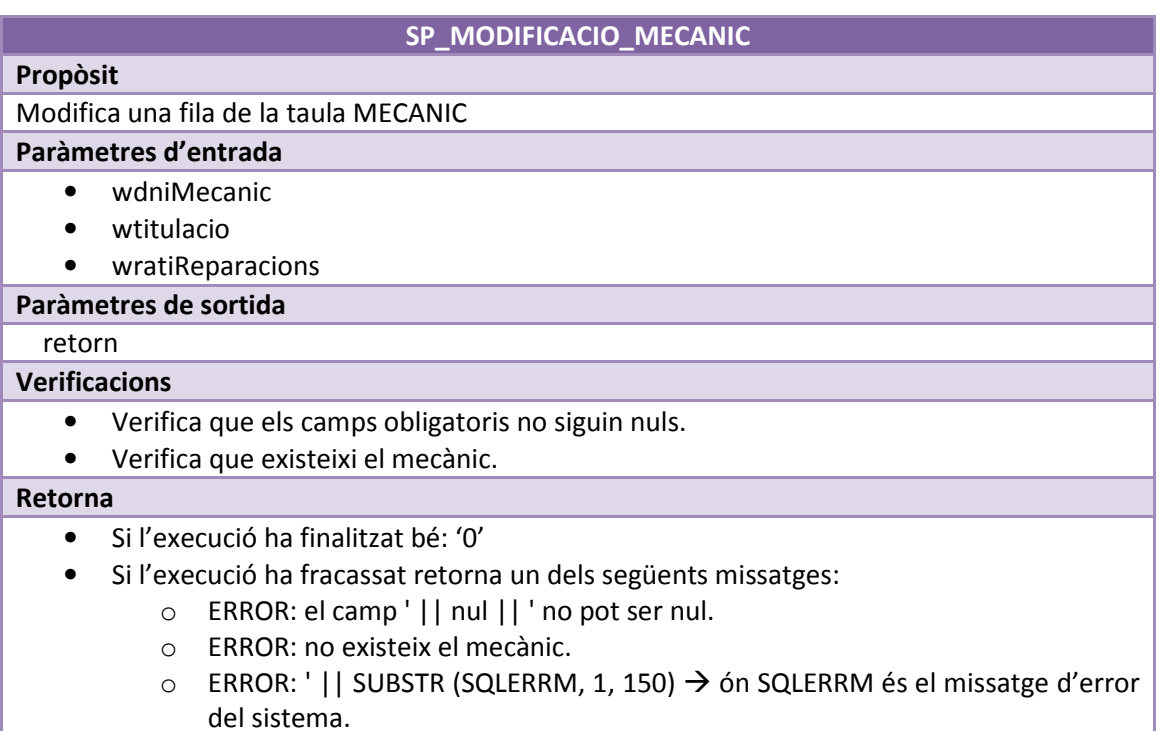

Il·lustració 51

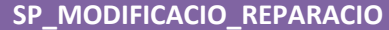

Propòsit Modifica una fila de la taula REPARACIO

#### Paràmetres d'entrada

• widReparacio

- wmatricula
- wdniMecanic
- wmotiuReparacio
- wdataReparacio

• wtempsReparacio

# Paràmetres de sortida

# retorn

# Verificacions

- Verifica que els camps obligatoris no siguin nuls.
- Verifica que existeixi el mecànic.
- Verifica que existeixi el cotxe.
- Verifica que existeixi la reparació a modificar.

#### Retorna

- Si l'execució ha finalitzat bé: '0'
- Si l'execució ha fracassat retorna un dels següents missatges:
	- o ERROR: el camp ' || nul || ' no pot ser nul.
	- o ERROR: no existeix la reparació.
	- o ERROR: no existeix el mecànic.
	- o ERROR: no existeix el cotxe.
	- $\circ$  ERROR: ' || SUBSTR (SQLERRM, 1, 150)  $\rightarrow$  ón SQLERRM és el missatge d'error del sistema.

Il·lustració 52

Propòsit

#### SP\_MODIFICACIO\_ESTAT

Modifica una fila de la taula ESTAT

### Paràmetres d'entrada

- widEstat
- wdescripcio

#### Paràmetres de sortida

# retorn

# Verificacions

- Verifica que els camps obligatoris no siguin nuls.
- Verifica que l'estat existeixi.

### Retorna

- Si l'execució ha finalitzat bé: '0'
- Si l'execució ha fracassat retorna un dels següents missatges:
	- o ERROR: el camp ' || nul || ' no pot ser nul.
	- o ERROR: no existeix l'estat.
	- $\circ$  ERROR: ' || SUBSTR (SQLERRM, 1, 150)  $\rightarrow$  ón SQLERRM és el missatge d'error del sistema.

Il·lustració 53

### SP\_MODIFICA\_TIPUSDOCUMENT

# Propòsit

### Modifica una fila de la taula TIPUSDOCUMENT

# Paràmetres d'entrada

- widTipus
- wdescripcio

# Paràmetres de sortida

# retorn

# Verificacions

- Verifica que els camps obligatoris no siguin nuls.
- Verifica que existeixi el tipus de document a modificar.

#### Retorna

- Si l'execució ha finalitzat bé: '0'
- Si l'execució ha fracassat retorna un dels següents missatges:
	- o ERROR: el camp ' || nul || ' no pot ser nul.
	- o ERROR: no existeix el tipus de document.
	- $\circ$  ERROR: ' || SUBSTR (SQLERRM, 1, 150)  $\rightarrow$  ón SQLERRM és el missatge d'error del sistema.

Il·lustració 54

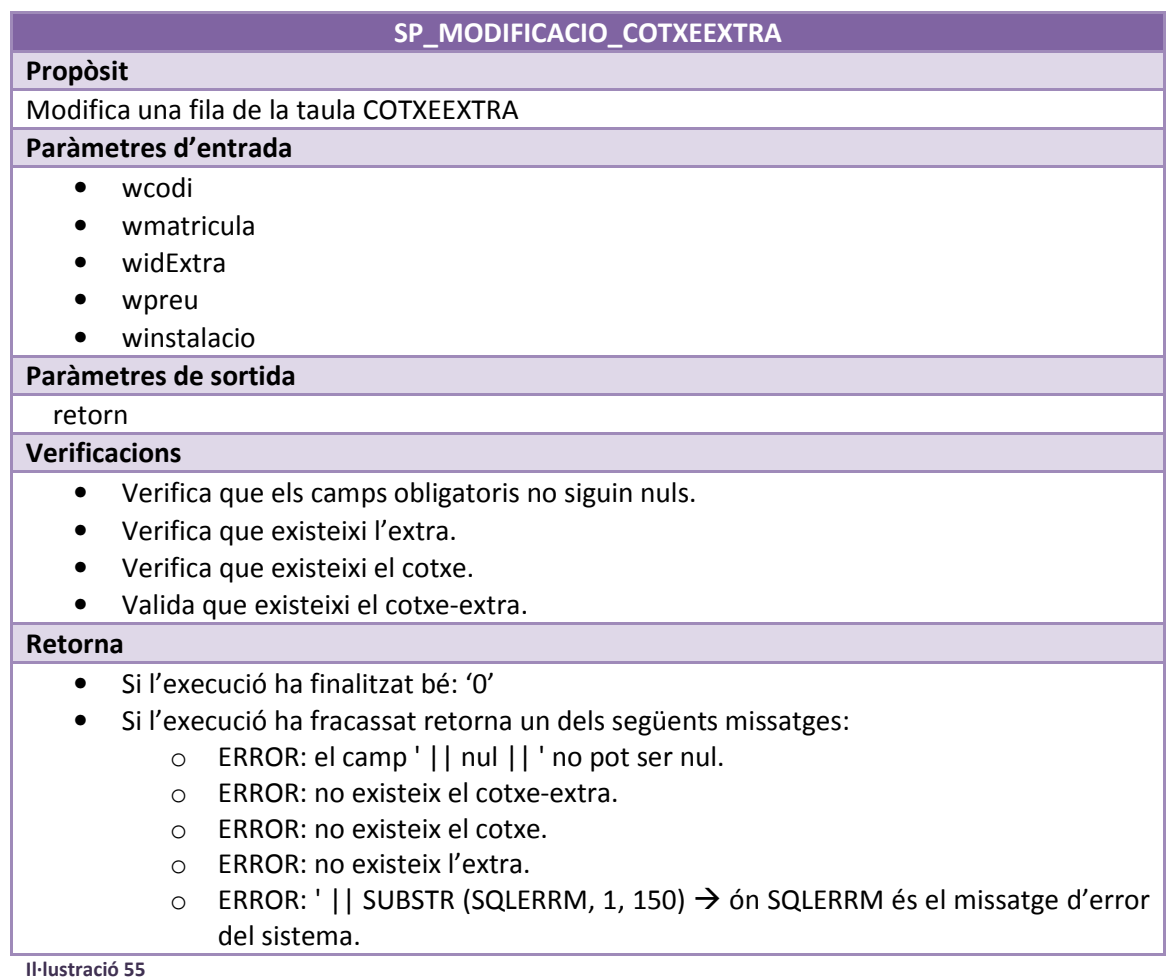

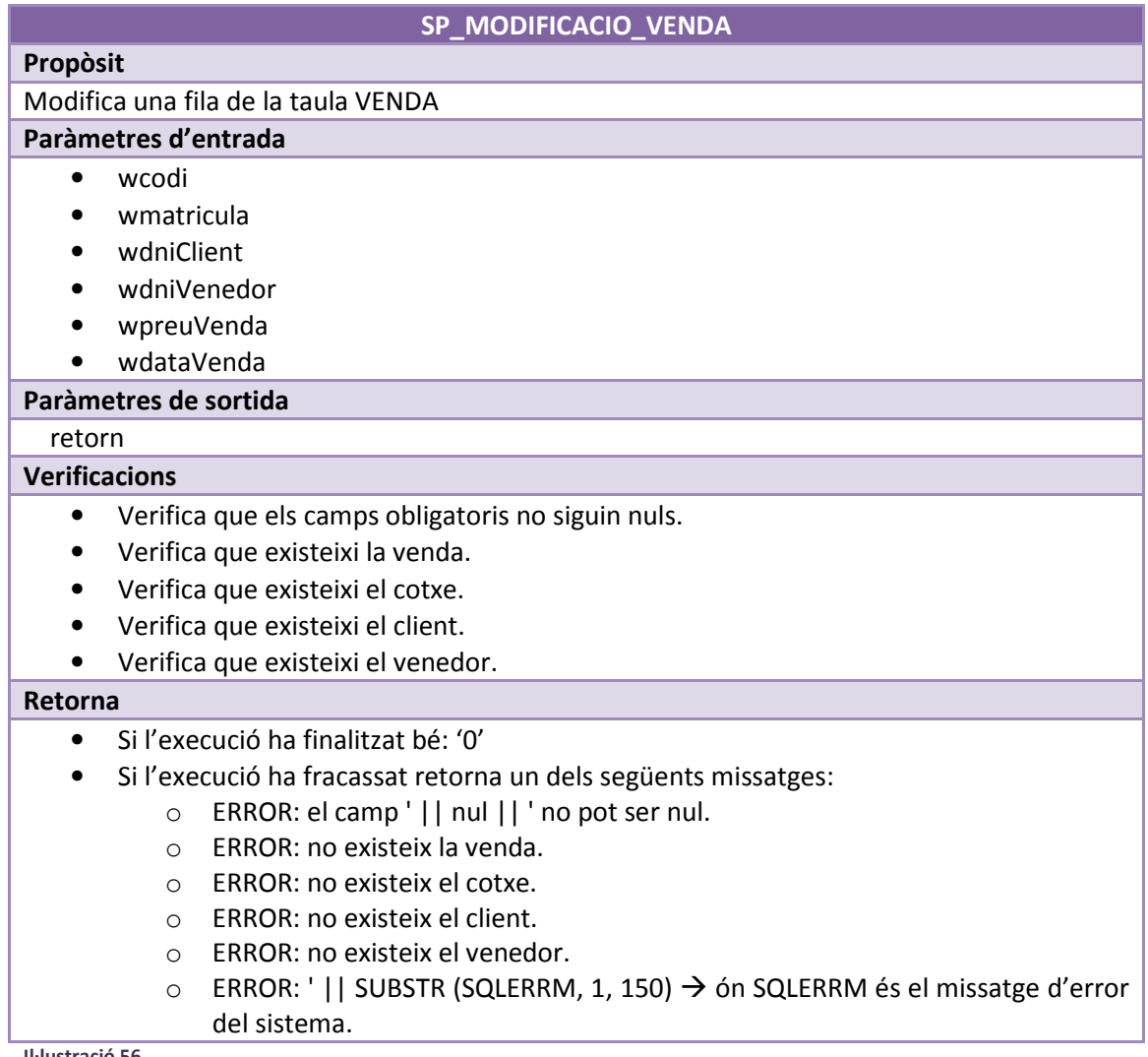

Il·lustració 56

# 5.7 Datawarehouse

La implementació del magatzem de dades es basa en una sèrie de taules i procediments emmagatzemats a la base de dades. Cadascuna de les taules s'utilitza per emmagatzemar informació clau per donar resposta a les consultes requerides pel client. La informació continguda en aquestes taules es modifcarà a partir dels procediments destinats per aquest fi. La intenció és que s'executin mensualment i amb un procés automatitzat, però en aquesta versió del software serà un procés manual.

Tenint la informació emmagatzemada en aquestes taules de fets o dimensions serà possible fer consultes per respondre a les preguntes que es demanen en temps constant 1.

Els procediments que gestionen el mòdul estadístic són les següents:

### 5.7.1 Càrrega d'informació

# Propòsit

Inserta a la taula estadística de botigues totes les del sistema

Paràmetres d'entrada

-

-

#### Paràmetres de sortida

retorn

Verificacions

### Retorna

- Si l'execució ha finalitzat bé: '0'
- Si l'execució ha fracassat retorna un dels següents missatges:
	- $\circ$  ERROR: ' || SUBSTR (SQLERRM, 1, 150)  $\rightarrow$  ón SQLERRM és el missatge d'error del sistema.

Il·lustració 57

# SP\_CARREGA\_EST\_DATA

SP\_CARREGA\_EST\_BOTIGA

# Propòsit

Inserta a la taula estadística de dates les de reparacions i vendes

Paràmetres d'entrada

-

### Paràmetres de sortida

retorn

Verificacions

- Abans d'insertar-les verifica que no existeixin prèviament.

#### Retorna

- Si l'execució ha finalitzat bé: '0'
- Si l'execució ha fracassat retorna un dels següents missatges:
	- $\circ$  ERROR: ' || SUBSTR (SQLERRM, 1, 150)  $\rightarrow$  ón SQLERRM és el missatge d'error del sistema.

Il·lustració 58

### SP\_CARREGA\_EST\_VENDA

### Propòsit

Inserta a la taula estadística de vendes les d'un mes i any determinats

Paràmetres d'entrada

- wmes

wany

#### Paràmetres de sortida

### retorn

### Verificacions

- Verifica que els camps obligatoris no siguin nuls.
- Abans d'insertar-les verifica que no existeixin prèviament.

#### Retorna

- Si l'execució ha finalitzat bé: '0'
- Si l'execució ha fracassat retorna un dels següents missatges:
	- o ERROR: el camp ' || nul || ' no pot ser nul.
	- $\circ$  ERROR: ' || SUBSTR (SQLERRM, 1, 150)  $\rightarrow$  ón SQLERRM és el missatge d'error del sistema.

Il·lustració 59

### SP\_CARREGA\_EST\_REPARACIO

# Propòsit

Inserta a la taula estadística de reparacions les d'un mes i any determinats

### Paràmetres d'entrada

- wmes
- wany

### Paràmetres de sortida

retorn

# Verificacions

- Verifica que els camps obligatoris no siguin nuls.
- Abans d'insertar-les verifica que no existeixin prèviament. Si ja existeix prèviament modifica la fila de la taula amb la suma dels temps d'ambdues reparacions.

#### Retorna

- Si l'execució ha finalitzat bé: '0'
- Si l'execució ha fracassat retorna un dels següents missatges:
	- o ERROR: el camp ' || nul || ' no pot ser nul.
		- ERROR: ' | SUBSTR (SQLERRM, 1, 150)  $\rightarrow$  ón SQLERRM és el missatge d'error del sistema.

Il·lustració 60

# SP\_CARREGA\_EST\_VENDA\_TOT

### Propòsit

Inserta a la taula estadística de vendes totes les vendes del sistema que no existeixin. Paràmetres d'entrada

### - Paràmetres de sortida

### retorn

### Verificacions

• Abans d'insertar-les verifica que no existeixin prèviament.

#### Retorna

- Si l'execució ha finalitzat bé: '0'
- Si l'execució ha fracassat retorna un dels següents missatges:
	- $\circ$  ERROR: ' || SUBSTR (SQLERRM, 1, 150)  $\rightarrow$  ón SQLERRM és el missatge d'error del sistema.

Il·lustració 61

### SP\_CARREGA\_EST\_REPARACIO\_TOT

### Propòsit

Inserta a la taula estadística de reparacions totes les vendes del sistema que no existeixin. Paràmetres d'entrada

### Paràmetres de sortida

retorn

# **Verificacions**

-

- Verifica que els camps obligatoris no siguin nuls.
- Abans d'insertar-les verifica que no existeixin prèviament. Si ja existeix prèviament modifica la fila de la taula amb la suma dels temps d'ambdues reparacions.

#### Retorna

- Si l'execució ha fracassat retorna un dels següents missatges:
	- $\circ$  ERROR: ' || SUBSTR (SQLERRM, 1, 150)  $\rightarrow$  ón SQLERRM és el missatge d'error del sistema.

Il·lustració 62

Els dos últims procediments s'han creat pensant en la càrrega inicial, ja que a partir de llavors es podrà fer la càrrega mes a mes.

### 5.7.2 Consultes estadístiques

### 5.7.2.1 Consulta 1

# Funció F\_TEMPS\_REPARACIO Propòsit Obté el llistat de les botigues amb la mitjana de temps que s'hi triga en reparar els cotxes Paràmetres d'entrada - Paràmetres de sortida retorn Verificacions - Retorna • Si l'execució ha finalitzat amb èxit retorna el resultat de la consulta especificant: o Botiga o Temps mitjà de reparacions • Si l'execució ha fracassat retorna un dels següents missatges:  $\circ$  ERROR: ' || SUBSTR (SQLERRM, 1, 150)  $\rightarrow$  ón SQLERRM és el missatge d'error del sistema.

Il·lustració 63

# 5.7.2.2 Consulta 2

Funció E\_TEMPS\_REPARACIO\_DATES

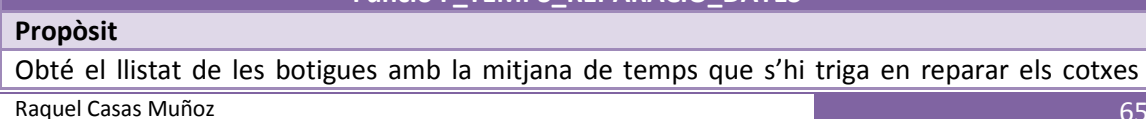

entre dues dates determinades

- Paràmetres d'entrada
	- wmes inici
	- wany\_inici
	- wmes\_fi
	- wany\_fi

# Paràmetres de sortida

# retorn

# Verificacions

• Verifica que els camps obligatoris no siguin nuls.

#### Retorna

- Si l'execució ha finalitzat amb èxit retorna el resultat de la consulta especificant:
	- o Botiga
	- o Temps mitjà de reparacions
- Si l'execució ha fracassat retorna un dels següents missatges:
	- o ERROR: el camp ' || nul || ' no pot ser nul.
	- o ERROR: ' | | SUBSTR (SQLERRM, 1, 150) → ón SQLERRM és el missatge d'error del sistema.

Il·lustració 64

### 5.7.2.3 Consulta 3

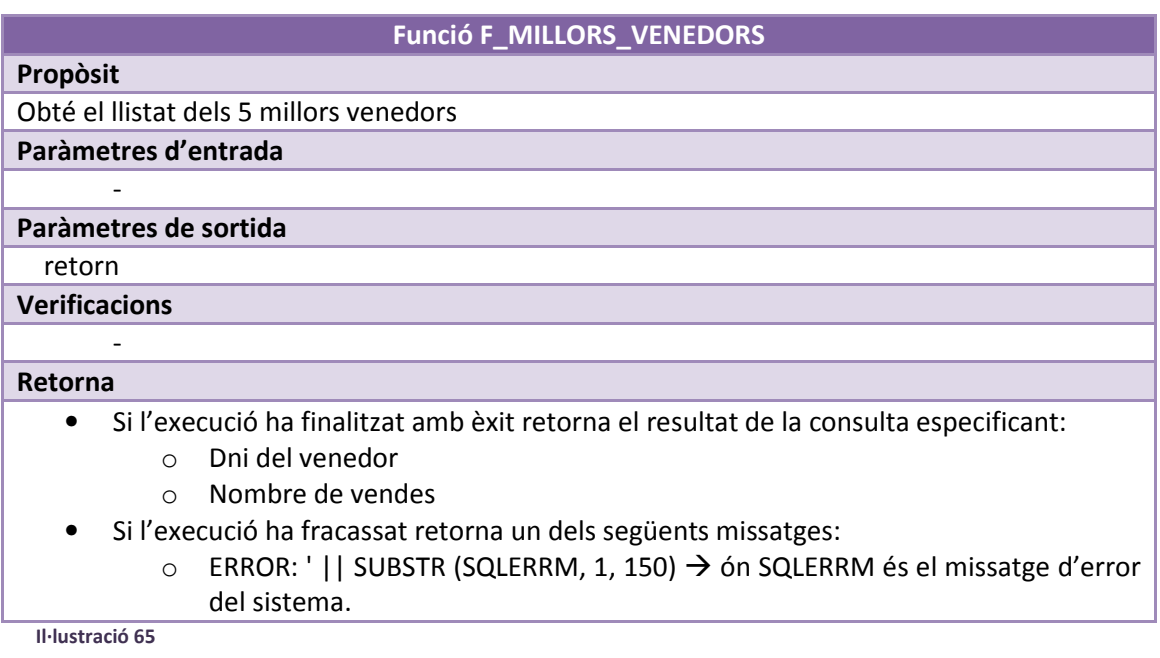

### 5.7.2.4 Consulta 4

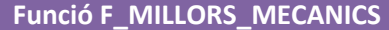

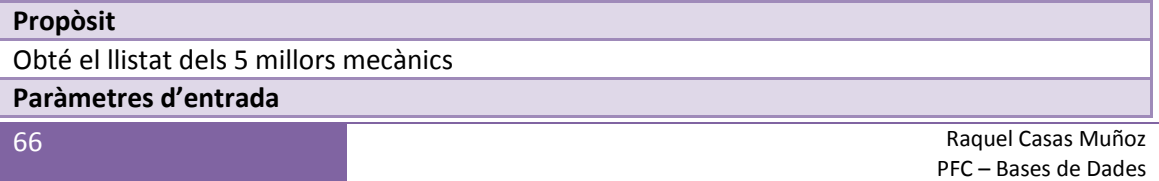

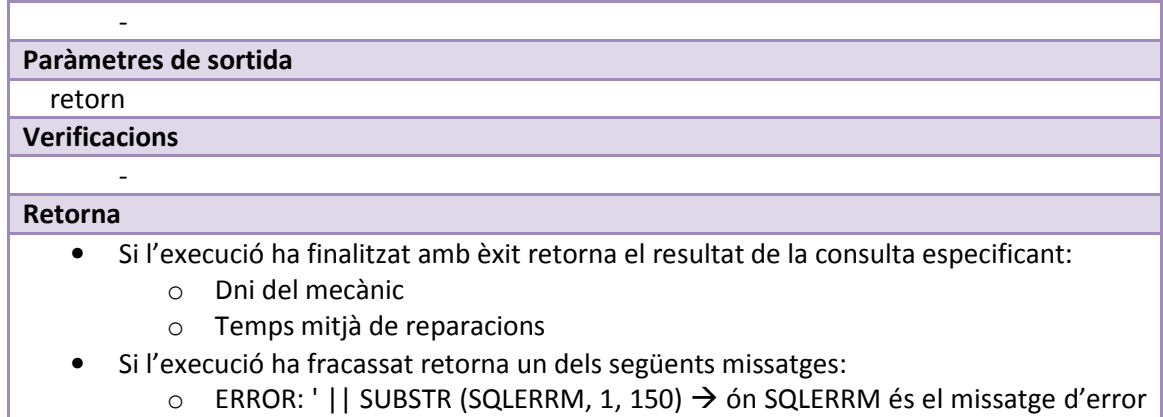

del sistema.

Il·lustració 66

### 5.7.2.5 Consulta 5

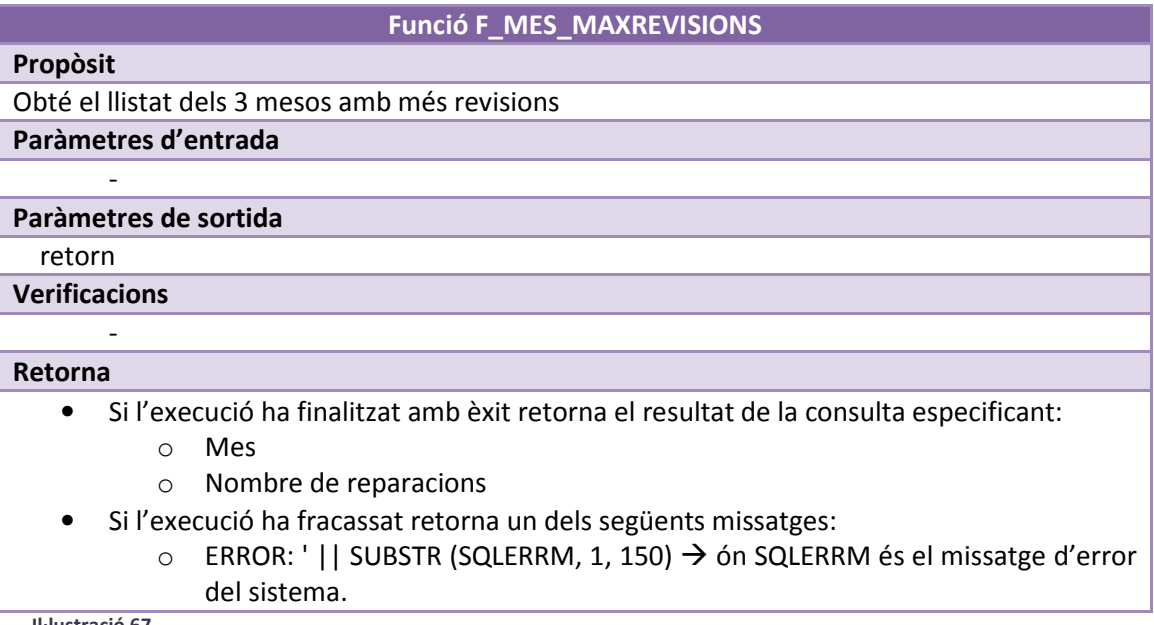

Il·lustració 67

### 5.7.2.6 Consulta 6

### Funció F\_MES\_MAXVENDES

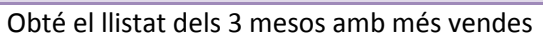

Paràmetres d'entrada

### Paràmetres de sortida

retorn

Propòsit

Verificacions

-

-

Retorna

• Si l'execució ha finalitzat amb èxit retorna el resultat de la consulta especificant:

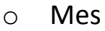

o Nombre de vendes

• Si l'execució ha fracassat retorna un dels següents missatges:

ERROR: ' || SUBSTR (SQLERRM, 1, 150)  $\rightarrow$  ón SQLERRM és el missatge d'error del sistema.

Il·lustració 68

# 6 Proves del sistema

En aquest capítol es mostren algunes de les proves del funcionament del sistema de control de vendes i reparacions encarregat pel concessionari.

Les proves es divideixen en tres blocs: proves dels procediments d'alta, baixa i modificació, proves de càrrega del mòdul estadístic i proves de les consultes.

Totes les proves estan al fitxer proves.sql i la seva execució genera el fitxer proves.log amb el resultat.

### 6.1 Càrrega inicial de dades

En primer lloc es fa una càrrega inicial de les dades. Per fer-ho executo l'script CARREGA\_INICIAL.sql.

Aquest script conté la crida als procediments d'insert de cadascuna de les taules amb informació variada de totes les entitats (5 botigues, 73 clients, 19 empleats (9 venedors, 8 mecànics), ...)

Un cop fet, es pot veure que tot ha funcionat correctament amb la següent sentència SQL:

#### SELECT \* FROM LOGS;

Part del resultat obtingut és el següent:

```
... 
168 14/01/13 SP_ALTA_VENEDOR Dni venedor: 74840664K, rati vendes 
any: 57 Retorn: 0 
169 14/01/13 SP_ALTA_VENEDOR Dni venedor: 26816182E, rati vendes 
any: 29 Retorn: 0<br>170 14/01/13 SP_ALTA_VENEDOR
170 14/01/13 SP_ALTA_VENEDOR Dni venedor: 25740668B, rati vendes 
any: 34 Retorn: 0 
171 14/01/13 SP_ALTA_mecanic Dni mecanic: X6390629X, titulacio: FP 
Indústria, rati reparacions any: 200 Retorn: 0 
172 14/01/13 SP_ALTA_mecanic Dni mecanic: 26819842W, titulacio: CFGM 
mecànica, rati reparacions any: 225 Retorn: 0
173 14/01/13 SP_ALTA_mecanic Dni mecanic: 74885475M, titulacio: 
Sense titulació, rati reparacions any: 176 Retorn: 0
174 14/01/13 SP_ALTA_mecanic Dni mecanic: 76753056D, titulacio: FP 
Indústria, rati reparacions any: 180 Retorn: 0 
175 14/01/13 SP_ALTA_mecanic Dni mecanic: 25605097W, titulacio: CFGM 
mecànica, rati reparacions any: 197 Retorn: 0
```
68 Raquel Casas Muñoz PFC – Bases de Dades

```
176 14/01/13 SP_ALTA_mecanic Dni mecanic: 80160864E, titulacio: 
Sense titulació, rati reparacions any: 156 Retorn: 0
...
```
Il·lustració 69

Es pot observar que el retorn de tots els insert és 0.

### 6.2 Proves genèriques

Per comprovar que els procediments d'alta, baixa i modificació funcionen correctament i detecten els errors s'han provat cadascun d'ells amb detall.

Per posar alguns exemples, al fitxer proves.sql hi ha un llistat de proves realitzades:

- Alta correcta d'una botiga amb telèfon.
- Baixa incorrecta d'una botiga, no existeix l'id a eliminar.
- Modificació botiga acabada de crear.
- Alta incorrecta d'un client, no compleix la FK, el tipus de document 5 no existeix.
- Alta incorrecta d'un client, camp obligatori nul.
- Alta incorrecta d'un extra, ja n'existeix un amb el mateix nom.
- Alta incorrecta d'un empleat, no existeix el tipus de document 5.
- Alta incorrecta d'un empleat, no existeix la botiga 25.
- Modificació reparació incorrecta, el mecànic no existeix.
- Modifiació correcta reparació.

També s'han fet proves més enrebassades, com la baixa d'un extra i conseqüent baixa de tots els cotxe\_extra relacionats:

S'eliminarà l'extra 'PacK ELEGANCE' (19),.

Executem la següent sentència per veure quins cotxeExtra s'haurien d'eliminar: select \* from COTXEEXTRA WHERE idExtra = 19;

El pack elegance ha passat a estar en estat  $2 \rightarrow$  donat de baixa.

Si executem la mateixa sentència que anteriorment, no retorna cap fila, així que s'han eliminat tots els cotxeExtra relacionats.

# 6.3 Càrrega del DWH

Per carregar el datawarehouse es criden els procediments creats per aquest fet. Per provar que la càrrega parcial per data funciona correctament primer s'invoquen els de càrrega parcial i a continuació els de la càrrega completa.

```
 SP_CARREGA_EST_BOTIGA(retorn); 
 SP_CARREGA_EST_DATA(retorn); 
 SP_CARREGA_EST_VENDA(03,2012,retorn);
```

```
SP_CARREGA_EST_REPARACIO(10,2012,retorn);
 SP_CARREGA_EST_VENDA_TOT(retorn); 
 SP_CARREGA_EST_REPARACIO_TOT(retorn);
```
Il·lustració 70

Aquesta càrrega i el seu resultat es poden veure als fitxers provesDWH.sql i provesDWH.log respectivament.

### 6.4 Proves de consultes

A continuació s'executen cadascuna d eles consultes del magatzem de dades pr verificar el seu correcte funcionament.

Cal tenir en compte que les dades de les consultes són les donades d'alta al magatzem de dades, i no les que hi ha actualment al sistema.

### 6.4.1 Consulta 1

En aquesta primera consulta es vol obtenir la mitjana de temps que estriga en reparar un vehicle en cadascuna de les botigues donades d'alta al sistema.

Ho farem mitjançant la sentència:

# SELECT \* FROM TABLE(F\_TEMPS\_REPARACIO);

I el resultat obtingut és el següent:

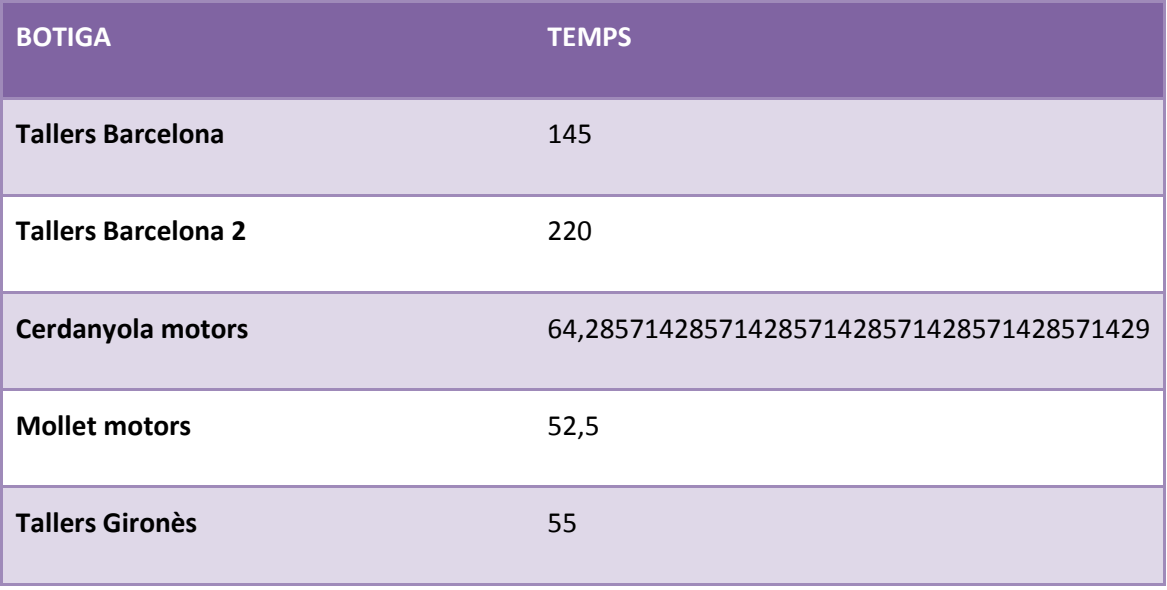

Il·lustració 71

#### 6.4.2 Consulta 2

En aquesta consulta es vol obtenir la mitjana de temps que estriga en reparar un vehicle en cadascuna de les botigues donades d'alta al sistema entre dues dates.

# Consultarem les de l'últim mig any del 2012 mitjançant la sentència: SELECT \* FROM TABLE(F\_TEMPS\_REPARACIO\_DATES(6,2012,12,2012));

I el resultat obtingut és el següent:

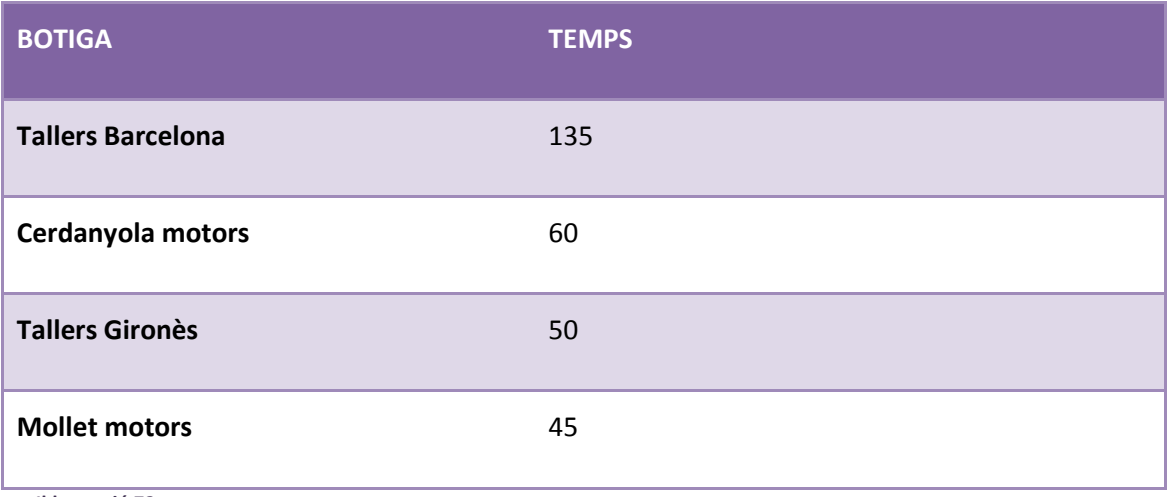

Il·lustració 72

Les botigues que no apareixen és perquè no ténen cap reparació en aquestes dates. Veiem per exemple que passaria si ampliéssim el període un mes més:

# SELECT \* FROM TABLE(F\_TEMPS\_REPARACIO\_DATES(5,2012,12,2012));

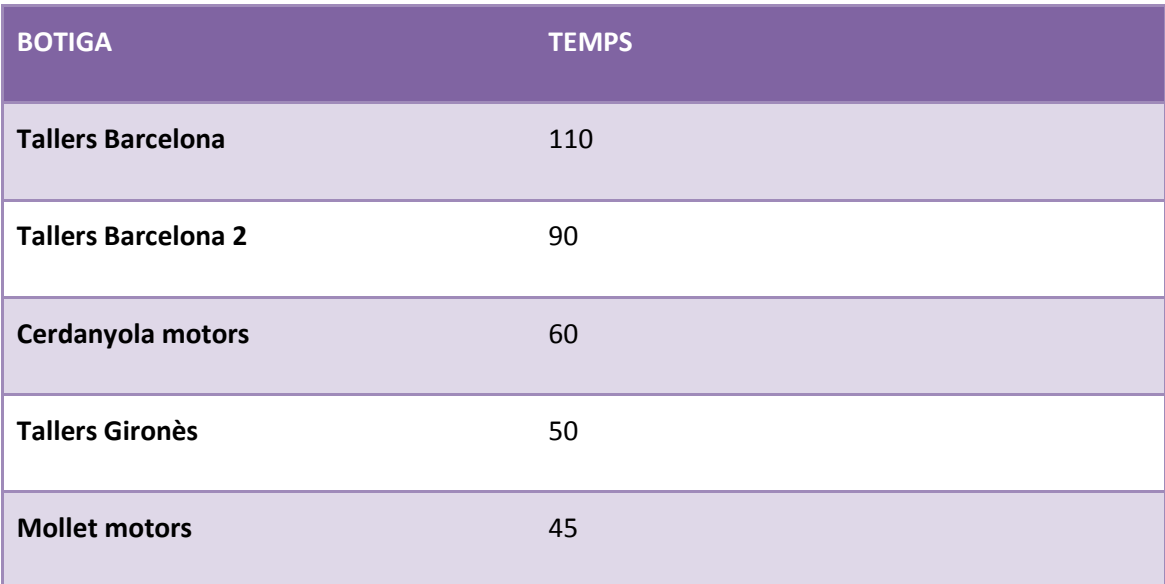

Il·lustració 73

Veiem que apareix una nova botiga: Tallers Barcelona 2.

### 6.4.3 Consulta 3

En aquesta consulta es vol obtenir el llistat dels 5 millors venedors.

# SELECT \* FROM TABLE(F\_MILLORS\_VENEDORS);

I el resultat obtingut és el següent:

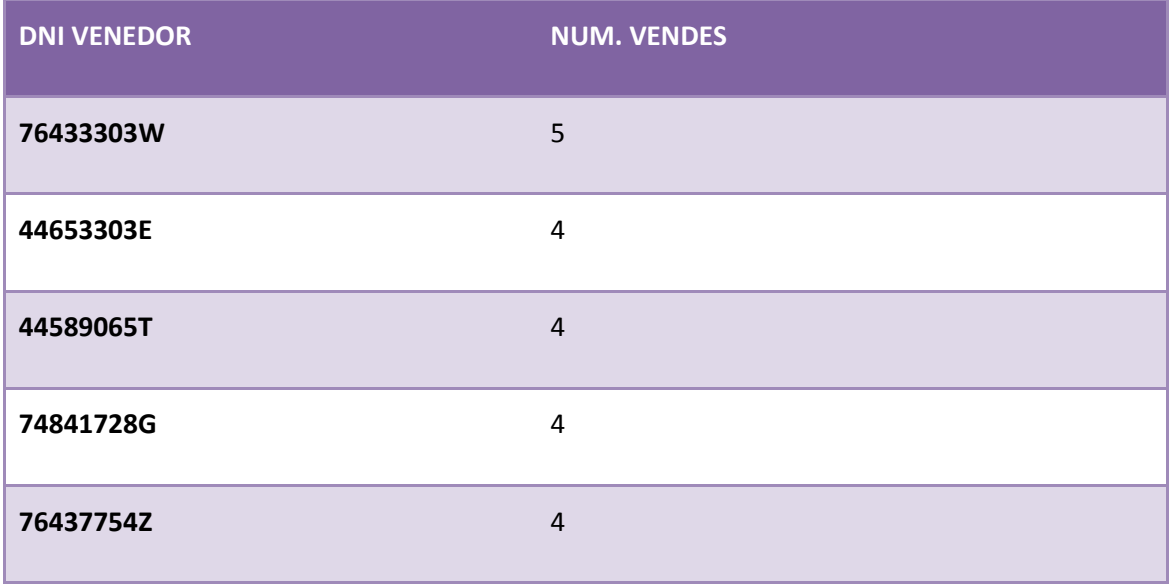

Il·lustració 74

### 6.4.4 Consulta 4

Aquesta consulta és igual que l'anterior, però enlloc de venedors es vol obtenir el llistat dels 5 millors mecànics.

# SELECT \* FROM TABLE(F\_MILLORS\_MECANICS);

I el resultat obtingut és el següent:

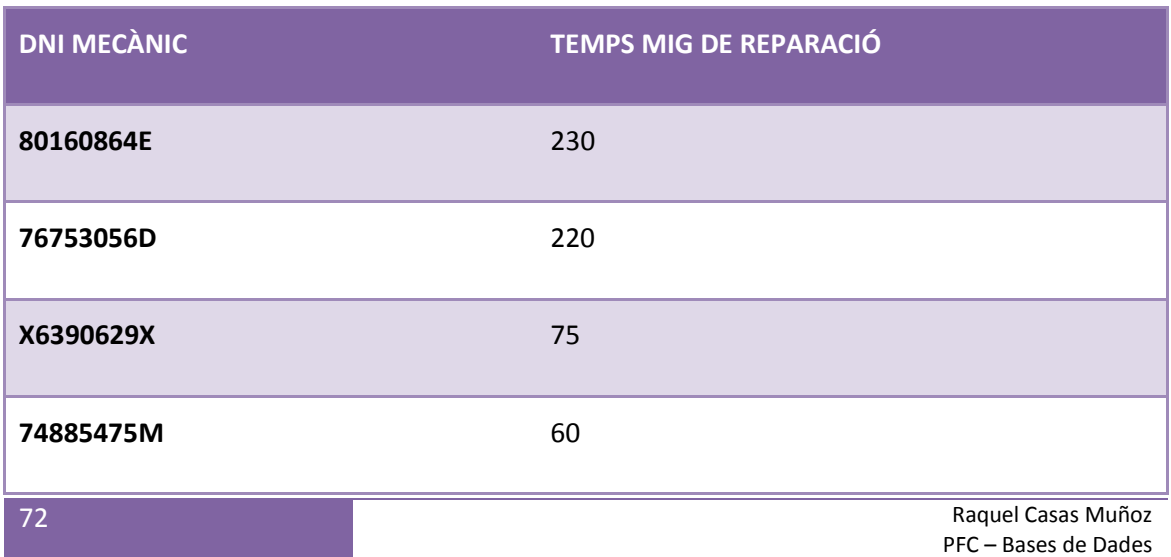
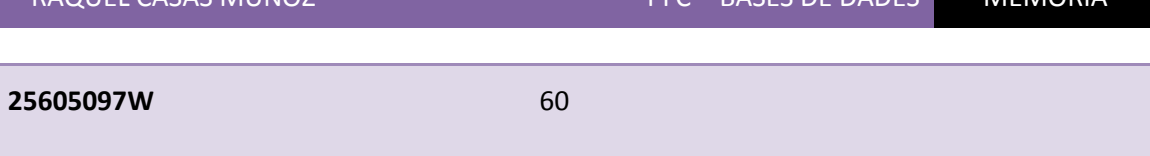

RAQUEL CASAS MUÑOZ PFC – BASES DE DADES MEMÒRIA

Il·lustració 75

Cal tenir en compte, però, que no és el mateix una reparació rutinària que una reparació complicada, i que per la segona cal més temps i no per aquest motiu el segon mecànic és pitjor que el primer. El sistema això no ho contempla, possiblement seria una cosa a millorar en futures versions, afegir un rang de dificultat en les reparacions.

## 6.4.5 Consulta 5

El que es vol aconseguir en aquest cas és un llistat dels 3 mesos que hi ha més revisions. Això servirà al concessionari per poder planificar les vacances dels seus mecànics, etc.

## SELECT \* FROM TABLE(F\_MES\_MAXREVISIONS);

I el resultat obtingut és el següent:

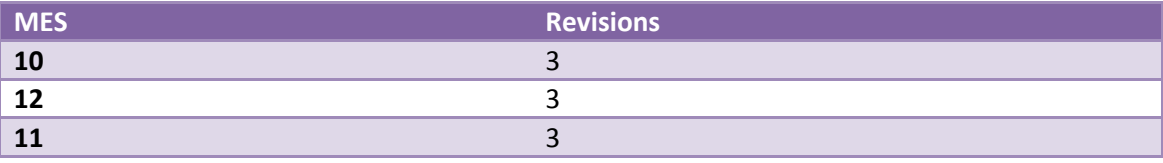

Il·lustració 76

## 6.4.6 Consulta 6

El que es vol aconseguir en aquest cas és un llistat dels 3 mesos que hi ha més vendes. Això servirà al concessionari per poder planificar les vacances dels seus venedors, per demanar més flota de vehicles, etc.

### SELECT \* FROM TABLE(F\_MES\_MAXVENDES);

I el resultat obtingut és el següent:

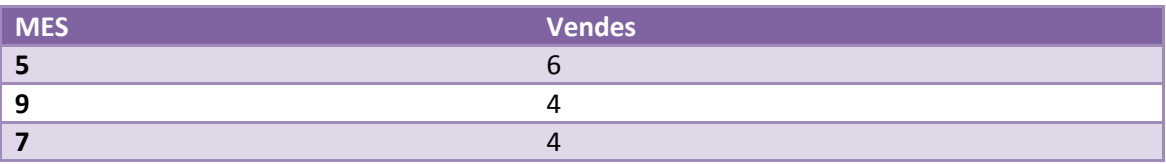

Il·lustració 77

# 7 Conclusions

Una vegada arribats al final del projecte comprovem que s'han assolit els objectius marcats a l'inici d'aquesta memòria. La base de dades, els procediments emmagatzemats, el dwh, etc. s'entreguen adjunts a aquest document.

Durant el transcurs del semestre he posat en pràctica i consolidat coneixements de l'enginyeria, per primer cop he creat un producte des d'inici fins a la implementació.

No he pogut arribar a definir un pla de qualitat per falta de temps, finalment el producte final satisfà les necessitats del client, tot i que com tot projecte té possibles millores, i que es deixarien per una segona fase.

Aquest PFC m'ha servit per demostrar-me a mi mateixa la capacitat d'afrontar un projecte de certes dimensions fora de l'entorn laboral, i veure que amb esforç i constància tot és possible. Ha sigut difícil poder dedicar temps al projecte per qüestions laborals, però finalment he pogut trobar-ne i acabar-lo.

Això marca un bon punt de partida per futurs projectes professionals, ja que he adquirit molts coneixements de gestió de bases de dades i confiança en mi mateixa per veure'm capaç d'afrontar-los.

### 8 Bibliografia

- **Oracle** http://www.oracle.com/technology/documentation/oracle8i.html
- Apunts UOC de les assignatures de Bases de dades I i II.
- Teoria base de dades http://alarcos.inf-cr.uclm.es/doc/bda/doc/teo/ant/BDa-t5.pdf
- Manual de construcció d'un datawarehouse http://www.ongei.gob.pe/publica/metodologias/Lib5084/index.htm
- Errors Oracle http://www.ora-code.com/
- Tractament de dates http://decipherinfosys.wordpress.com/2007/07/19/extracting-day-month-or-yearfrom-a-date-field/

#### 9 Glossari

Atribut d'entitat: Propietat que necessitem conèixer d'una entitat determinada.

Base de dades: Conjunt estructurat de dades que representa, entre d'altres, entitats i les seves relacions, amb restriccions d'integració.

BDD: Base de dades.

Disseny conceptual: Etapa del disseny de la base de dades en la que s'obté una estructura de la informació representada en un model E/R.

Disseny lògic: Etapa del disseny de la base de dades que partint del model E/R creat al disseny conceptual el transforma de manera que el SGBD sigui capaç d'interpretar-lo.

Disparador: Acció o procediment emmagatzemat que s'executa automàticament quan es realitza l'acció indicada.

Model E/R: Model entitat relació, utilitzat per a representar el disseny conceptual.

Procediment emmagatzemat: Acció o funció definida per un usuari que realitza n accions sobre la base de dades. Una vegada creat s'emmagatzema a la BDD i es tracta com a un objecte d'aquesta, podent invocar-lo sempre que es consideri necessari.

SGBD: Sistema gestor de base de dades.

Sistema gestor de base de dades: Software que gestiona i controla la base de dades. Les seves funcions principals són facilitar l'ús simultani de diversos usuaris d'n tipus, aïllant l'usuari del món físic i mantenir la integritat de les dades.

PFC: Projecte final de carrera.